# **CAPÍTULO I – INTRODUCCIÓN**

### 1.1 **Título del proyecto**

"Obras de protección fluvial de la quebrada de Huayco Grande, análisis de zonas de inundación"

# 1.2 **Planteamiento**

# 1.2.1 **Descripción del proyecto**

El presente trabajo denominado "Obras de protección fluvial de la quebrada de Huayco Grande, análisis de zonas de inundación", se llevará a cabo en el municipio de Uriondo, de la provincia José María Avilés del departamento de Tarija.

Figura 1.1 – Localización del departamento de Tarija.

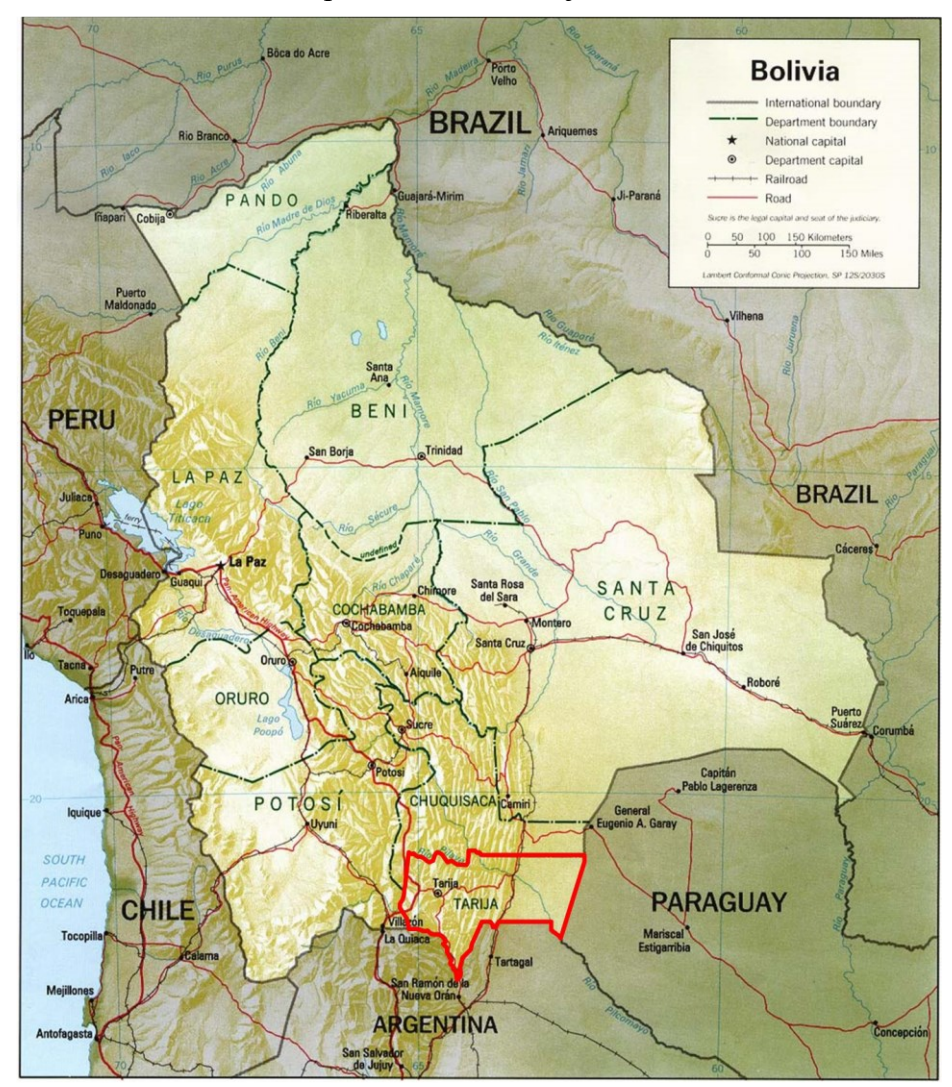

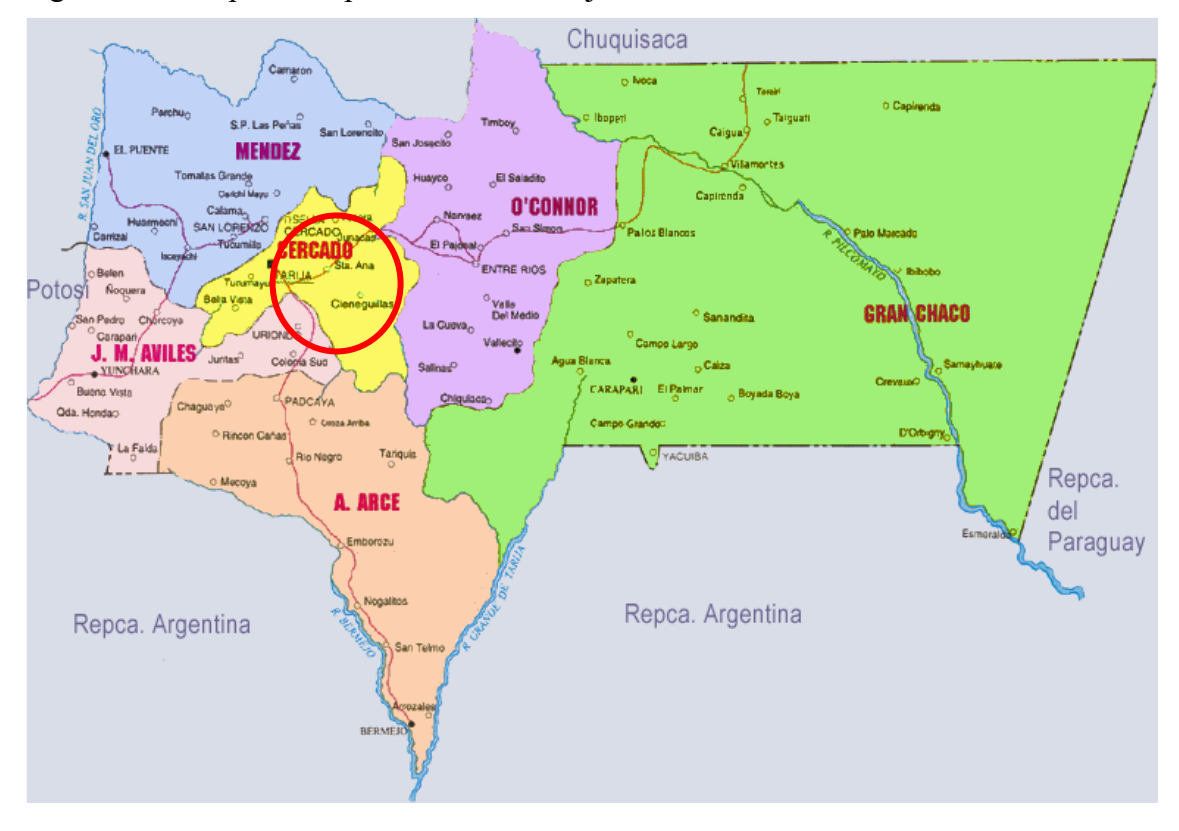

Figura 1.2 – Mapa del departamento de Tarija.

La quebrada de Huayco Grande forma parte de los afluentes del río Camacho, ubicado en la margen izquierda de la cuenca. La cuenca del río Camacho forma parte de una de las dos principales cuencas del Valle Central de Tarija.

El tramo de analizado, comprende desde el cruce de la quebrada de Huayco Chico y Huayco Grande al puente ubicado sobre la quebrada de Huayco Grande, en el camino que une las comunidades de Chocloca y Tunal.

Se realiza la estimación de caudales mediante medios indirectos, dado a la no existencia de una estación con lectura de caudales en la cuenta analizada.

Para realizar el análisis de las zonas de inundación se plantea el uso del programa informático de modelación unidimensional HEC–RAS, desarrollado por la "Hydrologic Engineering Hydrologic" en su versión 5.0.3, para diferentes escenarios.

Una vez determinado las zonas de inundación, se procederá a analizar el comportamiento del curso de agua con la implementación de obras hidráulicas para la regulación de crecidas.

Posteriormente se realizará la evaluación económica de los ítems previstos para ejecutar el proyecto y el análisis de factibilidad.

#### 1.2.2 **Planteamiento del problema**

El proyecto "Obras de protección fluvial de la quebrada de Huayco Grande" nace de un largo proceso de la demanda por la comunidad de Huayco, donde cada año y cada vez con mayor intensidad, se tiene la dramática situación durante el periodo de lluvias, la crecida de la quebrada invade terrenos que son utilizados para cultivo, teniendo como resultado la perdida de la producción agrícola, siendo esta, la principal fuente de ingresos de las familias de la zona.

Esta situación se debe principalmente a la deficiente e inexistentes sistemas de protección existentes en las márgenes de la quebrada.

### 1.2.3 **Formulación del problema**

¿Qué tipo de métodos son utilizados para la generación de caudales?

¿Cuál es la magnitud de los caudales para diferentes periodos de retorno?

¿Qué parámetros utiliza los programas de modelación unidimensional?

¿Qué zonas se comportan como playas de inundación?

¿Cómo se comporta el tramo de analizado al delimitar las zonas de inundación?

¿Qué tipo de estructuras serán necesarias para proteger las playas de inundación?

¿Qué tipo de estructura gavionada funciona para la situación de la zona analizada?

¿Qué parámetros son necesarios para la estimación de la socavación?

¿Es necesario el uso de geotextiles?

¿Qué tipo de geotextiles se pueden usar?

¿Cuál es la función del geotextil en estructuras gavionadas?

¿Cuáles son los ítems previstos para la ejecución del proyecto?

¿Cuáles son las cantidades previstas para cada uno de los ítems identificados?

¿Cuál es el precio unitario de cada ítem?

¿Es factible la ejecución del proyecto?

### 1.2.4 **Objetivos**

### 1.2.4.1 **Objetivo general**

Realizar el análisis de las zonas de inundación en un tramo de la quebrada de Huayco Grande en diferentes periodos de retorno mediante la utilización del programa de modelación unidimensional HEC-RAS, para determinar la influencia del paso de una máxima avenida generado por una tormenta en el tramo, y de esta forma delimitar el costo y la rentabilidad de las obras hidráulicas necesarias para contenerla.

### 1.2.4.2 **Objetivos específicos**

- Determinar el comportamiento hidráulico de la quebrada en la situación actual.
- Determinación de la hidrología de la cuenca.
- Delimitar las playas de inundación.
- Determinar el tipo de estructura hidráulicas existentes para la regulación de inundaciones.
- Determinar el comportamiento hidráulico del tramo en estudio con las estructuras gavionada.
- Determinar estructuras antisocavantes.
- Determinar el uso de geotextiles.
- Cómputos métricos de las estructuras planteadas.
- Precios unitarios de las actividades.
- Presupuesto de las estructuras.
- Rentabilidad de la obra.

# 1.3 **Justificación**

# 1.3.1 **Justificación académica**

Una de las principales herramientas que cuentan los profesionales actualmente, es el uso de paquetes informáticos, los cuales ayudan a acelerar la resolución de problemas complejos, que antes hubieran tomado varios meses en ser resueltos, y ahora, con la potencia de los nuevos procesadores ayudan que estos se realicen en poco tiempo.

#### 1.3.2 **Justificación técnica**

La presente investigación tiene como objetivo facilitar la delimitación de zonas de inundación en la situación actual, pudiendo determinar las obras hidráulicas necesarias para evitar estas situaciones. Asimismo, verificar si se generan nuevas zonas de inundación a causa de las estructuras hidráulicas planteadas.

#### 1.3.3 **Justificación social**

Siendo la producción agrícola la principal fuente de ingresos de los comunarios, es una preocupación latente las crecidas de la quebrada de Huayco Grande, hecho que deriva generalmente en la perdida de los cultivos, incidiendo directamente en la economía de los agricultores.

Lo que se pretende con el estudio, es poder brindarles alternativas de protección contra las inundaciones, en caso que deseen colocar defensivos en la quebrada.

### 1.3.4 **Justificación institucional**

Las instituciones como tal, muchas veces no logran saciar todas las necesidades de la población, el trabajo que se procederá a desarrollar es un apoyo tanto a la institución, Sub gobernación del departamento de Tarija de la provincia Uriondo primera sección, como a la población que vive en la zona de estudio, planteando alternativas para el control de inundaciones.

### 1.4 **Alcance y limitaciones**

Dentro de los alcances y limitaciones del proyecto mencionamos los siguientes puntos:

- Inspección al campo.
- Topografía a detalle para poder tener con exactitud las zonas que son susceptibles a inundaciones.
- Revisión de la información bibliográfica y proyectos similares que se hayan realizado con respecto a la propuesta señalada.
- Análisis de los datos hidrológicos.
- Hidrología de la cuenca.
- Determinación de caudales máximas para diferentes periodos de retorno.
- Modelado de la situación actual con el paquete HEC-RAS.
- Análisis de estructuras gavionadas.
- Modelación hidráulica mediante el uso del paquete HEC RAS, de la quebrada con las estructuras gavionadas planteadas.
- Análisis de la estabilidad de las estructuras planteadas.
- Determinar la socavación inicial.
- Determinar la socavación con las estructuras que evitaran el desborde de las aguas de la máxima crecida.
- Determinar estructuras antisocavantes.
- Delimitar el uso de geotextiles.
- Identificar los ítems previstos para la ejecución del proyecto.
- Realizar el presupuesto de construcción.
- Análisis de factibilidad de la obra.

# **CAPÍTULO II – MARCO TEÓRICO**

### 2.1 **Introducción a las inundaciones**

De acuerdo con el glosario internacional de hidrología (OMM/UNESCO, 1974), la definición oficial de inundación es: "aumento del agua por arriba del nivel normal del cauce". En este caso, "nivel normal" se debe entender como aquella elevación de la superficie del agua que no causa daños, es decir, inundación es una elevación mayor a la habitual en el cauce, por lo que puede generar pérdidas.

Por otra parte, avenida se define como: "Una elevación rápida y habitualmente breve del nivel de las aguas en un río o arroyo hasta un máximo desde el cual dicho nivel desciende a menor velocidad" (OMM/UNESCO, 1974). Estos incrementos y disminuciones, representan el comportamiento del escurrimiento en un río.

Con lo anterior, se entiende por inundación: aquel evento que, debido a la precipitación, oleaje, marea de tormenta, o falla de alguna estructura hidráulica provoca un incremento en el nivel de la superficie libre del agua de los ríos o el mar mismo, generando invasión o penetración de agua en sitios donde usualmente no la hay y, generalmente, daños en la población, agricultura, ganadería e infraestructura.

Figura 2.1 – Inundaciones por lluvias en Bolivia.

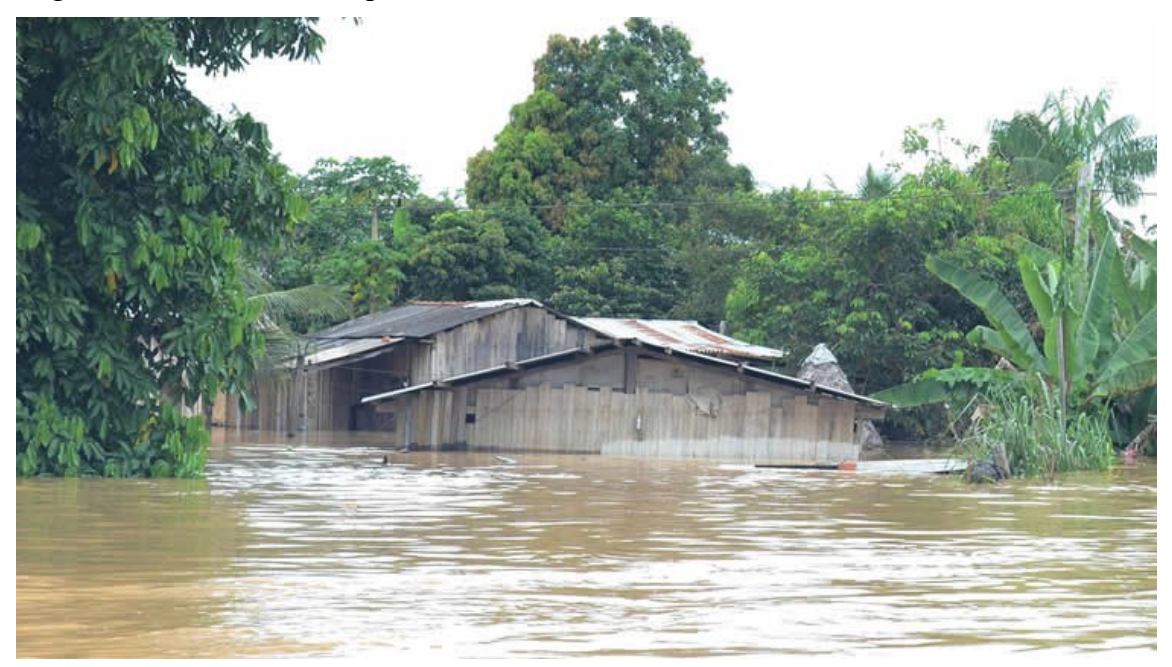

#### 2.1.1 **Medidas estructurales**

Las medidas estructurales están constituidas por cualquier obra de infraestructura hidráulica que ayude a controlar inundaciones. Este objetivo se puede lograr de dos maneras: mantener el agua dentro del cauce del río, o bien, evitar que el agua que ha salido de los cauces alcance poblaciones.

#### 2.1.2 **Clasificación del tipo de obra**

En función de la manera en que es manejada la corriente, se pueden definir tres grandes grupos de obras:

#### 2.1.2.1 **Obras de regulación**

Estas acciones consisten en la construcción de obras que intercepten directamente el agua de lluvia o la que escurre por los cauces para almacenarla en un área previamente seleccionada. Este grupo de estructuras está integrado fundamentalmente por presas (de almacenamiento, rompe–picos, etc.) y cauces de alivio (permanentes o temporales) que permiten almacenar temporalmente toda, o al menos una parte, de la creciente generada en la parte alta de la cuenca tributaria.

Figura 2.2 – Presa Rompe picos, Santa Catarina, México.

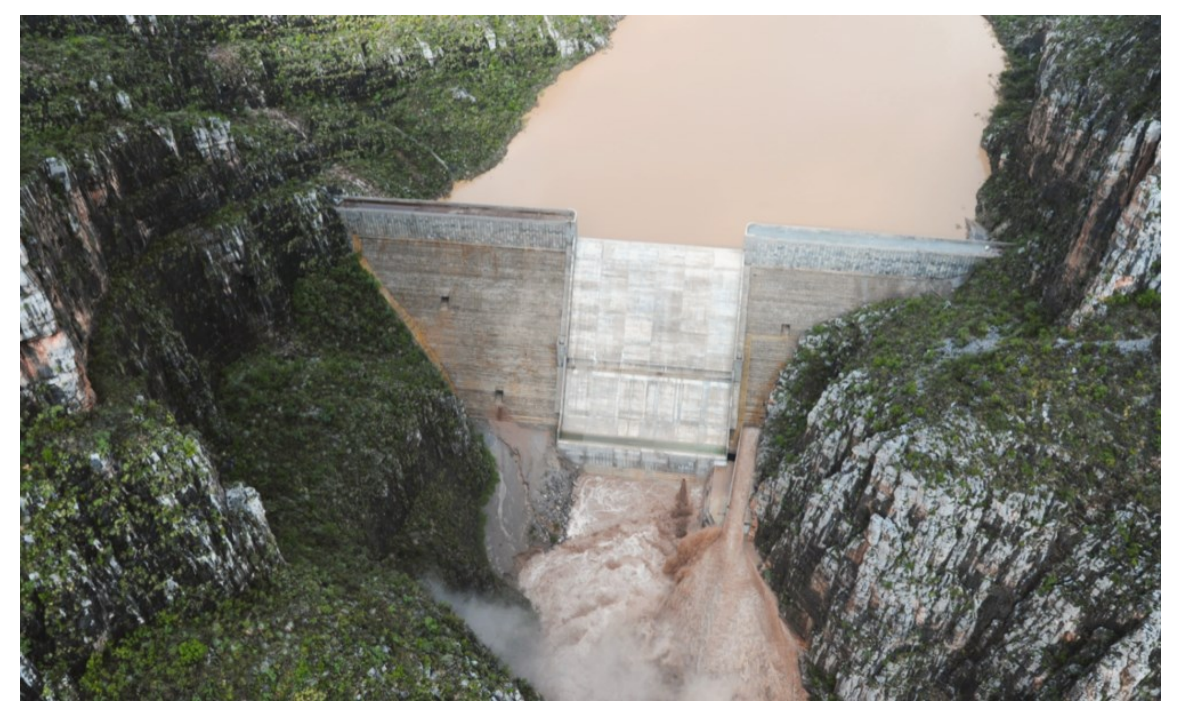

### 2.1.2.2 **Obras de rectificación**

Su función es facilitar la conducción rápida del agua por su cauce, dragando los ríos para conservar o incrementar su capacidad, algunas de las estructuras que forman parte de este grupo de obras son: la rectificación de los cauces (por medio de la canalización o el entubamiento de los ríos), o bien, el incremento de la pendiente (mediante el corte de meandros).

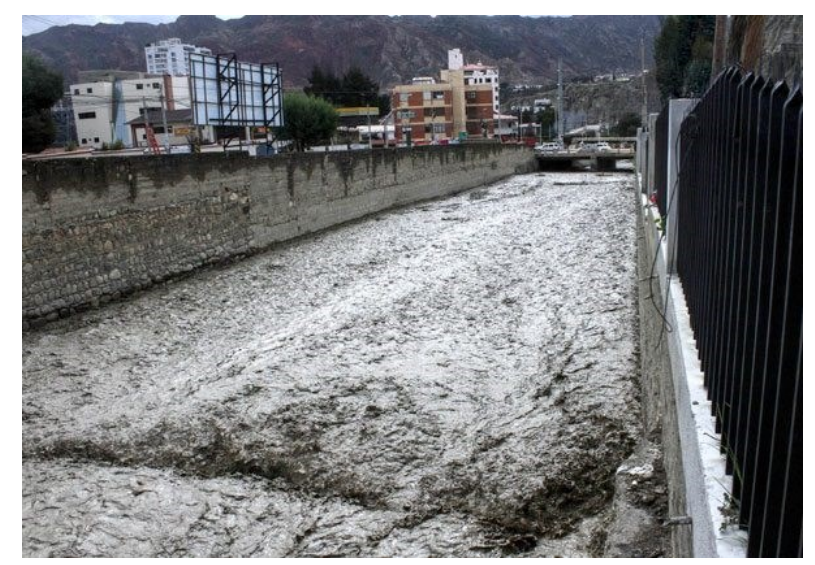

Figura 2.3 - Canalización de cursos de agua en La Paz, Bolivia.

### 2.1.2.3 **Obras de protección**

Confinan el agua dentro del cauce del río (bordos longitudinales a lo largo del río) o bien evitar que la inundación alcance poblaciones o zonas de importancia (bordos perimetrales).

Figura 2.4 – Bordo perimetral en el rio San Francisco, Salta, Argentina.

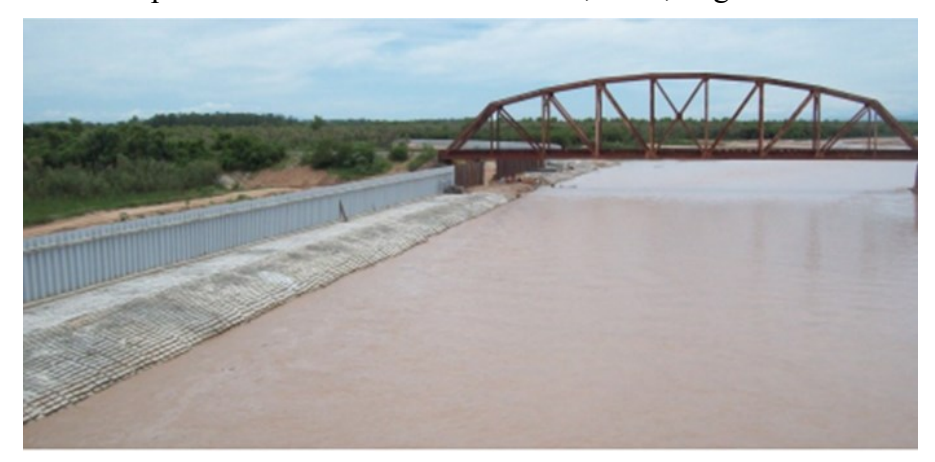

De acuerdo con lo anterior, una clasificación de las obras de protección contra inundaciones, atendiendo al manejo de la avenida, es:

| Obras de regulación         | Obras de rectificación        | Obras de protección    |
|-----------------------------|-------------------------------|------------------------|
| Presas de almacenamiento    | Canalización del cauce        | Bordos longitudinales  |
| Presas rompe-picos          | Entubamiento del cauce        | Bordos perimetrales    |
| Presas para retener azolves | Corte de meandros             | Muros de encauzamiento |
| Desvío permanente           | Rectificación de la corriente |                        |
| Desvío temporal             |                               |                        |

Tabla 2.1 – Clasificación de las obras de protección contra inundaciones.

Fuente: Salas Marco, Obras de protección contra inundaciones.

### 2.1.3 **Tiempo de retorno**

La elección del periodo de retorno, frecuencia o probabilidad a utilizar en el diseño de una obra, es necesario considerar la relación existente entre la probabilidad de un evento, la vida útil de la estructura y el riego aceptable.

Vente Chow señala en su libro hidráulica aplicada, publicado el año 1994, "El diseño de estructuras para el control de agua incluye la consideración de riesgos. Una estructura para el control de aguas puede fallar si la magnitud correspondiente al periodo de diseño (T) se excede durante la vida útil de la estructura." (Hidráulica Aplicada, página 432–433).

Por lo que se considera la siguiente expresión para considerar el riesgo de falla:

$$
R = 1 - \left(1 - \frac{1}{T}\right)^n
$$
 (2.1)

Donde:

- $R =$ Probabilidad de falla.
- $T =$  Periodo de retorno (años).
- n = Vida útil de la estructura hidráulica (años).

Distintos estudios se han realizado para definir el periodo de retorno en función del tipo de obra hidráulica que se desea diseñar, como ser el elaborado por la Universidad de San Diego el año 2010.

|                | TIPO DE OBRA HIDRÁULICA                                                                 | Tiempo de retorno<br>(Años) |
|----------------|-----------------------------------------------------------------------------------------|-----------------------------|
| $\mathbf{1}$   | <b>DRENAJE PLUVIAL</b>                                                                  |                             |
| 1.1.           | Lateral libre en calles de poblados donde se tolera encharcamiento de corta<br>duración | 2                           |
| 1.2.           | Lateral libre en calles de poblados donde no se tolera encharcamiento<br>temporal       | 2                           |
| 1.3.           | Zonas agrícolas                                                                         | 5                           |
| 1.4.           | Zonas urbanas:                                                                          |                             |
|                | a) Poblados pequeños con menos de 100.000 habitantes                                    | $2 - 5$                     |
|                | b) Poblados medianos entre 100.000 y 1.000.000 de habitantes                            | $5 - 10$                    |
|                | c) Poblados grandes con más de 1.000.000 de habitantes                                  | $10 - 25$                   |
| 1.5.           | Aeropuertos, estaciones de ferrocarril y autobuses                                      | 10                          |
| 1.6.           | Cunetas y contra cunetas en caminos y carreteras                                        | 5                           |
| $\overline{2}$ | ALCANTARILLAS PARA PASO DE PEQUEÑAS CORRIENTES                                          |                             |
|                | a) En caminos locales que comunican poblados pequeños                                   | $10 - 25$                   |
|                | b) En caminos regionales que comunican poblados medianos                                | $25 - 50$                   |
|                | c) En caminos primarios que comunican ciudades                                          | $50 - 100$                  |
| $\overline{3}$ | ENCAUZAMIENTO DE CORRIENTES                                                             |                             |
| 3.1.           | Corrientes libre en zona:                                                               |                             |
|                | a) Agrícola de pequeña extensión, menor a 1.000 Ha.                                     | $10 - 25$                   |
|                | b) Agrícola de mediana extensión, de 1.000 a 10.000 Ha.                                 | $25 - 50$                   |
|                | c) Agrícola de extensión grande, mayor a 10.000 Ha                                      | $50 - 100$                  |
|                | d) Para protección a poblaciones pequeñas, menor a 100.000 habitantes                   | $50 - 100$                  |
|                | e) Para protección a poblaciones medianas, entre 100.000 y 1.000.000 de<br>habitantes   | $100 - 500$                 |
|                | f) Para protección a poblaciones grandes, mayor a 1.000.000 habitantes                  | $500 - 1000$                |

Tabla 2.2 – Periodos de retorno sugeridos en obras hidráulicas.

Fuente: San Diego State University, 2010.

### 2.2 **Hidrología**

Como define Máximo Villón Bejar (2002), "La Hidrología es la ciencia que estudia al agua, su ocurrencia, circulación y distribución en la superficie terrestre, sus propiedades químicas y físicas y su relación con el medio ambiente, incluyendo a los seres vivos". A continuación, presentamos un pequeño resumen conceptual de donde se estudiamos a la hidrología.

### 2.2.1 **La cuenca hidrográfica**

Aparicio (1989) en su libro define a la cuenca como "una zona de la superficie terrestres en donde (si fuera impermeable) las gotas de lluvia que caen sobre ella tienden a ser

drenadas por el sistema de corrientes hacia un mismo punto de salida" (Fundamentos de hidrología de superficie).

Es fundamental, determinar el tiempo de reacción de la cuenca, llamado también concentración de la cuenca o tiempo de equilibrio, que es el tiempo que toma la partícula, hidráulicamente más lejana, en viajar hasta en punto más bajo de la cuenca llamado emisor, o punto de desembocadura de la cuenca. Este parámetro tiene estrecha relación con el gasto pico y con el tiempo de recesión de la cuenca, tiempos de concentración muy cortos tienen gastos picos intensos y recesiones muy rápidas, en cambio los tiempos de concentración más largos determinan gastos picos más atenuados y recesiones mucho más sostenidas.

Este parámetro depende, entre otras variables, de la longitud máxima que debe recorrer el agua hasta la salida de la cuenca y la velocidad promedio que adquiere la misma, la que a su vez depende de la pendiente y la rugosidad. (Manuales técnico para el diseño de carreteras, pagina 1–5).

Los métodos utilizados para la estimación del tiempo de concentración utilizados en presente trabajo son los siguientes:

• Fórmula de Kirpich

$$
t_c = \left(0.871 * \frac{L^3}{H}\right)^{0.385}
$$
 (2.2)

Donde:

- $t_c$  = Tiempo de concentración (min).
- $L =$ Longitud del cauce principal (km).
- $H =$  Desnivel (m).
	- Fórmula California

$$
t_c = 0.30 * \left(\frac{L}{\sqrt[4]{S}}\right)^{0.76} \tag{2.3}
$$

- $t_c$  = Tiempo de concentración (h).
- $L =$ Longitud del cauce principal del rio (m).
- $S =$  Pendiente del rio principal  $(\%).$ 
	- Fórmula Ventura y Heras

$$
t_c = 0.5 * \sqrt{\frac{A}{S}}
$$
 (2.4)

Donde:

- $t_c$  = Tiempo de concentración (h).
- $A = \text{Área}$  de la cuenca (km<sup>2</sup>).
- $S =$  Pendiente media del cauce principal  $(\%).$ 
	- Fórmula Témez

$$
t_c = 0.3 \left(\frac{L}{S^{0.25}}\right)^{0.76}
$$
 (2.5)

Donde:

- $t_c$  = Tiempo de concentración (h).
- $L =$ Longitud del cauce principal de la cuenca. (km).
- $S =$  Pendiente media de la cuenca  $(\%)$ .

#### 2.2.2 **Tormenta de diseño**

Uno de los primeros pasos en muchos proyectos de diseño es la determinación del evento de lluvia a usar. Una tormenta de diseño es un patrón de precipitación definido para utilizarse en el diseño de un sistema hidrológico.

Las tormentas de diseño pueden basarse en información histórica de precipitación de una zona o pueden construirse utilizando las características generales de la precipitación en regiones adyacentes. Su aplicación va desde el uso de valores puntuales de precipitación en el método racional para determinar los caudales picos en alcantarillados de aguas

lluvias y alcantarillas de carreteras, hasta el uso de hietogramas de tormenta como las entradas para el análisis de lluvia–escorrentía en embalses de detención de aguas urbanas.

#### 2.2.2.1 **Lluvias máximas diarias**

Según varios estudios realizados en el valle central de Tarija, han corroborado que la fórmula planteada por Gumbel para máximos eventos se adapta de manera aceptable a lo que ocurre en la zona. La fórmula planteada por Gumbel se expresa como:

$$
\phi_{hTd} = e^{-e^z} \tag{2.6}
$$

De donde la ecuación de Gumbel para lluvias máximas diarias es dada por la expresión:

$$
htT = Edp * (1 + Kdp * logT)
$$
 (2.7)

Dónde:

htT = Altura de precipitación t duración (horas), para un periodo de retorno T años (mm)

 $E_{dp}$  = Moda ponderada.

 $K_{dp}$  = Característica ponderada.

 $T =$ Tiempo de retorno. (años)

#### 2.2.2.2 **Lluvias máximas horarias**

Para la estimación de las lluvias máximas horarias que sean menores a 24 horas, se puede aplicar la fórmula de Gumbel modificada (2.8).

$$
htT = Edp * (\frac{tc}{\alpha})^{0,2} * (1 + Kdp * logT)
$$
\n(2.8)

Dónde:

 $h_{dT}$  = Altura de precipitación máxima para una duración (mm).

Edp = Moda ponderada (mm).

 $t_c$  = Tiempo de concentración (h).

 $\alpha$  = Equivalente de lluvia diaria, depende de la siguiente variable:

Para Ac $>$ 20 km<sup>2</sup>, entonces  $\alpha$ =12,

Para Ac<20km², entonces α=2.

 $K_{dp}$  = Característica ponderada.

 $T =$  Periodo de retorno (años).

#### 2.3 **Relación lluvia - Escorrentía**

Uno de los escenarios muy frecuentes en el país, es la escasa información de aforos en pequeñas cuencas, por lo que es necesario implementar métodos indirectos para la estimación de los caudales en una determinada cuenca.

Estos métodos indirectos se basan principalmente en la relación existente entre lluvia precipitada y caudal generado, o en su caso precipitación efectiva, que es la causante de la generación de los caudales dentro de una cuenca. Existen un gran número de métodos para la generación de caudales, que van desde el más simple, como ser métodos empíricos e incluso la implementación de modelados digitales. Sin embargo, a mayor complejidad del método, se incrementan la necesidad de tener un mayor base de datos para lograr implementarlos.

Para la estimación de los caudales generados por una tormenta de diseño, se implementarán los siguientes métodos.

- Método racional modificado.
- Hidrogramas.
- Método Numero de curva (SCS).

Una vez realizado la estimación de caudales, se procederá a elegir determinar cuál de los caudales será utilizado para la modelación hidráulica.

#### 2.3.1 **Método racional modificado**

Como señala el autor Aparicio (1989) a la fórmula racional como el modelo más antiguo de la relación lluvia – escurrimiento. Este modelo toma en cuenta la altura o intensidad de la precipitación, y es hoy en día muy utilizado, principalmente en drenajes en drenajes urbanos (Fundamentos de la hidrología de superficie, 1989).

Sin embargo, se plantea la modificación del uso de la formula racional, como plantea el autor J.R. Témez, ampliando la aplicación del método, puesto que utiliza un coeficiente para representar la no uniformidad de las lluvias mediante el uso de un coeficiente de uniformidad. Por lo que se plantea la siguiente expresión:

$$
Q = CU * \frac{CIA}{3.6} \tag{2.9}
$$

Donde:

 $Q =$  Caudal punta correspondiente a un determinado periodo de retorno (m<sup>3</sup>/s).

I = Máxima intensidad media de precipitación, correspondiente al periodo de retorno considerado y a un intervalo de tiempo de concentración (mm/h).

A = Superficie de la cuenca  $(km^2)$ .

C = Coeficiente de escorrentía.

CU = Coeficiente de uniformidad.

Para la correcta elección del coeficiente de escorrentía, se debe tomar en consideración las características del terreno, uso y manejo del suelo, condiciones de infiltración entre otros, en la tabla 2.3 muestra algunos de los valores recomendados por la Administradora Boliviana de Carretas.

Tabla 2.3 – Coeficientes de escurrimiento.

| Tipo de terreno                                      | Coeficiente de Escurrimiento |  |
|------------------------------------------------------|------------------------------|--|
| Pavimentos de adoquín                                | $0,50 - 0,70$                |  |
| Pavimentos asfalticos                                | $0,70-0,95$                  |  |
| Pavimentos en concreto                               | $0,80 - 0,95$                |  |
| Suelo Arenoso con vegetación y pendiente $2\% - 7\%$ | $0,15-0,20$                  |  |
| Suelo arcilloso con pastos y pendientes $2\% - 7\%$  | $0,25-0,65$                  |  |
| Zona de cultivo                                      | $0.20 - 0.40$                |  |

Fuente: Manual de hidrología y drenaje, Administradora Boliviana de Carreteras.

Asimismo, se plantea el uso de la tabla 2.4 a tabla 2.7 para la elaboración del coeficiente de escorrentía, tomando en cuenta los factores de relieve, infiltración, cobertura vegetal y almacenamiento de agua en el suelo.

Tabla 2.4 – Valores de  $C_1$  en función del relieve para T=10 años.

| Factor  |               | <b>Detalle</b>                                                 |  |
|---------|---------------|----------------------------------------------------------------|--|
| Extremo | $0.28 - 0.35$ | Escarpado con pendientes mayores al 30%                        |  |
| Alto    | $0.20 - 0.28$ | Montañoso con pendientes entre $10\% - 30\%$                   |  |
| Normal  | $0.14 - 0.20$ | Con cerros y pendientes entre $5\% - 10\%$                     |  |
| Bajo    |               | $0.08 - 0.14$ Relativamente plano con pendientes menores al 5% |  |

Fuente: Manual de hidrología y drenaje, Administradora Boliviana de Carreteras.

| Factor                   | $\mathbf{C}_2$ | <b>Detalle</b>                                                                             |  |
|--------------------------|----------------|--------------------------------------------------------------------------------------------|--|
| $0.12 - 0.16$<br>Extremo |                | Suelo rocos o arcilloso con capacidad de infiltración despreciable                         |  |
| Alto                     | $0,08 - 0,12$  | Suelos arcillosos o limosos con baja capacidad de infiltración                             |  |
| Normal                   | $0,06 - 0,08$  | Normales, bien drenados, textura mediana, limos arenosos, suelos<br>arenosos               |  |
| $0,04-0-06$<br>Bajo      |                | Suelos profundos arenas u otros suelos bien drenados con alta capacidad<br>de infiltración |  |

Tabla 2.5 – Valores de  $C_2$  en función de la infiltración, T=10 años.

Fuente: Manual de hidrología y drenaje, Administradora Boliviana de Carreteras.

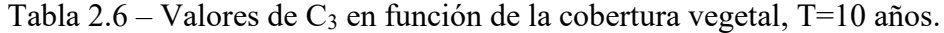

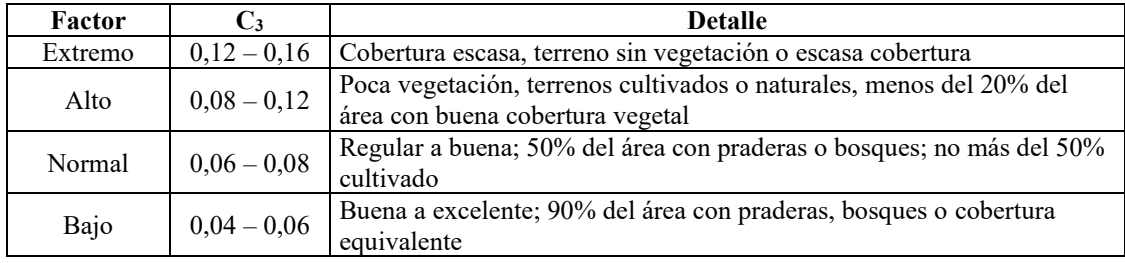

Fuente: Manual de hidrología y drenaje, Administradora Boliviana de Carreteras.

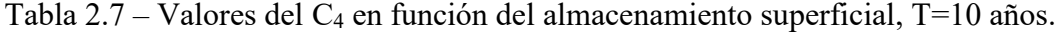

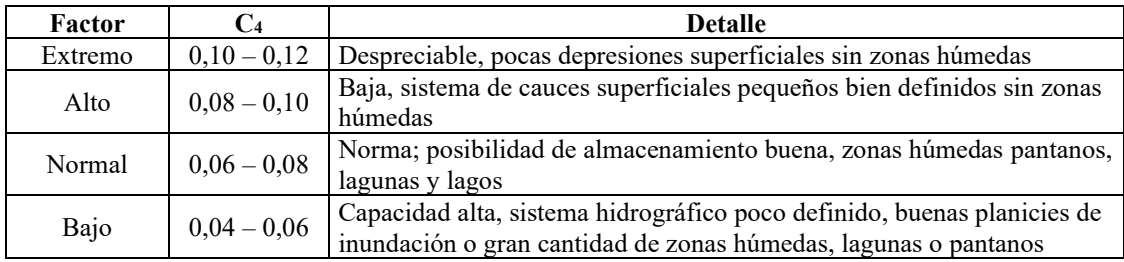

Fuente: Manual de hidrología y drenaje, Administradora Boliviana de Carreteras.

Para la estimación del coeficiente de escorrentía, se procede a elegir un dato por cada uno de los factores, y el coeficiente de escorrentía de la zona de estudio, será la suma de cada uno de los valores elegidos, es decir.

$$
C = C_1 + C_2 + C_3 + C_4 \tag{2.10}
$$

Para realizar el uso de esta metodología para tiempos de retorno mayores, el autor propone mayorar los valores del coeficiente.

- Si T = 25 años, entonces multiplicar C por 1,10
- Si  $T = 50$  años, entonces multiplicar C por 1,20
- Si  $T = 100$  años, entonces multiplicar C por 1,25

Se tiene que tener en cuenta las limitaciones que se tiene este método, dado que es recomendable utilizarlas en cuencas pequeñas, además de suponer que el coeficiente de escorrentía se mantendrá constante durante toda la duración de la tormenta de diseño, esto solo se cumple en áreas que sean impermeables y que la lluvia cae de manera constante y al con la misma intensidad durante toda su duración.

El coeficiente de uniformidad corrige esta última hipótesis, aunque su valor varía, de una tormenta a otra, el valor de este depende esencialmente del tiempo de concentración.

$$
CU = 1 + \frac{t_c^{1,25}}{t_c^{1,25} + 14}
$$
 (2.11)

CU = Coeficiente de uniformidad.

 $t_c$  = Tiempo de concentración (h).

### 2.3.2 **Hidrograma**

El hidrograma es la curva que expresa la variación del caudal con el tiempo. Este sintetiza la curva de respuesta de la cuenca frente a la acción conjunta de las características geomorfológicas y climáticas sobre ella. Este se divide en dos componentes. El escurrimiento directo o la respuesta rápida, y la segunda asociada al agua subterránea, o de respuesta lenta.

El hidrograma unitario, es el escurrimiento superficial que resulta de la lluvia efectiva de magnitud unitaria, de intensidad constante, uniformemente distribuida sobre toda la cuenca y de una duración dada. Sherman en 1932 propuso este concepto y sigue siendo uno de los procedimientos ampliamente utilizado.

Para cuencas de gran dimensión, es recomendable subdividir las cuencas en microcuencas con características homogéneas, determinando los hidrogramas de salida de cada uno de los casos y mediante superposición y traslado hacer el tránsito de los hidrogramas a lo largo de la corriente principal de la corriente principal de la cuenca hasta el punto de salida.

Para la aplicación del método del hidrograma unitario en el cálculo de microcuencas homogéneas es necesario tener los datos del hietograma de la tormenta que genera la creciente.

El autor Aparicio (1989) denomina a los hidrogramas sintéticos como los hidrogramas generados usando solamente los datos característicos de la cuenca. Existen gran variedad de hidrogramas sintéticos desarrollado a lo largo del tiempo, para fines prácticos desarrollaremos el método del Hidrograma unitario triangular.

### 2.3.2.1 **Hidrograma unitario triangular SCS**

Mockus desarrollo un hidrograma unitario sintético de forma triangular, la cual a pesar de su simplicidad proporciona los parámetros fundamentales del hidrograma:

- Caudal de punta.
- Tiempo base.
- Tiempo que se produce el caudal punta o tiempo al pico.

Figura 2.5 – Hidrograma unitario sintético (forma triangular).

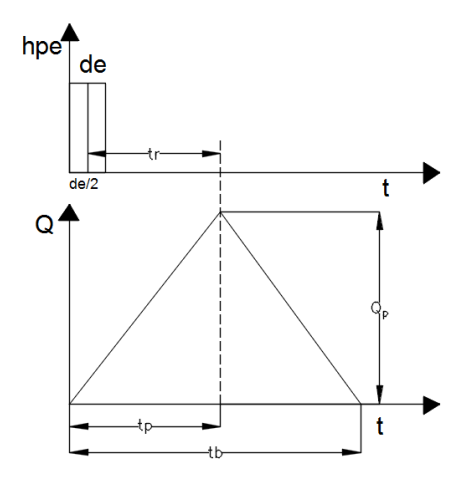

Fuente: Hidrología de Máximo Villon.

La expresión del caudal punta, se obtiene igualando el volumen de agua escurrido:

$$
V_e = h p_e * A \tag{2.12}
$$

Donde:

 $V_e$  = Volumen de agua escurrido.

 $hp_e =$  Altura de precipitación en exceso o precipitación efectiva.

 $A = \text{Area}$  de la cuenca.

Con el área de que se encuentra bajo el hidrograma de la figura 2.5:

$$
V_e = \frac{1}{2} t_b Q_p \tag{2.13}
$$

Donde:

 $V_e$  = Volumen de agua escurrido.

 $t_b$  = Tiempo base

 $Q_p =$  Caudal punta

Igualando las expresiones (2.12) y (2.13) se tiene:

$$
V_e = hp_e * A = \frac{1}{2}t_b Q_p
$$
 (2.14)

Donde:

 $hp_e =$  Altura de precipitación efectiva (mm)

- $A = \text{Área por debajo del hidrograma.}$
- $t_b$  = Tiempo base (h)
- $Q_p$  = Caudal punta (m<sup>3</sup>/s)

Despejando Q<sup>p</sup> caudal punta se tiene:

$$
Q_p = \frac{2hp_b * A}{t_b} \tag{2.15}
$$

Realizando la transformación de unidades, el área (A) en km<sup>2</sup>, hpe en mm, t<sub>b</sub> en h, Q<sub>p</sub> en  $m^3/s$ .

$$
Q_p = 0.5555 \frac{hp_e * A}{t_b} \tag{2.16}
$$

Donde:

 $Q_p$  = Caudal punta (m<sup>3</sup>/s).

 $hp_e =$  Altura de precipitación en exceso (mm).

- $A = \text{Área}$  de la cuenca (km<sup>2</sup>).
- $t_b$  = Tiempo base (h).

Adicionalmente, Mockus concluye que el tiempo base y el tiempo pico se relacionan mediante la siguiente expresión:

$$
t_b = 2.67t_p \tag{2.17}
$$

A su vez, el tiempo al pico se expresa:

$$
t_p = \frac{d_e}{2} + t_r \tag{2.18}
$$

Donde:

 $t_b$  = Tiempo base (h)

 $t_p$  = Tiempo pico (h)

 $t_r$  = Tiempo de retraso (h)

 $d_e$  = Duración en exceso (h)

El tiempo de retraso es estimado mediante el tiempo de concentración de la cuenca.

$$
t_r = 0.6t_c \tag{2.19}
$$

Donde:

 $t_r$  = Tiempo de retraso (h)

 $t_c$  = Tiempo de concentración (h)

Reemplazando la ecuación (2.18) en la ecuación (2.16), se tiene:

$$
Q_p = 0.208 \frac{hp_e * A}{t_p} \tag{2.20}
$$

Donde:

 $Q_p$  = Caudal punta (m<sup>3</sup>/s)

 $hp_e =$  Altura de precipitación en exceso (mm)

 $A = \text{\AA}$ rea de la cuenca (km<sup>2</sup>)

 $t_p$  = tiempo pico (h)

Además, la duración en exceso con la que tiene mayor gasto de pico, se puede calcular aproximadamente para cuencas grandes como:

$$
de = 2\sqrt{t_c} \tag{2.21}
$$

O para cuencas pequeñas se expresa como:

$$
de = t_c \tag{2.22}
$$

Donde:

de = Duración en exceso (h)

 $t_c$  = Tiempo de concentración (h)

#### 2.3.3 **Método Numero de Curva**

Este método fue desarrollado por el servicio de conservación de suelos (SCS) de los Estados Unidos. Esta se basa fundamentalmente, en una serie de curvas, que varían desde 100, indica que todo fluye, a 1, que indica que todo se infiltra. Por lo que este valor representa el valor del coeficiente de escorrentía. El método se basa a partir de la precipitación que cae en la cuenca y de otros parámetros de la cuenca.

$$
\frac{F}{S} = \frac{Q}{Pe} \tag{2.23}
$$

Donde:

 $F = Infiltrac<sub>i</sub>ón real acumulada. (mm)$ 

S = Infiltración potencial máxima. (mm)

Q = Escorrentía total acumulada. (mm)

Pe = Escorrentía potencial o exceso de precipitación. (mm)

La ecuación (2.24) es considerada valida a partir del inicio de la escorrentía, donde Pe se define como:

$$
Pe = P - Ia \tag{2.24}
$$

Donde:

Pe = Precipitación efectiva (mm)

 $P = Precipitación total (mm)$ 

Ia = Sustracciones iniciales (mm)

Mientras que F se define como:

$$
F = Pe - Q \tag{2.25}
$$

Reemplazando y sustituyendo se tiene (2.22) y (2.23) en (2.24):

$$
Q = \frac{(P - Ia)^2}{P - Ia + S}
$$
 (2.26)

Donde la relación entre Ia y S es:

$$
Ia = 2 * S \tag{2.27}
$$

Donde:

Ia = Sustracciones iniciales. (mm)

S = Infiltración potencial máxima. (mm)

Reemplazando (2.26) en (2.27) se tiene:

$$
Q = \frac{(P - 0.2S)^2}{P + 0.8S} \tag{2.28}
$$

Donde:

- Q = Escorrentía total acumulada (mm).
- $P = Precipitación (mm).$
- S = Infiltración potencial máxima (mm).

Esta ecuación es la principal para la estimación del caudal máximos. Sin embargo, numerosos estudios en pequeñas cuencas establecieron una relación para estimar S (Infiltración potencial máxima) a partir del número de curva mediante la siguiente:

$$
S = \frac{1000}{N} - 10\tag{2.29}
$$

Donde:

S = Infiltración potencial máxima (plg).

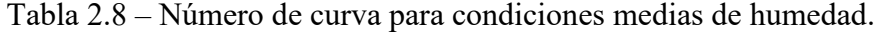

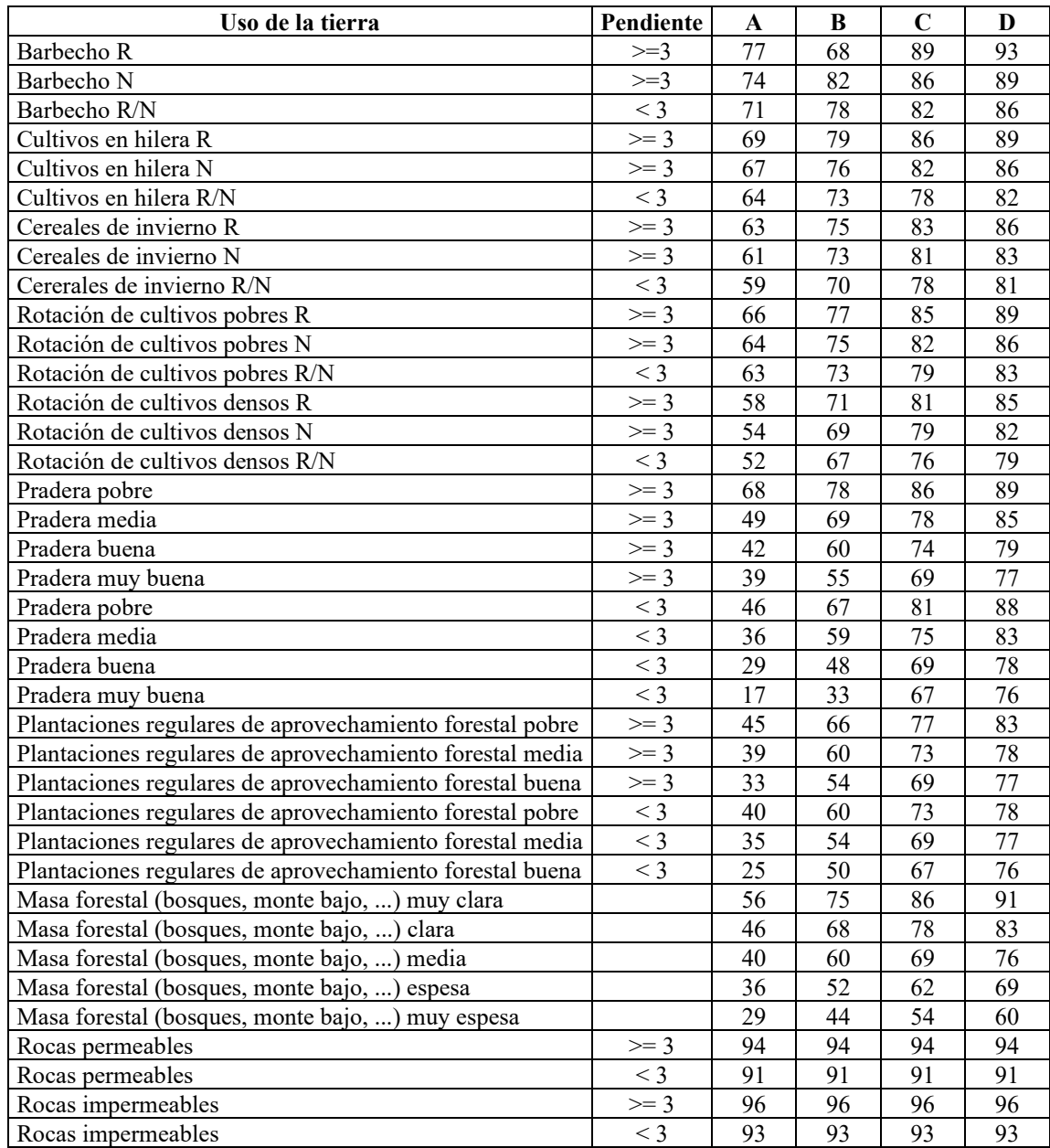

Fuente: Generación automática del número de curva con sistemas de información geográfica.

**Mapa de pendientes**. Una de las variables necesarias para definir el número de curva es la pendiente, en el que se realiza la siguiente comparación, mayores al 3% y menores al 3%.

Para realizar esta clasificación, son usados los modelos de elevación digital, como es el uso de los datos SIG, y el procesamiento de estos, con ayuda de paquetes informáticos, pueden ser procesados con gran versatilidad.

**Características hidrológicas**. El autor Témez (1978) realiza la siguiente clasificación para la caracterización hidrológica.

N, el cultivo sigue las curvas de nivel.

R, el cultivo sigue la line de máxima pendiente.

Estos valores son asociados a todo el cultivo, a menos que se tenga un detalle específico de cada cultivo en el área de estudio.

**Mapa de tipos de suelos.** Otra variable para realizar la estimación del número de curva es el mapa de tipo de suelos. Este mapa clasifica al suelo en cuatro grupos, según lo establece el SCS:

- A. En este tipo de suelo, el agua se infiltra con gran rapidez, aun cuando este se encuentre con alto grado de humedad. Suelos profundos y de textura gruesa (Arenosas o reno–limosas), están excesivamente drenados.
- B. Cuando la humedad presente en el suelo es alta, presentan capacidades de infiltración moderada. La profundidad del suelo es media a profunda y de textura franco–arenosa, franca, franco–arcillosa o franco–limosa. Moderadamente drenados.
- C. Cuando la humedad es alta, la capacidad de infiltración es lenta. La profundidad del suelo es inferior a la media y la textura es franco–arcillosa, franco–arcillo– limosa o arcillo–arenosa. Son suelos con poca capacidad de drenado.
- D. Cuando la humedad del suelo es alta, la infiltración es lenta. Los horizontes de las arcillas están en la proximidad a la superficie o en la superficie misma por lo que la capacidad de infiltración es baja. Se incluye a este grupo de suelos, los terrenos con niveles freáticos altos y de poco espesor (lito suelos).

#### 2.4 **Modelación hidráulica**

#### 2.4.1 **Introducción**

El programa HEC RAS (River Analysis System) ha sido desarrollado por el Hydrologic Engineering Center del U.S. Army Corps of Engineers, de los Estados Unidos, siendo uno de los modelos hidráulicos más utilizados en la modelización hidráulica de cauces.

El programa HEC–RAS tiene varias herramientas, mediante las cuales se puede realizar:

- ❖ Cálculo hidráulico de estructuras (puentes, aliviaderos, alcantarillas, etc.)
- ❖ Visualizar de forma gráfica los datos y resultados
- ❖ Permite la edición gráfica de secciones transversales.

A continuación, se describe la teoría básica en el cual se desarrolla los cálculos para la modelación hidrológica para modelos unidimensionales.

#### 2.4.2 **Parámetros HEC–RAS para modelación unidimensionales**

El programa HEC–RAS, permite realizar cálculos en flujo gradualmente variado, en corrientes naturales o artificiales en condiciones de flujo subcríticas, criticas o mixtas.

#### 2.4.2.1 **Ecuación básica para el cálculo de perfiles**

Se debe entender que la base de los cálculos realizados en la modelación unidimensional es la resolución de la ecuación de energía mediante la iteración, entre las diferentes secciones transversales. La ecuación de energía o ecuación de Bernoulli según el autor Villón (1995): "Hidráulica de canales" se expresa como:

$$
Z_1 + Y_1 + \alpha_1 \frac{V_1^2}{2g} = Z_2 + Y_2 + \alpha_2 \frac{V_2^2}{2g} + h_f
$$
 (2.30)

Donde:

 $Z_1$ ,  $Z_2$  = Energía de posición o elevación (m).

 $Y_1$ ,  $Y_2$  = Energía de presión (m).

 $\alpha_1, \alpha_2$  = Coeficiente de Coriolis para la sección 1 y 2.

 $g =$  Aceleración de la gravedad (9,81 m/s<sup>2</sup>)

 $h_f$  = Disipación de energía entre las secciones 1–2.

Figura 2.6 – Energía en las secciones 1 y 2.

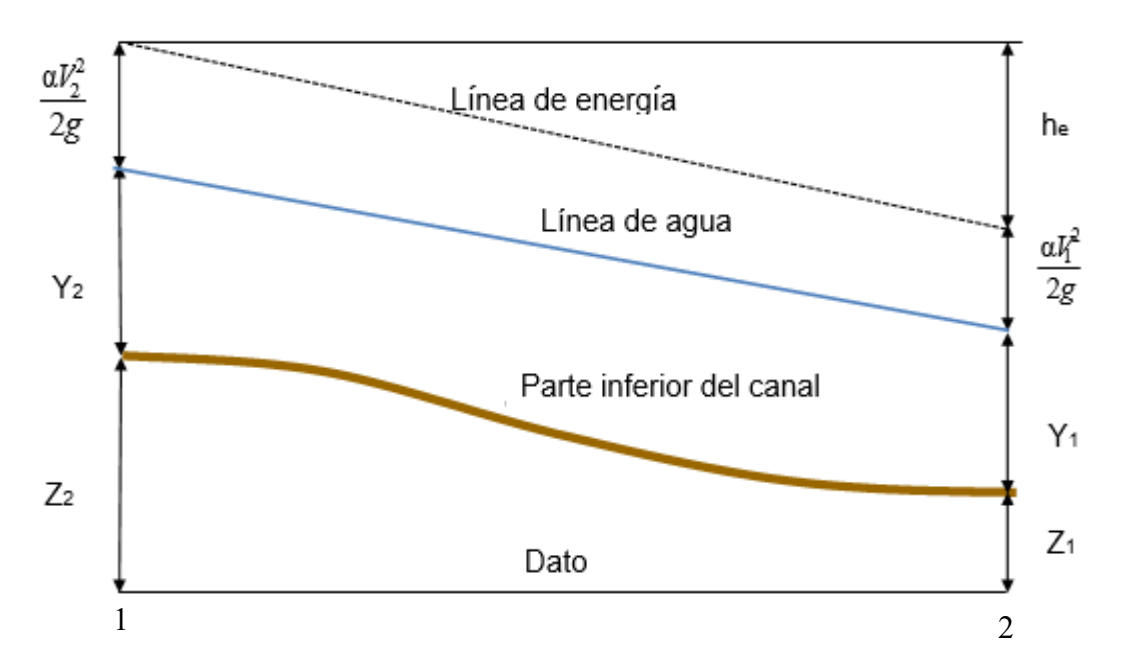

La disipación de energía (*hf)* entre dos secciones transversales está compuesta por las pérdidas por fricción y las perdidas por contracción o expansión. Esta puede ser estimada mediante la siguiente expresión:

$$
h_{f} = L\bar{S}_{f} + C\left(\frac{a_{2}V_{2}}{2g} + \frac{a_{1}V_{1}}{2g}\right)
$$
 (2.31)

Donde:

- $L =$  Distancia entre las dos secciones transversales (m).
- $S_f$  = Pendiente de perdida media entre dos secciones transversales (m/m).
- C = Coeficiente de perdida por expansión o contracción.

La distancia ponderada entre la sección aguas arriba y aguas abajo es igual a:

$$
L = \frac{L_{iob}\bar{Q}_{iob} + L_{ch}\bar{Q}_{ch} + L_{dob}\bar{Q}_{dob}}{\bar{Q}_{iob} + \bar{Q}_{ch} + \bar{Q}_{dob}}
$$
(2.32)

Donde:

 $L_{\text{iod}}$ ,  $L_{\text{ch}}$ ,  $L_{\text{dob}}$  = Longitud especifica entre las secciones izquierda, medio y derecha (m).

#### 2.4.2.2 **Subdivisión de la sección transversal para cálculo de transporte**

Para poder determinar el caudal y la velocidad por la que circula en una determinada sección transversal, es necesario dividir la sección trasversal en unidades pequeñas unidades que compartan una velocidad uniforme. Para ello el programa HEC–RAS subdivide en un numero de "N" valores en función de los puntos de quiebre o Break Points. El transporte de caudal es calculado mediante en cada una de las subdivisiones con su correspondiente valor de Manning.

$$
Q = K S_f^{-1/2} \tag{2.33}
$$

$$
K = \frac{1}{n} A R^{2/3}
$$
 (2.34)

Donde:

- $Q =$  Caudal que atraviesa por la sección transversal  $(m<sup>3</sup>/s)$
- $K =$  Coeficiente para cada subdivisión.
- n = Coeficiente de rugosidad de Manning.
- $A = \text{Área}$  de la subdivisión (m<sup>2</sup>)
- R = Radio hidráulico de la subdivisión (m)
- $S_f$  = Pendiente del gradiente hidráulico.

El programa resume todos los cambios de rugosidad para las márgenes derecha e izquierda. Para el canal principal, es computado por un único elemento. El total del caudal que trascurre por la sección trasversal será la sumatoria de los promedios de las sub divisiones principales (izquierda, medio, y derecha).

Figura 2.7 – Método de subdivisión de transporte predeterminado

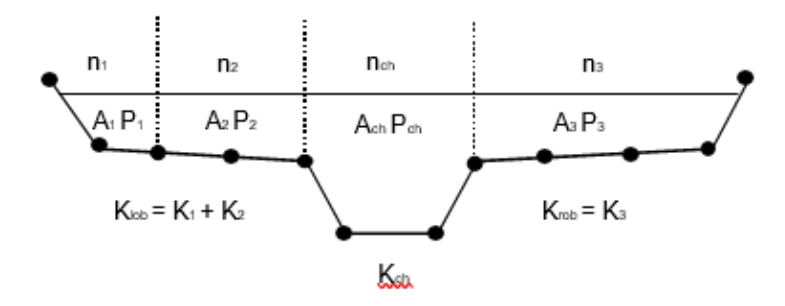

#### 2.4.2.3 **Coeficiente de Manning para el canal principal**

El flujo que corre por la sección principal del canal no es subdivida, excepto en los casos que el coeficiente de rugosidad de la sección cambia de manera conjunta con el área del canal. El programa prueba la aplicabilidad de dividir la sección transversal, y por consiguiente calculara un valor de n de Manning ponderado para toda la sección del canal principal por donde escurre el agua. El programa determina si en la sección media del canal puede ser subdivida en n valores en base del siguiente criterio: si la pendiente media tiene una pendiente mayor a 5H:1V y el canal principal tiene más de un valor, será computado un valor promedio  $n_c$ . La pendiente lateral del canal utilizado por HEC–RAS se define como la distancia horizontal entre las estaciones adyacentes de valores n dentro del canal principal sobre la diferencia de elevación en estas dos estaciones.

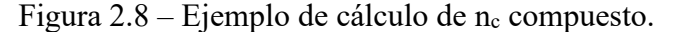

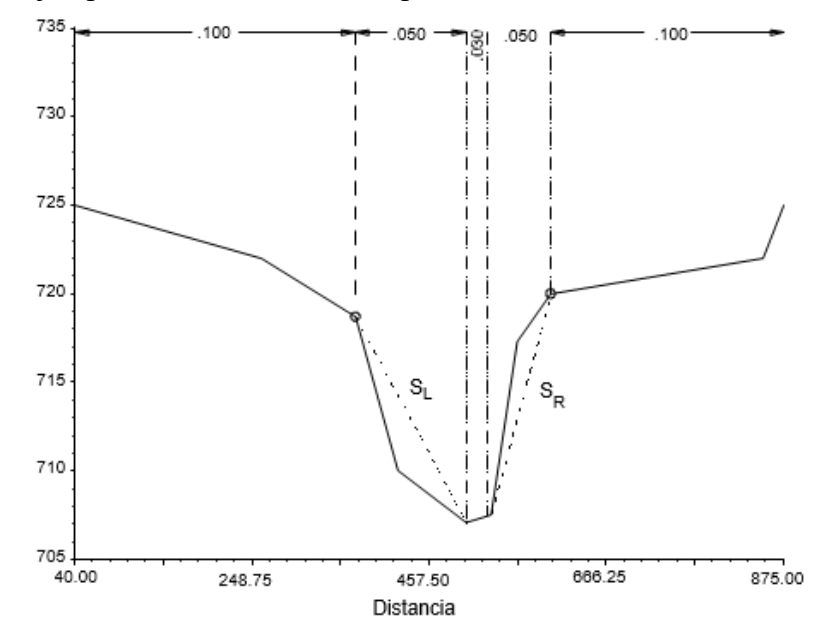

Para la determinación del valor ponderado del coeficiente de Manning, el canal principal es divido en N partes, cada uno con su respectivo perímetro y coeficiente de rugosidad.

$$
n_c = \left(\frac{\sum_{i=1}^{N} P_i n_i^{1.5}}{P}\right)^{2/3} \tag{2.35}
$$

Donde:

 $n_c$  = Coeficiente de rugosidad medio.

P = Perímetro en toda la sección transversal.

 $P_i$  = Perímetro en la subdivisión i.

 $n_i$  = Coeficiente de rugosidad de Manning para la subdivisión.

### 2.4.2.4 **Evaluación de la energía cinética media**

Para la evaluación en el modelo de unidimensional, es computado solamente un valor de energía para cada una de las secciones transversales. Para el cálculo del tirante de agua, la energía media es calculada mediante

Figura 2.9 – Obtención de energía media de la sección en análisis.

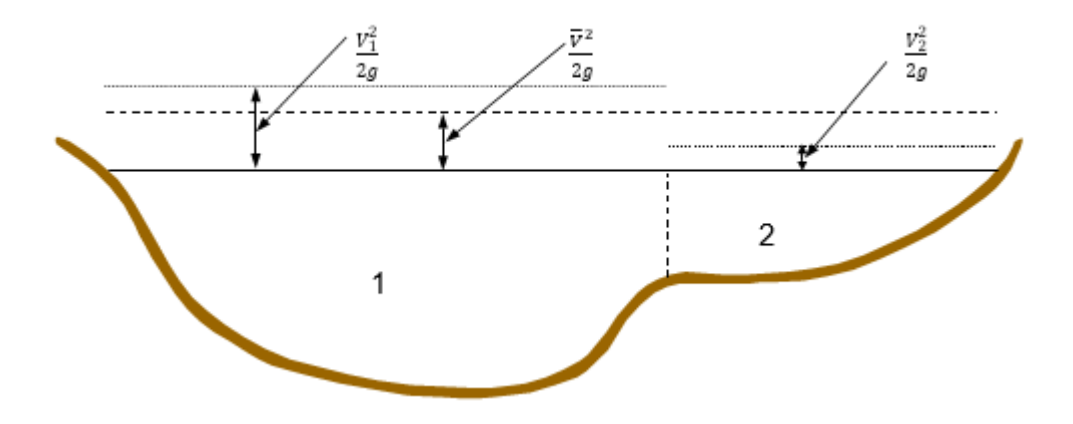

Donde:

 $V_1^2$  $\mathcal{L}_{2g}$  = Energía en la sección 1, con una para una V<sub>1</sub> (m).  $V_2^2$  $\mathbb{P}^2/2g$  = Energía en la sección 2, con una para una V<sub>2</sub> (m).  $\bar{V}$  $/_{2g}$  = Energía media de la sección transversal analizada (m). Para obtener el valor de la energía cinética media es necesario calcular el valor medio del coeficiente alfa mediante la siguiente expresión:

$$
\alpha \frac{\overline{V}^2}{2g} = \frac{Q_1 \frac{V_1^2}{2g} + Q_2 \frac{V_2^2}{2g}}{Q_1 + Q_2}
$$
\n(2.36)

$$
\alpha = \frac{\left(Q_1 \frac{V_1^2}{2g} + Q_2 \frac{V_2^2}{2g}\right) 2g}{(Q_1 + Q_2)\bar{V}^2} \tag{2.37}
$$

$$
\alpha = \frac{\left(Q_1 V_1^2 + Q_2 V_2^2\right)}{\left(Q_1 + Q_2\right)\overline{V}^2} \tag{2.38}
$$

Donde:

- $\overline{V}$  = Velocidad medida de la sección (m/s)
- $g =$  Aceleración de la gravedad (m/s<sup>2</sup>)
- $\alpha$  = Coeficiente de Coriolis.
- $Q_1$  = Caudal de la sección 1 (m<sup>3</sup>/s)
- $V_1$  = Velocidad de la sección 1 (m/s)
- $Q_2$  = Caudal de la sección 2 (m<sup>3</sup>/s)
- $V_2$  = Velocidad de la sección 2 (m/s)

Generalizando la fórmula:

$$
\alpha = \frac{\left(Q_1 V_1^2 + Q_2 V_2^2 + \dots + Q_N V_N^2\right)}{Q\bar{V}^2} \tag{2.39}
$$

El coeficiente de Coriolis, α, a su vez, puede ser calculado en base a la ponderación de los tres elementos establecidos para la sección transversal, margen izquierda, margen derecha y canal central. La expresión anterior (2.39) puede expresarse en función de los valores ponderados de las áreas, quedando la expresión (2.40):

$$
\alpha = \frac{{A_t}^2 \left( \frac{K_{iob}^3}{A_{iob}^2} + \frac{K_{ch}^3}{A_{ch}^2} + \frac{K_{dob}^3}{A_{dob}^2} \right)}{K_t^3}
$$
(2.40)

Donde:

 $A_t = \text{Área total de la sección transversal (m<sup>2</sup>).}$ 

 $A_{\text{iod}}$ ,  $A_{\text{ch}}$ ,  $A_{\text{dob}}$  = Áreas de flujo a la izquierda del canal central, derecha del canal central y canal central  $(m^2)$ .

 $K_t$  = Coeficiente de transporte de la sección transversal.

K<sub>iod</sub>, K<sub>ch</sub>, K<sub>dob</sub> = Coeficiente de transporte para las secciones izquierda del canal central, derecha del canal central y del canal central.

### 2.4.2.5 **Pérdida de carga debido a la fricción**

Las pérdidas de carga son evaluadas en el promedia como el producto de la pendiente media  $\bar{S}_f$ y de la longitud entre secciones transversales. La pendiente de fricción para cada sección transversal es calculada a partir de la ecuación de Manning médiate la siguiente expresión:

$$
S_f = \left(\frac{Q}{K}\right)^2\tag{2.41}
$$

Donde:

 $S_f$  = Pendiente de fricción (m/m)

 $Q =$ Caudal que pasa por la sección analizada (m<sup>3</sup>/s)

K = Coeficiente de la sección.

Otras formas en las que puede ser calculado en el programa HEC–RAS son las siguientes: Ecuación del transporte medio:

$$
S_f = \left(\frac{Q_1 + Q_2}{K_1 + K_2}\right)^2\tag{2.42}
$$

Ecuación de pendiente de fricción promedio

$$
\bar{S}_f = \frac{S_{f1} + S_{f2}}{2} \tag{2.43}
$$

Ecuación de pendiente de fricción media geométrica

$$
\bar{S}_f = \sqrt{S_{f1} + S_{f2}}\tag{2.44}
$$

Ecuación de pendiente de fricción media armónica

$$
\bar{S}_f = \frac{2(S_{f1} * S_{f2})}{S_{f1} + S_{f2}}\tag{2.45}
$$

La ecuación 2.41 es la usada por el programa de forma estándar. Sin embargo, se puede programar para que le programa utilice otra ecuación diferente, dependiendo del régimen del flujo.

### 2.4.2.6 **Cálculo de las pérdidas por contracción y expansión**

La perdida por contracción o expansión es calculada mediante la siguiente expresión:

$$
h_{ce} = C \left( \alpha_1 \frac{V_1^2}{2g} - \alpha_2 \frac{V_2^2}{2g} \right)
$$
 (2.46)

Donde:

C = Coeficiente de contracción o expansión.

El programa interpretara que ocurre una contracción cuando la velocidad en la sección transversal aguas abajo es mayor al de la sección aguas arriba. De igual manera, cuando la velocidad de la sección aguas arriba es mayor a la de la sección transversal aguas abajo, el programa interpreta como ocurre una expansión de la sección transversal. Los valores típicos del coeficiente de expansión y contracción "C" pueden establecerse como:

Tabla 2.9 – Valores de coeficiente de contracción y expansión para flojo subcrítico.

| <b>Detalle</b>              | Contracción   Expansión |            |
|-----------------------------|-------------------------|------------|
| Sin pérdida de transición   | 0,00                    | 0.00       |
| Transición Gradual          | 0.10                    | 0,30       |
| Secciones típicas de puente | 0,30                    | 0,50       |
| Transiciones abruptas       | $.60 -$                 | $\cdot$ 80 |

Fuente: Manual de referencia hidráulica Hec–Ras 5.0.

#### 2.4.2.7 **Proceso de iteración: Método directo por pasos**

Para determinar el tirante de agua de una determinada sección transversal es necesario realizar la iteración entre las ecuaciones (2.30) y (2.31), mediante el siguiente procedimiento.

- 1. Se asume el valor de la superficie de agua en la sección aguas arriba de la sección (o de los valores del tirante de agua, en la sección aguas abajo, para el caso de que se proceda a la iteración en un flujo supercrítico).
- 2. Con base en la elevación supuesta de la superficie del agua, se determina el valor del caudal transportado y su correspondiente velocidad de cabecera.
- 3. Con los valores obtenidos en el paso dos se procede a calcular el valor de  $\bar{S}_f$  y se procede a resolver la ecuación (2.31) para hf.
- 4. Con los valores obtenidos en los pasos 2 y 3, se procede a resolver la ecuación (2.30) para la sección dos.
- 5. Comparamos los valores obtenidos para la sección dos, con los valores asumidos en el paso 1, repetimos el paso 1 al 5 hasta que los valores se igualen en un 0,003, o el establecido como tolerancia por el usuario.

El criterio asumido para para la elevación para la superficie del tirante de agua, en el proceso iterativo varia de un ensayo a otro. El primer ensayo o ingreso del tirante de agua está basado en la sección transversal ingresada como dato, siendo tirante normal, curva de descarga u otro dato. Para la segunda iteración, se basa en la elevación del primer tirante de agua asumido más un 70% de error de la primera iteración (nivel de agua computado – nivel de agua asumido). Para la tercera sección transversal y para las siguientes, se usa el método de la secante, en el cual se basa en la tasa de cambio de la diferencia entre elevaciones calculas y asumidas para los intentos o secciones trasversales anteriores.

$$
WS_i = WS_{i-2} - Err_{i-2} * Assumbiff / ErrDiff
$$
\n(2.47)

Donde:

 $WS_i$  = Nuevo nivel de agua (m).

 $WS_{i-1}$  = Iteración previa asumida para el nivel de agua (m).

 $WS_{i-2}$  = Valor del nivel de agua asumido de dos secciones transversales anteriores (m).

 $Err_{1-2}$  = El error de las dos pruebas anteriores, (el nivel de agua computado menos el valor asumido de la iteración  $1 - 2$ , m)

 $AssumDiff = Diferencia asumida entre los niveles de agua de los dos anteriores ensayos,$  $Err\_Assum = WS_{i-1} - WS_{i-2}$  (m)

 $ErrDiff = La$  diferencia del error previo  $(Err_{i-2})$ , y valor del error de la sección analizada ( $Err_{i-1}$ ).  $ErrDiff = Err_{i-1} - Err_{i-2}$  (m)

### 2.4.2.8 **Cálculo de la profundidad crítica**

Para el cálculo del tirante critico se debe cumplir las siguientes condiciones:

- 1. El régimen supercrítico debe ser especificado.
- 2. El cálculo de la profundidad crítica es solicitado por el usuario.
- 3. Esta es una sección transversal externa del límite y se debe determinar la profundidad crítica para garantizar que la condición de límite ingresada por el usuario esté en el régimen de flujo correcto.
- 4. El número de Froude debe ser verificado para el perfil subcrítico, la profundidad crítica indicara necesitara ser calculado para determinar el régimen del flujo a la que corresponde dicha elevación del agua.
- 5. El programa no podrá realizar el balance de energía, dado que se excedió el número de máximo de iteraciones.

La carga total de la sección transversal se define como:

$$
H = Y + \frac{aV^2}{2g} \tag{2.48}
$$

Donde:

- $H = \text{Total de energia en la sección transversal (m)}$
- $Y =$  Altura de la superficie de agua (m).
- $aV^2$  $\frac{20}{2g}$  = Carga de velocidad (m).

Puede verse que, para una sección de canal y caudal "Q" determinados, la energía específica en una sección de canal sólo es función de la profundidad de flujo.

Cuando la profundidad de flujo se gráfica contra la energía para una sección de canal y un caudal determinados, se obtiene una curva de energía específica. Esta curva tiene dos ramas, AC y BC. La rama AC se aproxima asintóticamente al eje horizontal hacia la derecha. La rama BC se aproxima a la línea OD a medida que se extiende hacia arriba y hacia la derecha. La línea OD es una línea que pasa a través del origen y tiene un ángulo de inclinación. Para un canal de pendiente alta, el ángulo de inclinación de la línea OD será diferente de 45°. En cualquier punto P de esta curva, la ordenada representa la profundidad y la abscisa representa la energía específica, que es igual a la suma de la altura de presión "y" y la altura de velocidad  $\sqrt{2}/2g$ .

Figura 2.10 – Energía especifica en canales abiertos

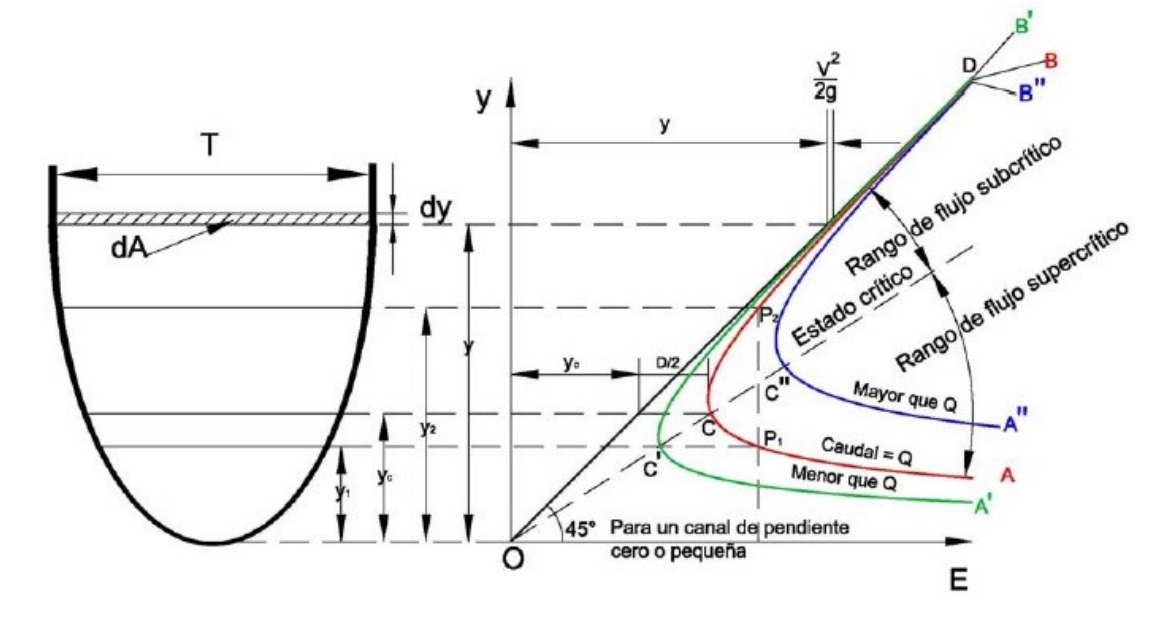

Fuente: Hidráulica de canales abiertos de Ven te Chow.

La curva muestra que, para una energía específica determinada, existen dos posibles profundidades, la profundidad baja *y<sup>1</sup>* y la profundidad alta *y2*. La profundidad baja es a la profundidad alterna de la profundidad alta, y viceversa.

En el punto C, la energía específica es mínima. Por consiguiente, en el estado crítico es claro que las dos profundidades alternas se convierten en una, la cual es conocida como profundidad crítica *yc*. Cuando la profundidad de flujo es mayor que la profundidad crítica,
la velocidad de flujo es menor que la velocidad crítica para un caudal determinado y, por consiguiente, el flujo es subcrítico. Cuando la profundidad de flujo es menor que la profundidad crítica, el flujo es subcrítico. Por tanto, *y<sup>1</sup>* es la profundidad de un flujo supercrítico y *y<sup>2</sup>* es la profundidad de un flujo supercrítico.

El programa posee dos métodos para el cálculo de la profundidad o tirante crítico, mediante el método parabólico y el método de la secante. El método parabólico es más rápido para ejecutarse, sin embargo, solo es capaz de calcular un solo punto de energía mínima. Para la mayoría de sección transversales existen solamente una sola energía mínima, Por lo tanto, el programa usa por defecto el método parabólico, pero puede ser cambiado por el usuario si es que así se lo requiera. Si este método no encuentra balance o una solución, el programa cambiara de manera automática al método de la secante.

#### 2.4.2.9 **Aplicaciones a la ecuación del momento**

En cualquier caso, en el que el agua pasa por la profundidad critica, la ecuación de energía, no es aplicable, dado que nos encontramos con un flujo gradualmente variado y la transición de flujo subcrítico a flujo supercrítico, o de flujo supercrítico a flujo subcrítico puede acontecer. Esto podrá ocurrir en un cambio de la pendiente media del canal, contracción de puentes, vertederos, cuencos de disipación.

Las ecuaciones del momento son aplicables para los siguientes casos específicos: Saltos hidráulicos; flujo que atraviesa un puente, y en cruces de corrientes. Para la solución de estos casos, se procederá a demostrar la solución mediante la derivación de la ecuación del momento.

Teniendo esto en cuenta se procederá a deducir la ecuación del momento en función de la segunda ley de Newton: Fuerza = Masa \* Aceleración

$$
\sum F_x = m \, a \tag{2.49}
$$

Donde:

 $F_x$  = Fuerza en la dirección x. (N)

 $m = Masa (kg)$ 

 $a =$  Aceleración (m/s<sup>2</sup>).

Aplicando la segunda ley de Newton en dos secciones transversales (Sección 1, Sección 2) del canal, la ecuación tendrá el siguiente:

$$
P_2 - P_1 + W_x - F_f = Q\rho \Delta V_x \tag{2.50}
$$

Donde:

 $P =$  Presión hidráulica en las secciones 1 y 2. (N)

 $W_x$  = Componente de la fuerza debido al peso del agua en la dirección X. (N)

 $F_f$  = Perdida de energía entre la sección 2 a 1. (N)

 $Q =$ Caudal que atraviesa el canal.  $(m^3/s)$ 

 $\rho$  = Densidad del agua. (kg/m<sup>3</sup>)

 $\Delta V_x$  = Cambio de velocidad entre las secciones de la sección 2 a 1, en la dirección X. (m/s)

Figura 2.11 – Aplicación del método de momento.

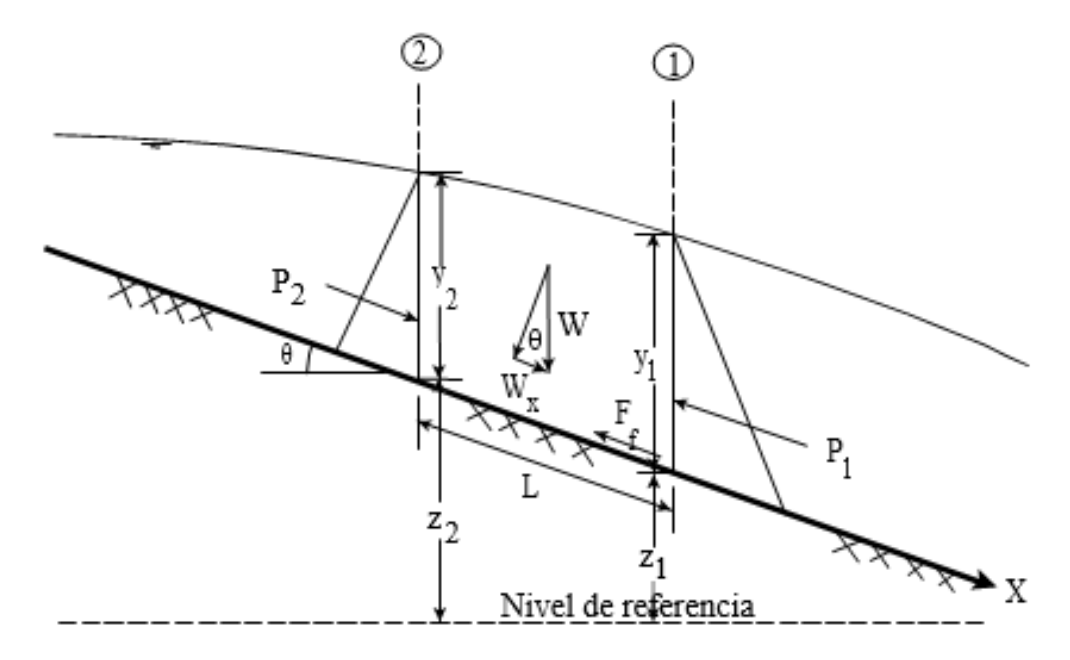

Fuente: Manual de referencias hidráulicas, Hec–Ras 5.0.3.

Presión hidrostática. La componente de la fuerza en la componente X, responde a la presión hidrostática:

$$
P = \gamma A \bar{y} \cos \theta \tag{2.51}
$$

 $P =$  Presión hidrostática (N).

 $\gamma$  = Peso específico del agua (9.807 N/m<sup>3</sup>)

 $A = \text{Área de la sección transversal (m²)}.$ 

 $\bar{y}$  = Tirante de agua de la sección transversal (m)

 $\theta$  = Angulo de inclinación del fondo del canal con respecto a la horizontal

Esta se asume si y solo si la pendiente del fondo del canal es menor a 1:10 donde el valor del cos  $\theta$  es igual 0,995 para pendientes de 6 grados. Vente Chow (1959) establece que se para canales normales, con pendientes menores a 1:10 el valor de cos  $\theta$  es igual a 1. Por lo que la expresión (2.51) quedara de la siguiente forma:

$$
P_1 = \gamma A_1 \bar{y}_1 \tag{2.52}
$$

$$
P_2 = \gamma A_2 \bar{y}_2 \tag{2.53}
$$

Donde:

 $P_1$ ,  $P_2$  = Presión hidrostática en la sección 1 y la sección 2 (N).

 $\gamma$  = Peso específico del agua (9807 N/m<sup>3</sup>)

 $A_i = \text{Área mojada en las secciones transversales 1 y 2. (m<sup>2</sup>)}$ 

 $\bar{y}_1$  = Tirante de agua desde la superficie de agua hasta ubicado en el centroide del área mojada en la sección 1 y 2. (m)

Fuerza del peso del agua.

Peso del agua = Peso específico del agua x Volumen de agua.

$$
W = \gamma \left(\frac{A_1 + A_2}{2}\right) L \tag{2.54}
$$

$$
W_x = W * \sin \theta \tag{2.55}
$$

$$
\sin \theta = \frac{z_2 - z_1}{L} = S_0 \tag{2.56}
$$

$$
W_x = \gamma \left(\frac{A_1 + A_2}{2}\right) L S_0 \tag{2.57}
$$

 $L =$  Distancia media entre las secciones 1 y 2. (m)

 $S_0$  = Pendiente media del canal.

 $Z_i$  = Altura media desde el fondo del canal al nivel de referencia. (m)

Fuerza de fricción externa.

$$
F_f = \tau \bar{P} L \tag{2.58}
$$

Donde:

 $F_f$  = Fuerza de fricción externa. (N)

 $\tau$  = Esfuerzo cortante. (N/m<sup>2</sup>)

- $\overline{P}$  = Perímetro mojado entre las secciones 1 y 2 (m)
- $L =$ Longitud entre las secciones 1 y 2. (m)

$$
\tau = \gamma \bar{R} \bar{S}_f \tag{2.59}
$$

Donde:

 $\tau$  = Esfuerzo cortante. (N/m<sup>2</sup>)

- $\overline{R}$  = Radio hidráulico (R = A/P) (m)
- $\bar{S}_f$  = Pendiente de energía(m/m).

Sustituyendo la expresión (2.58) en la expresión (2.59)

$$
F_f = \gamma \bar{R} \bar{S}_f \bar{P} L \tag{2.60}
$$

$$
F_f = \gamma \left(\frac{A_1 + A_2}{2}\right) \bar{S}_f L \tag{2.61}
$$

Masa de aceleración

$$
m. a = Q \rho \Delta V_x \tag{2.62}
$$

Dado que:  $\rho = \frac{\gamma}{g}$  $\frac{y}{g}$  y  $\Delta V_x = (\beta_1 V_1 - \beta_2 V_2)$ , entonces la expresión (2.62) queda de la siguiente forma:

$$
ma = Q \frac{\gamma}{g} (\beta_1 V_1 - \beta_2 V_2)
$$
 (2.63)

 $m =$ Masa (kg).

 $a =$  Aceleración (m/s<sup>2</sup>).

 $Q =$ Caudal  $(m^3/s)$ 

 $\gamma$  = Peso específico del agua. (1.000 kg/m<sup>3</sup>)

 $g =$  Aceleración de la gravedad (9,81 m/s<sup>2</sup>)

 $\beta_1, \beta_2$  = Coeficiente de momento que explica la variación de velocidades en un canal irregular.

 $V_1$ ,  $V_2$  = Velocidad en las secciones 1 y 2. (m/s)

Reemplazando la ecuación (2.50) y asumiendo un caudal Q en puede variar de la sección 2 a 1:

$$
\gamma A_2 \bar{Y}_2 - \gamma A_1 \bar{Y}_1 + \gamma \left(\frac{A_1 + A_2}{2}\right) L S_0 - \left(\frac{A_1 + A_2}{2}\right) L \bar{S}_f = \frac{Q_1 \gamma}{g} \beta_1 V_1 - \frac{Q_1 \gamma}{g} \beta_2 V_2 \tag{2.64}
$$

$$
\frac{Q_2 \beta_2 V_2}{g} + A_2 \bar{Y}_2 + \left(\frac{A_1 + A_2}{2}\right) L S_0 - \left(\frac{A_1 + A_2}{2}\right) L \bar{S}_f = \frac{Q_1 \beta_1 V_1}{g} + A_1 \bar{Y}_1 \tag{2.65}
$$

$$
\frac{Q_2{}^2 \beta_2}{gA_2} + A_2 \bar{Y}_2 + \left(\frac{A_1 + A_2}{2}\right) L S_0 - \left(\frac{A_1 + A_2}{2}\right) L \bar{S}_f = \frac{Q_1{}^2 \beta_1}{gA_1} + A_1 \bar{Y}_1\tag{2.66}
$$

La ecuación 2.65 es usada dentro del programa HEC–RAS para el cálculo del momento. Todas las otras aplicaciones del momento son derivadas de esta ecuación.

#### 2.4.3 **Limitaciones para el modelado en unidimensional**

Las presentes limitaciones están implícitas en el análisis realizado por el programa de los cuales tenemos:

- El flujo debe ser permanente.
- El flujo debe ser gradualmente variado. Excepto en estructuras hidráulicas como ser paso de puentes, alcantarillados y presas. En estos casos estamos con

un flujo rápidamente variado. Las ecuaciones del momento hidráulico u otras ecuaciones empíricas son usadas.

- El flujo es unidimensional. El flujo la velocidad en otras direcciones no es computada.
- La pendiente de un rio debe ser menor al 1:10.

Se asume que el flujo es gradualmente variado, dado que la variable del tiempo no se incluido en la ecuación (2.30). se asume que el flujo es gradualmente variado dado que en la ecuación (2.30) se tiene la premisa que la presión hidrostática existe en toda la sección transversal. Y en los tramos donde el flujo es rápidamente variado, el programa activara las ecuaciones del momento u otras ecuaciones empíricas. Para establecer que el flujo es unidimensional, el programa se basa en la premisa impuesta en la ecuación (2.48) en la que se establece que la energía en cada una de las secciones trasversales es la misma.

El límite es definido para pendientes del 1:10 basados en el caso que la verdadera derivación computa a la presión vertical como:

$$
H_p = d\cos\theta\tag{2.67}
$$

Donde:

 $H_p$  = Presión vertical (m)

d = Profundidad perpendicular desde el pelo de agua hasta la base del canal. (m)

 $\theta$  = La pendiente en grados del fondo del canal con el nivel horizontal de referencia.

#### 2.5 **La socavación**

La socavación es un proceso que resulta de la acción erosiva del flujo de agua que arranca y acarrea material del lecho y de las márgenes de un cauce, haciendo que disminuya el nivel del rio por el incremento de su capacidad de arrastre de sedimentos. Este proceso se da cuando una corriente de agua encuentra un obstáculo, originándose un desequilibrio entre la cantidad de sedimentos aportados a una sección y la capacidad de transportar sedimentos fuera de ella, por lo cual se modifican las condiciones de escurrimiento y se cambia la capacidad de arrastre en los alrededores de la obstrucción

Los factores que influyen en la socavación poder ser divididos en dos grandes grupos: las características del cauce, (geomorfología, topografía y características del sedimento y del flujo (régimen del flujo y características del fluido).

Figura 2.12 – Efecto de socavación en un muro de gavión.

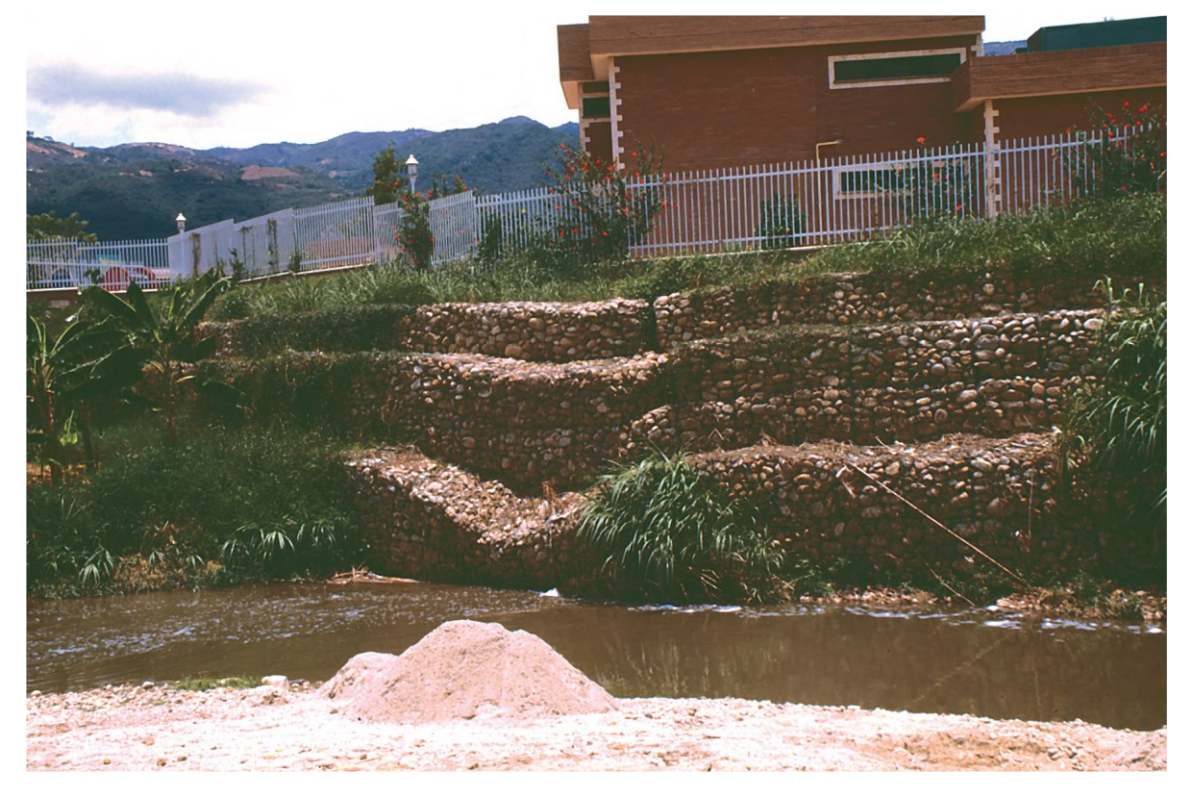

La geomorfología, es la ciencia que estudia el cambio de la forma de la superficie terrestre a través del tiempo. Un rio puede cambiar su profundidad, ancho, el curso y el régimen en forma temporal o progresiva. Cualquier efecto de contracción por presencia de obstáculos o la existencia de curvas alteran la morfología del cauce, produciendo un efecto de socavación.

Aunque los fenómenos de erosión pueden ocurrir naturalmente, también las actividades del hombre, tales como la explotación de la corriente, construcción de represas y estructuras, o las alteraciones del canal orinan cambios importantes alterando así el equilibrio natural del lecho. Todos los ríos aluviales tienen gran posibilidad de cambios de pendiente por degradación o la sedimentación y normalmente se reacomodan a su condición normal estable

La curva granulométrica del material del lecho es fundamental en la determinación de diámetros característicos de las partículas, ya que permiten establecer si va a utilizar un solo diámetro como representativo para calcular la tasa de transporte de sedimentos o si se deben emplear intervalos de clase

El material de fondo no es uniforme, por lo cual el sedimento puede presentar una gran variedad de diámetros, sobre todo en el caso de los ríos de montaña, en los que hay presencia de cantos rodados y piedras de gran tamaño con material arenoso. Por lo cual se dificulta estimar el radio hidráulico.

En un rio en pie de monte o de llanura se suele tener un tamaño de sediento que prácticamente uniforme y es aceptable utilizar un solo diámetro específico. Cuando esto no posible, hay varios criterios para tomar la decisión sobre el diámetro más representativo.

Diámetro de sedimentación es el de una esfera con la misma densidad de la partícula que cae, la misma velocidad terminal uniforme, en el mismo fluido y a la misma temperatura.

Forma de la partícula es una característica no muy importante para el fenómeno de la socavación, pero junto con el tamaño, define alguna de sus propiedades físicas. La forma se puede determinar a través de la redondez la esfericidad y el factor de forma.

Peso específico relativo de un cuerpo es la razón entre su peso y el de un volumen igual de agua destilada a la temperatura de 4 °C. El peso específico absoluto es la relación entre peso y volumen.

La geometría del cauce está representada por la pendiente longitudinal y por las características de la sección transversal.

La pendiente longitudinal es uno de los factores más importantes que inciden en la capacidad que tiene el cauce para transportar sedimentos pues afectan directamente la velocidad del agua. En los tramos de pendientes fuertes, donde las pendientes son superiores al 3 %, las velocidades de flujo son tan altas que pueden mover como carga de fondo sedimentos de diámetros mayores a 5 cm, además de los sólidos que ruedan por desequilibrio gracias al efecto de lubricación producido por el agua.

La sección transversal en los cauces naturales es irregular y la medición de sus características geométricas se realiza con levantamiento topográficos. La línea que une los puntos más profundos de las secciones transversales a lo largo de la corriente se denomina como fondo del cauce del rio.

El régimen de flujo en un tramo parcial de una corriente natural se clasifica en función del número de Froude, el cual es una relación adimensional entre fuerzas de inercia y de gravedad.

Viscosidad del agua es factor importante en el estudio de los cauces naturales. Esta viscosidad depende principalmente de la concentración de la carga de sedimentos en suspensión y en menor escala de la temperatura. En causes limpios, o sea aquellos en los que la concentración de sedimentos es menor del 10 % en volumen, el agua se puede considerar como de baja viscosidad. En el caso extremo, cuando se conforman flujos de lodo, donde la proporción volumétrica entre el sedimento y el líquido sobrepasa el 80 %, la viscosidad es alta.

### 2.5.1 **Fórmula planteada por los autores Lischtvan–Lebediev**

La socavación general y transversal se estima, por lo general, de forma conjunta ya que se producen simultáneamente. El método más complejo para su determinación es el de Lischtvan – Levediev, en el cual, el primer aspecto a considerar es la forma del cauce, pues hay que observar si se trata de un cauce bien definido o no. En los cauces definidos el caudal de estiaje circula por un canal de límites bien demarcados, mientras que en el caudal indefinido existen pequeños canales que se entrecruzan.

Otro de los aspectos que toma en cuenta el método es la textura del material de fondo ya que, para los materiales cohesivos, como limos y arcillas, se utiliza el peso específico para calificar su grado de cohesión; mientras que, para los no cohesivos, como arenas y gravas, se utiliza la curva granulométrica para establecer la resistencia a la erosión. También hay que tomar en cuenta si la distribución del material en el fondo es homogénea o heterogénea.

Con todos estos datos se puede aplicar el método, que se basa en el equilibrio existente entre la velocidad media del agua (Vr) y la velocidad necesaria para el inicio del material del fondo (Ve), en el instante en que detienen el proceso de socavación.

La hipótesis principal de este método establece que el gasto por unidad de ancho permanece constante durante todo el proceso erosivo, por esto, la distribución de velocidades no varía. El cálculo de la velocidad Vr es independiente de la forma del cauce y de la textura y distribución del material del fondo. Si se aplica la ecuación de Manning para el caudal que circula por cada franja de ancho y se hace las sustituciones necesarias, se tiene la siguiente expresión para la velocidad media del agua (Vr):

$$
V_r = \frac{\alpha^{'} * y_n^{5/3}}{H_s}
$$
 (2.68)

Dónde:

 $V_r$  = Velocidad media del agua. (m/s)

 $\alpha^{'}=\frac{1}{n}$  $\frac{1}{n}$  \*  $S^{1/2}$  = Coeficiente en función del coeficiente de Manning y la pendiente.

 $y_n$  = Tirante normal. (m)

*Hs* = Profundidad final, después del proceso de socavación. (m)

Por su parte, para calcular Ve se tiene que considerar la forma de cauce, la textura del material de fondo y su distribución. Por lo tanto, Si se iguala las ecuaciones de V<sup>r</sup> y V<sup>e</sup> para despejar Hs, en cada condición del cauce y tipo de suelo, se tiene, para suelos no cohesivos y cauces definidos:

$$
H_s = \left(\frac{\alpha^{'*} y_n^{5/3}}{0.68d^{0.28}\beta}\right)^{\frac{1}{1+x}}
$$
(2.69)

En donde:

*Hs* = Profundidad final, después del proceso de socavación. (m)

 $\alpha$ <sup>'</sup> = Coeficiente en función del coeficiente de Manning y la pendiente

*d* = Diámetro medio (mm)

 $β =$  Parámetro que depende de la probabilidad de ocurrencia del evento:

| Probabilidad | Coeficiente |
|--------------|-------------|
| $(\%)^*$     | β           |
| 100,00       | 0,77        |
| 50,00        | 0,82        |
| 20,00        | 0,86        |
| 10,00        | 0,90        |
| 5,00         | 0,94        |
| 2,00         | 0,97        |
| 1,00         | 1,00        |
| 0,30         | 1,03        |
| 0,20         | 1,05        |
| 0,10         | 1,07        |

Tabla 2.10 – Coeficiente β en función de la probabilidad %.

\*Probabilidad anual que se presente el gasto de diseño.

x = Coeficiente función del tamaño del sedimento de fondo.

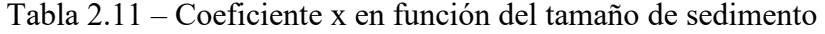

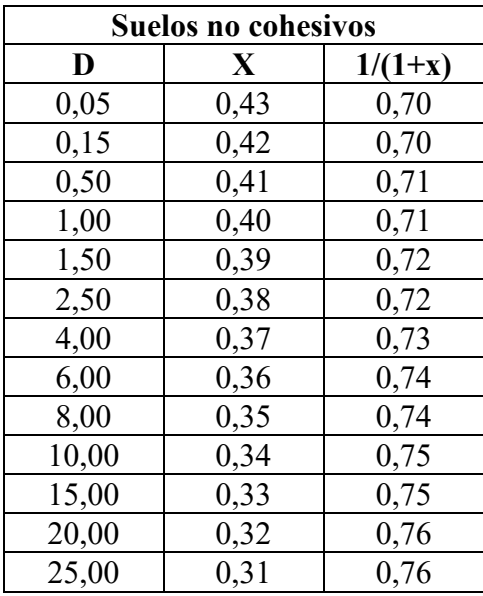

Para suelos cohesivos y cauces definidos se plantea la siguiente expresión:

$$
H_s = \left(\frac{\alpha^{'*} y_n^{5/3}}{0.68 \gamma_s^{1.18} \beta}\right)^{\frac{1}{1+x}}
$$
(2.70)

*Hs* = Profundidad final, después del proceso de socavación. (m)

 $\alpha$ <sup>'</sup> = Coeficiente en función del coeficiente de Manning y la pendiente

 $y_n$  = Tirante normal. (m)

 $\gamma_s$  = Peso específico del material de fondo (Tn/m<sup>3</sup>)

 $x = \text{Variable}$  que depende ahora del peso específico.

 $β =$  Parámetro que depende de la probabilidad de ocurrencia del evento.

Para cauces definidos se sigue la siguiente expresión:

$$
H_s = \left(\frac{\alpha^{\prime} * y_n^{5/3}}{V_{CL}}\right)^{0.83}
$$
 (2.71)

Donde:

*Hs* = Profundidad final, después del proceso de socavación. (m)

 $\alpha^{'}$  = Coeficiente en función del coeficiente de Manning y la pendiente

 $y_n$  = Tirante normal. (m)

 $V_{CL}$  = Velocidad media admisible sin que se produzca erosión es función del tirante y del diámetro medio del sedimento para suelos no cohesivos o del tirante del peso específico, en los suelos cohesivos.

#### 2.5.2 **Fórmula planteada por el autor Lacey**

El autor Lacey continuó y amplio los estudios de Lindley, quien ya había observado 4.345 km de canales en la India. En 1930 presentó las ecuaciones para obtener los principales parámetros hidráulicos y geométricos de canales estables.

La ecuación de Lacey (y todas las formulaciones de la teoría del régimen) no es dimensionalmente correcta, por tanto, debe ingresarse en las unidades adecuadas. La ecuación aquí mostrada se aplica utilizando el sistema métrico y el  $d_{50}$  en mm (diámetro que pasa el 50% de la curva granulométrica del material socavado del rio en estudio).

$$
h_s = 1.34 * \left(\frac{q^2}{1.76 * d^{50}}\right)^{1/3} \tag{2.72}
$$

q = Caudal transportado en un metro de la sección transversal (m<sup>3</sup>/s)

d = Diámetro medio de la curva granulométrica del cauce (mm)

#### 2.5.3 **Fórmula planteada por el autor Straub**

La siguiente expresión se utiliza para realizar una estimación del descenso que sufriría el fondo del cauce debido a una reducción en su sección transversal.

$$
H_s = \left(\frac{B_1}{B_2}\right)^{0.642} * h_1 \tag{2.73}
$$

Donde:

 $H_s$  = Profundidad de socavación (m).

 $B_1$  = Ancho de la superficie libre del cauce aguas arriba de la contracción (m).

 $B_2$  = Ancho de la superficie libre del cauce de la contracción (m).

 $h_1$  = Tirante de agua hacia aguas arriba de la contracción (m).

#### 2.5.4 **Fórmula planteada por el autor Laursen**

Tomamos las siguientes hipótesis para el uso de este método, se considera que el lecho móvil o de agua clara, es decir que el agua no transporta sedimentos en un flujo de agua constante sobre un lecho móvil.

En caso de calcular la socavación por contracción en el lecho móvil, se usa la ecuación donde el material es transportado de una sección aguas arriba del estrechamiento.

$$
\frac{H_s}{h_1} = \left(\frac{Q_2}{Q_1}\right)^{6/7} * \left(\frac{B_1}{B_2}\right)^{k_1}
$$
\n(2.74)

$$
D_s = H_s - h_2 \tag{2.75}
$$

Donde:

 $D_s$  = Profundidad media de socavación por contracción (m).

H<sup>s</sup> = Profundidad del flujo en el cauce en la sección contraída del puente después de la socavación (m)

 $h_1$  = Profundidad media del flujo (profundidad hidráulica) en el cauce principal y laderas que transportan sedimentos aguas arriba del puente (m)

h<sup>2</sup> = Profundidad media del flujo (profundidad hidráulica) en la sección contraída del puente antes de la socavación. Puede usarse  $h_1$  en cauces arenosos con lecho móvil, caso en el que el hoyo dejado por la socavación es rellenado con sedimentos (m)

 $Q_1$  = Caudal en la sección aguas arriba del cauce principal y laderas que transportan sedimentos, No incluye flujo sobre las laderas del rio con agua clara  $(m^3/s)$ 

 $Q_2$  = Caudal en la sección contraída del puente y laderas que transportan sedimentos. No incluye flujo sobre las laderas del rio con agua clara  $(m^3/s)$ .

 $B_1$  = Ancho del cauce principal y laderas en la sección aguas arriba que transportan sedimentos (m).

 $B_2$  = Ancho neto del cauce principal y laderas que transportan sedimentos en la sección contraída sustrayendo el ancho de las pilas (m).

 $k_1$  = Exponente en función del modo de transporte de sedimento, de la velocidad de cortantes aguas arriba del estrechamiento y de la velocidad de caída del material del lecho.

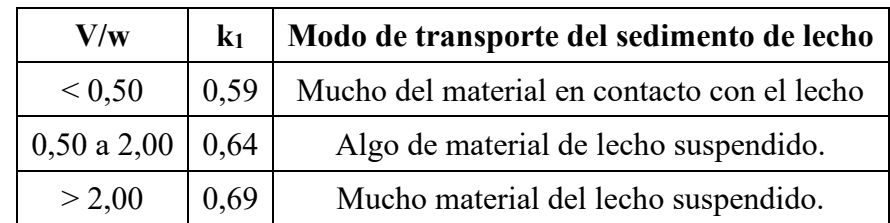

Tabla  $2.12$  – Valores del coeficiente  $k_1$ .

Dado que la velocidad de corte tendrá la expresión para el cálculo del coeficiente k<sub>1</sub> para el método planteado por Laursen

$$
V_* = \sqrt{g * h_1 * S_1}
$$
 (2.76)

Donde:

 $V*$  = Velocidad de corte en el cauce principal o ladera en la sección aguas arriba (m/s).

 $w =$  Velocidad de caída para diámetro que pasa el 50% de la curva granulométrica (D<sub>50</sub>= 8 mm) según la ilustración 1 (m/s)

 $g =$  Aceleración de la gravedad (9,81 m/s<sup>2</sup>).

 $S_1$  = Gradiente hidráulico en la sección aguas arriba de la contracción (m/m)

D<sup>50</sup> = Diámetro de la partícula de lecho en una mezcla cuyo 50 % es menor (m)

Figura 2.13 – Velocidad de caída (w) para partículas de arena.

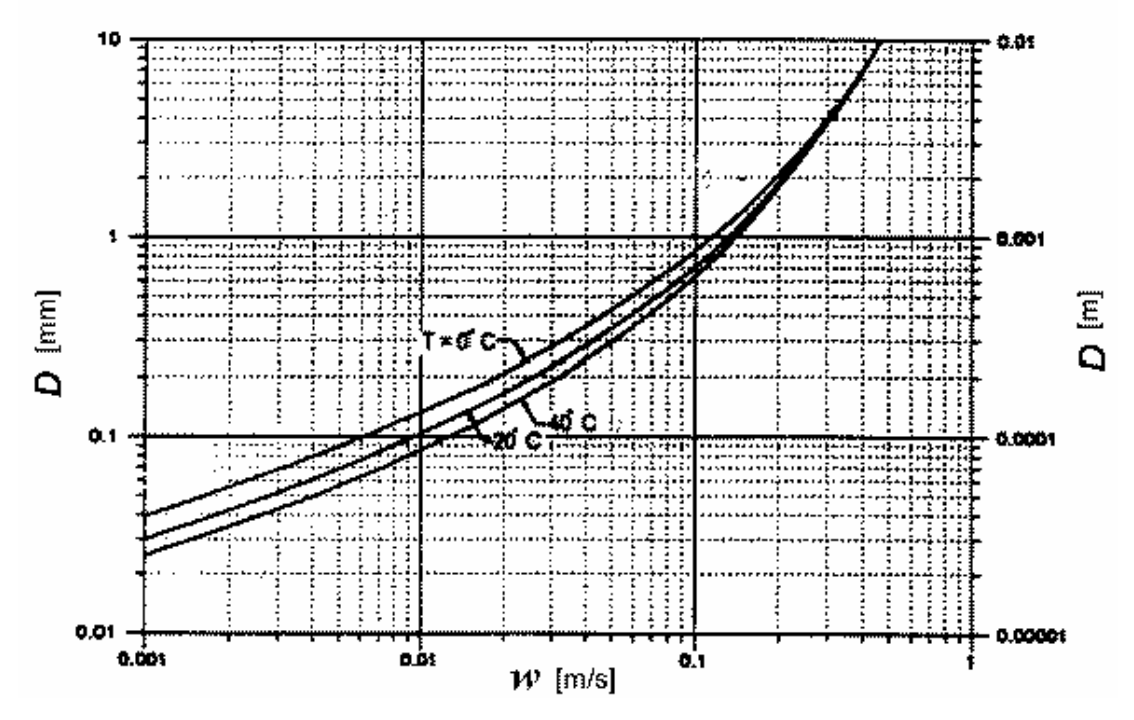

Fuente: HEC – 18., 1993.

### 2.5.5 **Fórmula planteada por el autor Blench**

Basado en las observaciones de varios autores, Blench en 1939 y 1941, presentó sus fórmulas básicas y de diseño. Para gravas  $(d_{50} > 2$  mm), la ecuación de Blench se puede escribir como:

$$
h_s = 1.23 \times \left(\frac{q^2}{d_{50}^{1/4}}\right)^{1/3} \tag{2.77}
$$

Donde:

h<sup>s</sup> = Profundidad de socavación (m)

 $d_{50}$  = Diámetro del 50% que pasa de la curva granulométrica. (mm)

q = Caudal transportado en un metro del cauce en estudio (m<sup>3</sup>/s)

## 2.6 **Gaviones tipo caja**

El gavión caja es una estructura metálica, en forma de paralelepípedo, cuyas tres dimensiones son de la misma magnitud. Un único elemento, producido con malla hexagonal de doble torsión, forma la base, la tapa y las paredes laterales. Al elemento de base son unidas, durante la fabricación, las dos paredes de extremidad y los diafragmas.

Debidamente desdoblado en obra y ensamblado, asume la forma de un paralelepípedo.

Su interior es llenado con piedras bien distribuidas y con dimensiones variadas, con diámetro nunca inferior a la dimensión de la malla hexagonal.

La red es producida con alambres de acero de bajo contenido de carbono, revestido con una aleación de zinc (95%) y aluminio (5%) y tierras raras que confiere protección contra la corrosión de por lo menos cinco veces a la ofrecida por el zincado pesado tradicional.

Son estructuras flexibles adecuadas para la construcción de protecciones discontinuas con espigones y obras de sostenimiento del tipo muro de contención.

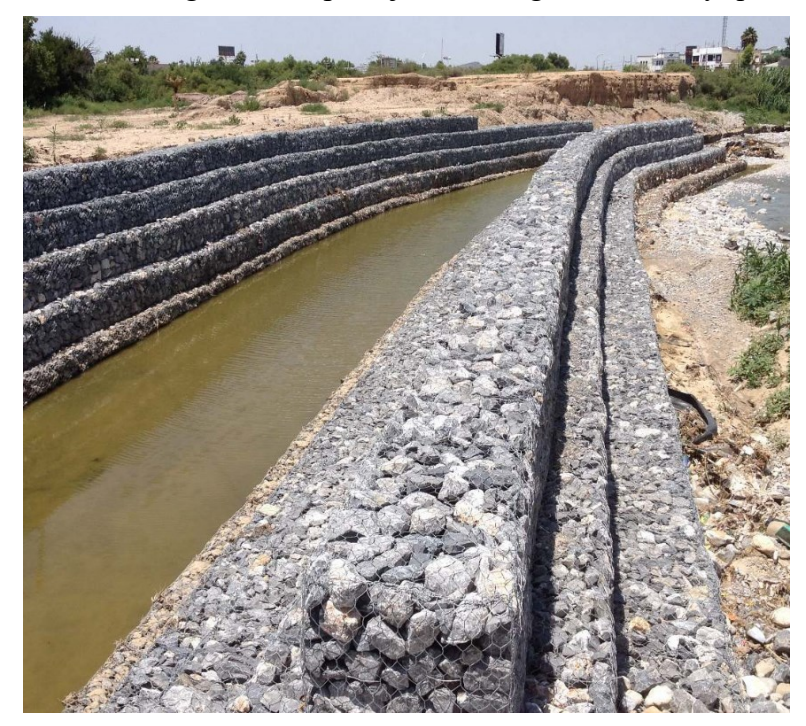

Figura 2.14 – Colocado de gaviones tipo cajón en márgenes de ríos y quebradas.

### 2.6.1 **Dimensiones**

Las dimensiones de los gaviones caja son estandarizadas. El largo, siempre múltiplo de 1 m, varía de 1m a 6 m, con la excepción del gavión de 1,5m, mientras que el ancho es siempre de 1m. La altura puede ser de 0,50 o 1,00m. En la siguiente tabla se aprecia las dimensiones comerciales que se pueden obtener en el mercado local.

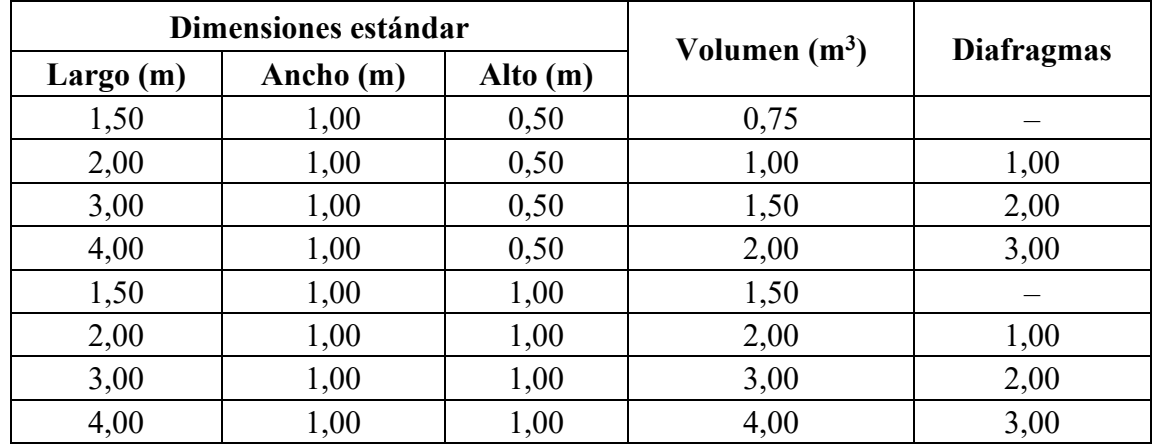

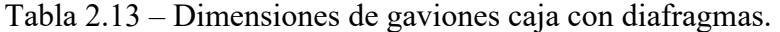

Fuente: Obras de Contención, Manual técnico, Macaferri.

## 2.6.2 **Fuerzas que interactúan**

Las teorías más aceptadas son las de Coulomb y Rankine. La presión lateral que actúa sobre un muro en condiciones de talud estable es una función de los materiales, las sobrecargas que la estructura soporte el nivel de agua freática, las condiciones de cimentación y el modo y magnitud del movimiento relativo del muro.

Figura 2.15 – Esquema de fuerzas que interactúan sobre la estructura.

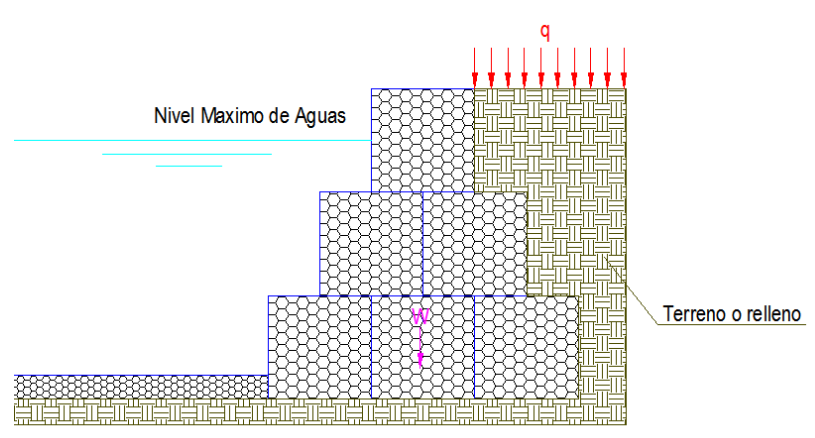

Fuente: Elaboración propia.

#### 2.6.3 **Empuje**

Para poder determinar el empuje activo del suelo usamos la siguiente formula planteada por Coulomb (2.78):

$$
E_a = \frac{1}{2} \cdot \gamma_s \cdot H^2 \cdot K_a + Q \cdot H \cdot K_a \cdot \frac{\sin \alpha}{\sin(\alpha + i)} \tag{2.78}
$$

Donde:

 $E_a$  = Empuje activo del suelo hacia la estructura (kg)

 $\gamma_s$  = Densidad del suelo (kg/m<sup>3</sup>)

 $H =$  Altura desde la base hasta la cota de la relleno  $(m)$ 

Q = Sobrecarga en el talud aguas arriba (kg/m<sup>2</sup>)

*α* = Angulo del paramento interno con respecto a la horizontal.

 $i =$ Angulo de inclinacion del relleno de aproximacion

 $K_a$  = Coeficiente de empuje activo esta dado para la ley de Coulomb mediante la siguiente expresion:

$$
K_a = \frac{\sin^2(\alpha + \varphi)}{\sin^2(\alpha) \cdot \operatorname{sen}(\alpha - \delta) \cdot \left(1 + \sqrt{\frac{\operatorname{sen}(\varphi + \delta) \cdot \operatorname{sen}(\varphi - i)}{\operatorname{sen}(\alpha + \delta) \cdot \operatorname{sen}(\alpha + i)}}\right)^2}
$$
(2.79)

Donde:

 $K_a$  = Coeficiente de empuje activo.

*α* = Angulo del paramento interno con respecto a la horizontal.

 $\varphi$  = Angulo de rozamiento interno del terreno.

 $i =$  Angulo de inclinacion del relleno de aproximacion.

 $\delta$  = Angulo de rozamiento entre el terreno y el muro ( $\delta$  = 31 ° consideramos igual al angulo de friccion interna del terreno)

Las componentes del empuje activo vertical (2.80) y empuje activo horizontal (2.81):

$$
E_{av} = E_a * sen(90 + \delta - \alpha)
$$
 (2.80)

$$
E_{ah} = E_a * cos(90 + \delta - \alpha)
$$
 (2.81)

 $E_{av}$  = Empuje activo vertical. (kg)

 $E_{ah}$  = Empuje activo horizontal. (kg)

 $E_a$  = Empuje activo. (kg)

El punto de aplicación de la fuerza activa viene dado mediante la expresión (2.82):

$$
H_{E_a} = \frac{\gamma_s \cdot H^2 + 3 * Q * H}{3 \cdot \gamma_s * H + 6Q} \tag{2.82}
$$

Donde:

 $H_{E_a}$  = Distancia desde el suelo de fundación para la aplicación del empuje. (m)  $\gamma_s$  = Peso específico del suelo. (kg/m<sup>3</sup>)

H = Altura del muro de relleno del material por detrás de la estructura gavionada. (m)

Para el cálculo del peso propio de la estructura se plantea la expresión (2.82):

$$
W = \gamma_G * A * (1 - n) \tag{2.83}
$$

Donde:

W = Peso propio de la estructura (kg).

- $\gamma_G$  = Peso específico especifica de la piedra. (kg/m<sup>3</sup>).
- A = Área transversal de la estructura (m<sup>2</sup>).
- $n =$  Porosidad de la estructura gavionada ( $n = 0,20$  a 0,30).

## 2.6.4 **Estructuras parcialmente sumergidas**

En caso de que la estructura se encuentre parcialmente sumergida, el cálculo del empuje debido al peso del material de relleno en la parte posterior de la estructura gavionada se deberá considerar el peso sumergido del material por debajo del nivel del agua.

$$
\gamma_{sh} = \gamma_s - (1 - n)\gamma_w \tag{2.84}
$$

 $\gamma_{sh}$  = Peso específico del suelo saturado. (kg/m<sup>3</sup>)

 $\gamma_s$  = Peso específico del suelo (kg/m<sup>3</sup>)

 $n =$  Porosidad del suelo ( $n = 0,2$  a 0,3)

 $\gamma_w$  = Peso específico del agua (1.000 kg/m<sup>3</sup>)

Para la determinación del peso específico de la estructura se debe utilizar el peso específico sumergido de los gaviones, para la parte del muro que estuviera debajo del agua.

$$
\gamma_{Gh} = (\gamma_G - \gamma_W) * (1 - n_g) \tag{2.85}
$$

Donde:

 $\gamma_{Gh}$  = Peso específico del material de relleno del gavión sumergido (kg/m<sup>3</sup>)

 $\gamma_G$  = Peso específico del material de relleno. (kg/m<sup>3</sup>)

 $\gamma_w$  = Peso específico del agua (kg/m<sup>3</sup>)

 $n_q$  = Porosidad del relleno gavión (n<sub>g</sub> = 0,2 a 0,3)

### 2.7 **Estructuras antisocavantes: Colchonetas**

Las colchonetas son estructuras metálicas, en forma de paralelepípedo, de gran área y pequeño espesor. Es formado por dos elementos separados, la base y la tapa, ambos producidos con malla hexagonal de doble torsión.

Figura 2.16 – Esquema de colchones.

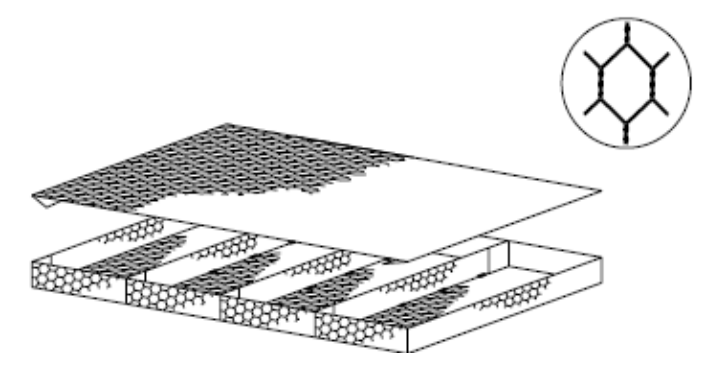

Fuente: Revestimiento de canales, manual de MaccaFerri.

La red es producida con alambres de acero con bajo contenido de carbono, revestido con una aleación de zinc (95%), aluminio (5%) y tierras raras, que confiere una protección contra la corrosión de por lo menos cinco veces la ofrecida por el zincado pesado tradicional.

Para conferir la adecuada resistencia y flexibilidad, las dimensiones de los huecos de la malla son de aproximadamente 6 x 8 cm, el diámetro de los alambres metálicos de la red es de 2,2 mm (alambre con revestimiento tipo Galfan) y 2,0 mm (alambre con revestimiento tipo Galfan y plastificado), siendo que el diámetro de los alambres de los bordes es de 2,7 mm y 2,4 mm respectivamente.

Cuando están en contacto con el agua, los alambres deben ser siempre revestidos con material plástico, lo cual confiere una protección efectiva contra la corrosión. Es importante recordar que, aun cuando en fase de diseño los análisis del agua indiquen que esta no es agresiva, es casi imposible hacer previsiones sobre cómo será después de algunos años. Son estructuras flexibles adecuadas para el revestimiento de márgenes y del fondo de los cursos de agua.

### 2.7.1 **Dimensiones**

Las dimensiones de los colchones son estandarizadas. El largo, siempre múltiplo de 1m, varía de 4m a 6m, mientras que el ancho es siempre de 2m. El espesor puede variar entre 0,17m, 0,23m y 0,30m. A pedido pueden ser fabricados colchones de medidas diferentes de aquellas estandarizadas.

#### 2.7.1.1 **Velocidad crítica**

La velocidad crítica es aquella que provoca la condición de inicio del movimiento en las piedras de la colchoneta. Está en función del espesor de la colchoneta y del tamaño de relleno el tamaño de las piedras de relleno. De acuerdo a tablas (Manual de MaccaFerri) se determina la velocidad crítica:

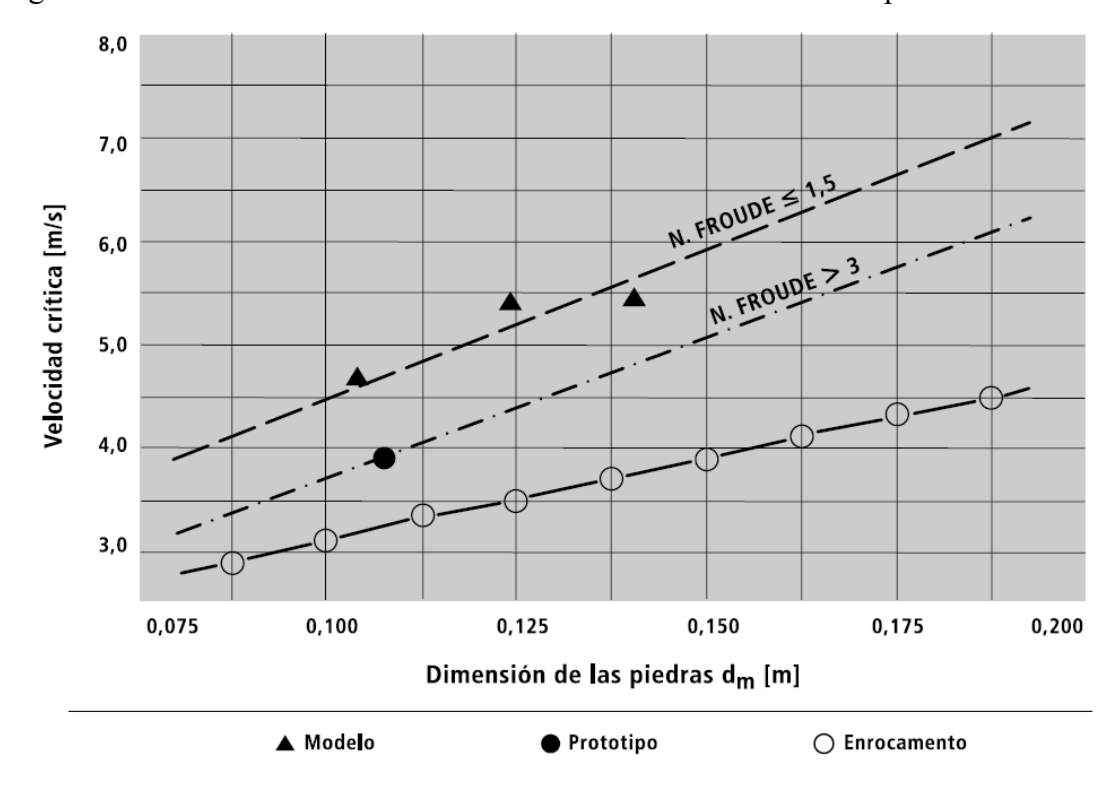

Figura 2.17 – Velocidad crítica en función de las dimensiones de las piedras.

Fuente: Revestimiento de canales, manual de MaccaFerri.

# 2.7.1.2 **Tensiones de arrastre**

Para un canal en régimen de flujo permanente y uniforme, la tensión tangente de arrastre en las márgenes ejercida por el flujo de agua sobre el material de revestimiento, es dada por:

$$
\tau_m = 0.75 * \gamma_w * y * i \tag{2.86}
$$

Dónde:

 $\tau_m$  = Tensión de arrastre medio (kg/m<sup>2</sup>)

 $\gamma_w$  = Peso específico del agua (1.000 kg/m<sup>3</sup>).

- *y* = Altura del tirante de agua.
- i = Pendiente del cauce.

La tensión crítica es la que puede ser alcanzada sin que ocurran movimientos en el revestimiento, cuya expresión:

$$
\tau_c = C * (\gamma_s - \gamma_w) * d_m \tag{2.87}
$$

Dónde:

 $\tau_c$  = Tensión crítica (kg/m<sup>2</sup>)

 $C =$  Coeficiente de Shields, donde para el caso de colchones, las piedras son contenidas por una malla metálica, tiene un valor de 0,10.

 $\gamma_w$  = Peso específico del agua (1.000 kg/m<sup>3</sup>).

 $\gamma_s$  = Peso específico de las piedras de relleno (2.650 kg/m<sup>3</sup>).

 $d_m$  = Diámetro medio de las piedras de relleno (0,10 m).

La tensión tangente crítica en los márgenes también es diferente de la del fondo, siendo que para los márgenes utilizada la expresión:

$$
\tau_{cm} = \tau_c * \sqrt{1 - \frac{\sin^2(\theta)}{\sin^2(\varphi)}}
$$
\n(2.88)

Dónde:

 $\tau_{cm}$  = Tensión tangente crítica en el centro del cauce (kg/m<sup>2</sup>)

 $\theta$  = Pendiente transversal del talud de la ribera sobre la que se emplaza la colchoneta.

 $\varphi$  = Angulo de fricción interna del material de relleno del revestimiento para las piedras contenidas en los colchones.

### 2.7.1.3 **Velocidad residual en el fondo**

En los revestimientos en colchoneta y gaviones tipo caja, no solamente deben ser dimensionados el espesor del revestimiento y la dimensión de las piedras para que estas resistan a la acción del flujo, sino también debe ser evitada la erosión en base, ósea de apoyo, del revestimiento.

Figura 2.18 – Colapso de colchonetas.

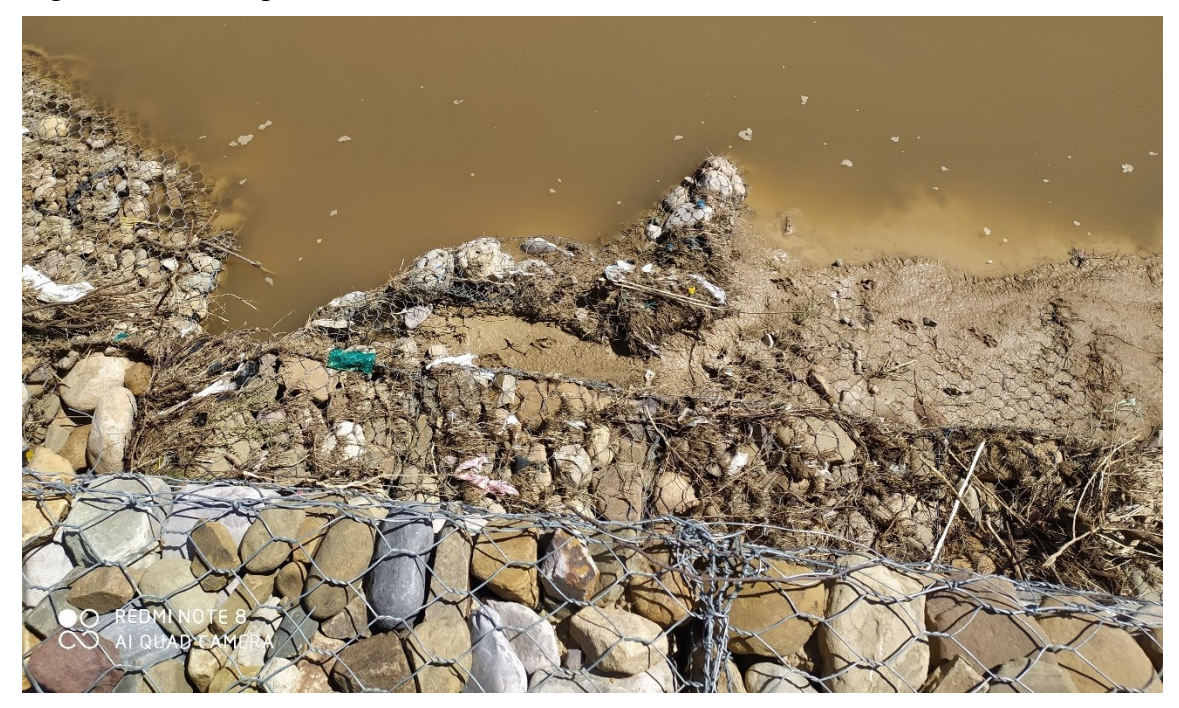

La velocidad del agua entre las camadas de piedra y entre estas y el suelo, debe ser suficientemente pequeña para evitar el movimiento de las partículas que constituyen el cauce natural. La velocidad debajo de la colchoneta, en la interface con el fondo o con el eventual filtro, pueden determinar con la fórmula de Manning:

$$
V_b = \frac{\sqrt{i}}{n_f} * \left(\frac{d_m}{2}\right)^{2/3} \tag{2.89}
$$

Dónde:

 $V_b$  = Velocidad residual (m/s)

i = Pendiente del cauce.

 $n_f$  = Coeficiente de rugosidad del fondo del terreno, donde se asienta la colchoneta. Se asume 0,02 si existe un filtro geotextil, o no existe ningún filtro, y 0,025 si hubiera filtro de grava.

 $d_m$  = Dimensión media de las piedras de relleno (0,10 m).

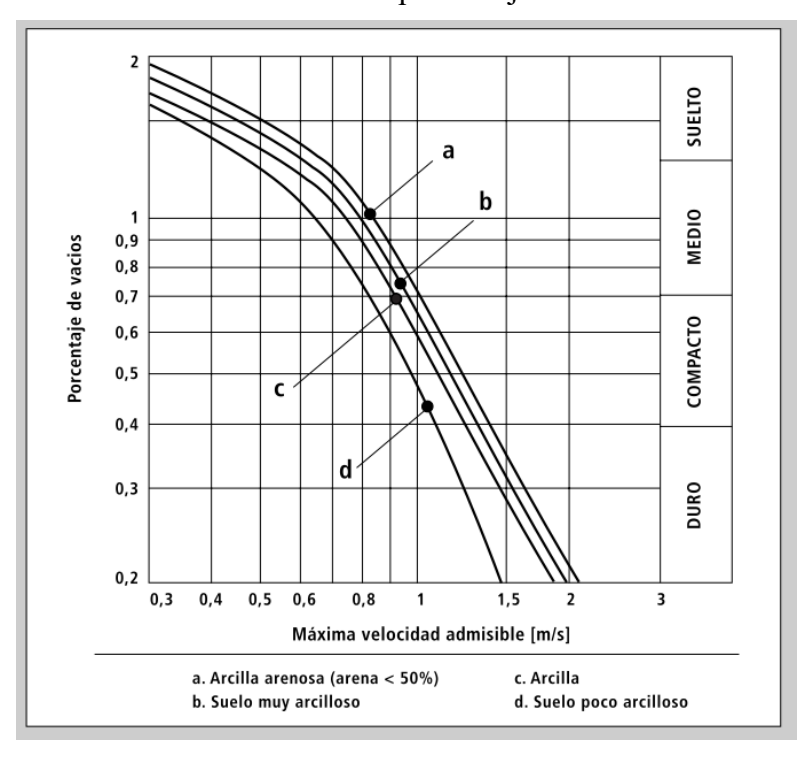

Figura 2.19 – Velocidad máxima admisible por debajo del colchón.

La velocidad  $V_b$  debe ser comparada con la velocidad admisible  $V_e$  en la interface con el material de base, es la velocidad límite que el suelo puede soportar sin ser erosionado, es decir:

$$
V_b < V_e \tag{2.90}
$$

Donde:

 $V_b$  = Velocidad residual (m/s)

 $V_e$  = Velocidad admisible (m/s)

Para suelos constituidos por sedimentos no cohesivos (arenas y gravas), Para el cálculo de la velocidad admisible, se puede utilizar la expresión:

$$
V_c = 16.1 * \sqrt{d_{50}} \tag{2.91}
$$

Dónde:

 $V_c$  = Velocidad crítica (m/s)

 $d_{50}$  = Dimensión del 50 % de las partículas del suelo en que se pretende evitar la erosión.

Si se cumple la siguiente condición no existe erosión, por lo que no se necesita un filtro entre el colchón y el terreno en contacto.

# 2.8 **Geotextiles**

Los geotextiles son materiales con deformabilidad apreciable, fabricados a base de materiales sintéticos, que proporcionan mejoras en propiedades que se requieren en obras. Bajo el criterio de retención, lo que se busca con el geotextil pueda retener las partículas de suelo. Se maneja el concepto llamado tamaño de abertura aparente (TAA) o (AOS) por su nombre en inglés, que se define como el tamaño de la abertura para el cual el 95% del suelo es menor en milímetros, este valor deber ser comparado con el 95% de suelo (Holtz et al, 2008). Para estos casos es recomendable el uso de geotextiles no tejidos, los cuales cumplen con la función de separación y son materiales filtrables.

Figura 2.20 – Geosintéticos en base de colchonetas.

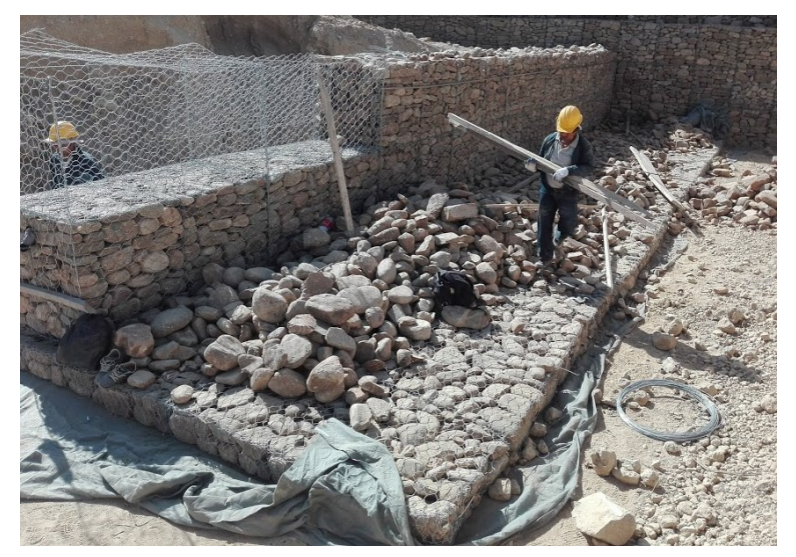

Clasificación según el método de fabricación:

- Según su método de fabricación:
	- o No tejidos.
	- o Tejidos.
	- o Tricotados.
- Según naturaleza polímero
	- o Poliolefinas
	- o Poliamidas
- o Poliéster.
- Según presentación polímero
	- o Fibra corta
	- o Filamento continuo

Funciones: Los geotextiles se caracterizan por desarrollar varias funciones simultáneas una vez colocados en el terreno. Esta propiedad les garantiza una posición ventajosa frente a otros sistemas o productos que existen en el mercado:

- Filtración: El geotextil retiene las partículas de grano fino al fluir el agua de la capa de grano fino a la capa de grano grueso.
- Separación: Separa dos capas de suelo de diferentes propiedades físicas (granulometría, plasticidad, consistencia) y así evita la mezcla de materiales.
- Drenaje: El geotextil conduce y evacua líquidos (agua) e incluso gases en su mismo plano. Refuerzo: Aumenta la capacidad portante (resistencia al corte) del suelo y la estabilidad en la construcción.
- Protección: El geotextil protege a membranas y otros productos relacionados contra ataques físicos (perforaciones y desgaste).

## 2.9 **Especificaciones Técnicas**

Las especificaciones técnicas comprenden los requisitos, condiciones y normas técnicas que deben cumplir durante la ejecución de las obras y permitir controlar la calidad y correcta ejecución de las obras.

Las especificaciones técnicas, planos y anexos que son entregados al ejecutor se complementan los unos a los otros, teniendo como objetivo las condiciones y características constructivas relacionadas con el empleo de los materiales como se muestran en los planos.

## 2.10 **Cómputos métricos**

Los cómputos métricos son problemas de medición de longitudes, áreas y volúmenes que requieren el manejo de fórmulas geométricas; los términos cómputo, cubicación y metrado son palabras equivalentes. No obstante, de su simplicidad, el cómputo métrico requiere del conocimiento de procedimientos constructivos y de un trabajo ordenado y sistemático. La responsabilidad de la persona encargada de los cómputos, es de mucha importancia, debido a que este trabajo puede representar pérdidas o ganancias a los propietarios o contratistas.

El trabajo de medición puede ser efectuado de 2 maneras:

Sobre la obra o sobre los planos, puesto que la obra debe ser teóricamente igual a los planos, podría pensarse que los criterios que se aplican a la primera forma, son valederos para la otra, pero sin embargo no es así y ocurre que el riesgo de la exactitud que se exige para la medición conforme a la obra desaparece en el estudio de proyectos, donde prima el criterio del calculista que debe suplir con su conocimiento y experiencia la falta de información, que es característica en todos los proyectos.

Aunque cada obra presenta particularidades que la diferencian de los demás y obliga a un estudio especial en cada caso, puede darse algunos principios generales que deben ser respetados y que servirán como guía para la realización del trabajo.

#### 2.11 **Análisis de precios unitarios**

El APU [\(Análisis](http://www.monografias.com/trabajos11/metods/metods.shtml#ANALIT) de [Precios](http://www.monografias.com/trabajos16/fijacion-precios/fijacion-precios.shtml#ANTECED) Unitarios) es un [modelo](http://www.monografias.com/trabajos/adolmodin/adolmodin.shtml) matemático que adelanta el resultado, expresado en moneda, de una situación relacionada con una actividad sometida a estudio. También es una unidad dentro del [concepto](http://www.monografias.com/trabajos10/teca/teca.shtml) ["Costo](http://www.monografias.com/trabajos7/coad/coad.shtml#costo) de Obra", ya que una Obra puede contener varios [Presupuestos.](http://www.monografias.com/trabajos3/presupuestos/presupuestos.shtml) El ["Presupuesto"](http://www.monografias.com/trabajos13/clapre/clapre.shtml) es la suma del [producto](http://www.monografias.com/trabajos12/elproduc/elproduc.shtml) ["Precio](http://www.monografias.com/trabajos16/fijacion-precios/fijacion-precios.shtml#ANTECED) Unitario" \* "Cantidad". Cada "Presupuesto" contiene uno o varias "Partidas". La "Partida" se puede definir como "actividad a realizar" y en casos, por ejemplo, "Edificación de Obras Civiles" tiene en gran medida su especificación, en donde se indican su alcance, su unidad de [medición](http://www.monografias.com/trabajos15/la-estadistica/la-estadistica.shtml) y otras características importantes que son tomadas en cuenta en el "Análisis de Precio". Cada "Partida" tiene asociado un Precio Unitario "PU". El "Precio Unitario" es el resultado de la aplicación de los costos de materiales, mano de obra, equipo, cargas sociales, impuestos, gastos generales administrativos, utilidades y la "Cantidad" es la cantidad de obra a ejecutar discriminada por actividad, es decir, Partida. El APU está sometido al [tiempo](http://www.monografias.com/trabajos901/evolucion-historica-concepciones-tiempo/evolucion-historica-concepciones-tiempo.shtml) (se debe indicar la fecha del análisis ya que por inflación pueden variar los precios de los insumos de una fecha a otra), al espacio (se debe indicar el lugar geográfico donde se realiza la actividad a analizar, ya que los precios de los insumos pueden variar de un lugar a otro; y

conceptualizar las dimensiones de lo que se va a construir porque la [logística](http://www.monografias.com/trabajos15/logistica/logistica.shtml) a aplicar es distinta al fabricar 1 casa que al fabricar 200 y a las condiciones del entorno [\(proveedores](http://www.monografias.com/trabajos6/lacali/lacali.shtml#influencia) y características, usuario y características, normativa vigente) donde se realiza la Obra. La mano de Obra suele estar anclada a un Tabulador de [Salarios,](http://www.monografias.com/trabajos11/salartp/salartp.shtml) elemento que se deriva de una Convención Colectiva. De esta también se desprende el Factor de [Costos](http://www.monografias.com/trabajos4/costos/costos.shtml) asociados al [Salario.](http://www.monografias.com/trabajos11/salartp/salartp.shtml) El Analista también influye sobre algunos detalles que pueden ser de mucha importancia en los resultados finales, ya que su criterio al analizar la actividad estará presente constantemente.

### 2.12 **Estudio Económico-Financiero**

El estudio económico-financiero de un proyecto, hecho de acuerdo con criterios que comparan flujos de beneficios y costos, permite determinar si conviene realizar un proyecto, o sea si es o no rentable y sí siendo conveniente es oportuno ejecutarlo en ese momento o cabe postergar su inicio. En presencia de varias alternativas de inversión, la evaluación es un medio útil para fijar un orden de prioridad entre ellas, seleccionando los proyectos más rentables y descartando los que no lo sean.

Para analizar la factibilidad del proyecto, es necesario implementar los siguientes criterios.

- El valor Actual Neto (VAN)
- La Tasa Interna de Retorno (TIR)
- EL periodo de retorno de la inversión (PR)
- La razón beneficio/Costo (BC)

#### 2.12.1 **El valor Actual Neto**

El Valor Actual Neto (VAN) de una inversión se define como el valor actualizado de la corriente de los flujos de caja que la misma promete generar a lo largo de su vida.

Una inversión es efectuable cuando el VAN>0, es decir, cuando la suma de todos los flujos de caja valorados en el año 0 supera la cuantía del desembolso inicial (si éste último se extendiera a lo largo de varios períodos habrá que calcular también su valor actual).

Por su parte, siguiendo este criterio, de entre diferentes inversiones alternativas son preferibles aquellas cuyo VAN sea más elevado, porque serán los proyectos que mayor

riqueza proporcionen a los apostadores de capital y, por tanto, que mayor valor aportan a la empresa.

Para ver por qué, supongamos que un proyecto tiene un VAN igual a cero, ello querrá decir que el proyecto genera los suficientes flujos de caja como para pagar: los intereses de la financiación ajena empleada, los rendimientos esperados (dividendos y ganancias de capital) de la financiación propia y devolver el desembolso inicial de la inversión.

Por tanto, un VAN positivo implica que el proyecto de inversión produce un rendimiento superior al mínimo requerido y ese exceso irá a parar a los apostadores de la empresa, quiénes verán el crecimiento del capital exactamente en dicha cantidad. Es esta relación directa entre la riqueza de los accionistas y la definición del VAN es la que hace que este criterio sea tan importante a la hora de valorar un proyecto de inversión.

Una inversión es deseable si crea valor para quién la realiza. El valor se crea mediante la identificación de las inversiones que valen más en el mercado de lo que cuesta adquirirlas. El valor actual neto es la expresión monetaria del valor que se crea hoy por la realización de una inversión, es la rentabilidad de la inversión, la variación de la riqueza o valor del proyecto respecto a otras alternativas posibles representadas por el Costo Marginal del Capital. Dicho de otro modo, puede considerarse como el ahorro sobre la inversión.

Al utilizar esta herramienta es necesario actualizar hasta su valor presente los flujos netos de caja esperados durante cada uno de los períodos de la vida útil del proyecto, descontándolos al costo marginal de capital y, posteriormente, sustraerle el costo de la inversión inicial.

El resultado será el valor presente neto o valor actual neto. Si el mismo es positivo el proyecto será aceptado; si es negativo será rechazado si se tratara de dos proyectos mutuamente excluyentes se implementará el de valor actual neto mayor. En el caso de que, por la aplicación de este criterio, el resultado sea cero, resultará igual la decisión de aceptar o no el proyecto.

### 2.12.2 **La Tasa interna de rendimiento (TIR)**

La tasa interna de rendimiento (TIR) es la tasa de descuento para la que un proyecto de inversión tendría un VAN igual a cero. La TIR es, pues, una medida de la rentabilidad relativa de una inversión.

Por lo que se define la TIR con mayor propiedad que es la tasa de interés compuesto al que permanecen invertidas las cantidades no retiradas del proyecto de inversión.

Esta es la alternativa más utilizada después del VAN. Como se verá la tasa interna de rendimiento (TIR) tiene una relación íntima con el VAN. Esta técnica trata de expresar una sola tasa de rendimiento que resuma las bondades de la inversión. La palabra "interna" significa que dicha tasa será inherente a un solo proyecto, debido a que depende únicamente, al igual que el VAN, de los parámetros propios del proyecto de que se trate.

La TIR, sin dejar de reconocer su efectividad en la mayoría de los casos, presenta a menudo graves problemas que, si no se reconocen a tiempo, podrían inducir a una decisión errada, sobre todo para la decisión que se deriva de proyectos mutuamente excluyentes.

Un primer problema se presenta cuando los flujos presentan más de un cambio de signo. En tales casos puede que existan tantas tasas de retorno como cambios de signo haya, aunque otras veces varios cambios de signo solo exhiben una TIR o ninguna.

El máximo número de tasas diferentes será igual al número de cambios de signos que tenga el flujo del proyecto, aunque el número de cambios de signos no es condicionante del número de tasas internas de retorno calculables.

Las decisiones también pueden complicarse cuando no se pueden obviar en la evaluación de la inversión, por su importancia, la variabilidad de las tasas de descuento, dado cambios en la diferencia del interés o la rentabilidad a corto y a largo plazo. ¿Qué hacer entonces?

La solución en estos casos la da el criterio VAN, más constante y consistente, o una combinación de criterios de decisión para las ocasiones en que esto sea factible.

#### 2.12.3 **El cálculo de la tasa de descuento**

La tasa de descuento es otro aspecto sobre el que es necesario profundizar en el objetivo de comprender el contenido económico del VAN. Esta requiere de análisis tanto en su aspecto cuantitativo como cualitativo.

Mientras que, en su aspecto cualitativo, una de las principales dificultades para el cálculo del VAN es, precisamente, la de definir la tasa de descuento a utilizar. El proyecto supuesto teórico parte de la hipótesis de la existencia de un mercado financiero, y postula que esta tasa viene determinada por la tasa de interés que rige en el mercado financiero, tasa ésta a la que se podría lo mismo pedir que prestar dinero, y que no variaría para cualquiera que fuera el monto solicitado. Pero, como se sabe, esta no es una hipótesis realista, pues son diversas las tasas de interés existentes en el mercado, tampoco es la misma tasa de interés a la que se presta que a la que se puede pedir prestado y, además; esta tasa está asociada al nivel de riesgo que tenga cada inversión en particular. Por tanto, el cálculo del VAN no sólo comportará algunas dificultades, sino que dará sólo un valor aproximado al valor del activo, aunque -según la experiencia- útil para la toma de decisiones.

Otro criterio generalmente aceptado para determinar la tasa de descuento es el del costo de oportunidad del capital. Al respecto, si se parte del principio de la escasez de los recursos, resulta mucho más comprensible y factible, establecer como tasa de descuento el costo de oportunidad del capital, entendiéndose por éste, el de la mejor alternativa de utilización de los recursos, es decir, la rentabilidad a la que se renuncia en una inversión de riesgo similar por colocar los recursos en el proyecto.

En este sentido, es frecuente encontrar que la tasa de interés activa (a la que presta dinero la banca nacional) es sumamente alta, es costoso y difícil obtener créditos externos, debido al llamado riesgo país, lo que repercute en el incremento de la tasa de interés a que se obtienen estos recursos. Ello, se suma a que las economías del tercer mundo, caracterizadas, básicamente, por la alta participación del sector agropecuario y de la pequeña y mediana industria, sectores donde -en general- es baja la tasa de rentabilidad, por tanto, situaciones en que la tasa de interés es mayor que la tasa de rentabilidad. En este contexto, podrían también existir ramas de la economía cubana, en que el costo del

dinero sea mayor que el costo de oportunidad del capital (dadas las restricciones que se enfrentan en los mercados de capitales), por tanto, en que habría que calcular la tasa de descuento a partir de la tasa de interés.

Estas y otras razones explican que, en el cálculo de k, estén presentes componentes objetivos y subjetivos, por lo que se coincide con aquellos autores que afirman que esta debe representar la rentabilidad mínima que se le exige al proyecto, para cuyo cálculo se considera que se deberán tener en cuenta factores objetivos, tales como: las tasas de interés a que la empresa y el país reciben recursos financieros, los niveles de rentabilidad de la rama económica a que pertenece el proyecto, riesgo financiero, etcétera, pero también criterios subjetivos dictados por la experiencia y la intuición del sujeto decisor.

En resumen, el VAN no se puede concebir sólo como un resultado numérico para seleccionar proyectos de inversión, sino que su empleo se sustenta en el hecho de que esté en correspondencia con los objetivos de los inversionistas, con los objetivos financieros de la empresa.

## 2.12.4 **Razón Beneficio / Costo (B/C)**

Representa cuanto se gana por encima de la inversión efectuada. Igual que el VAN y la TIR, el análisis de beneficio-costo se reduce a una sola cifra, fácil de comunicar en la cual se basa la decisión. Solo se diferencia del VAN en el resultado, que es expresado en forma relativa.

La decisión a tomar consiste en:

 $B/C > 1.0$  aceptar el proyecto.

B/C < 1.0 rechazar el proyecto.

# **CAPÍTULO III – METODOLOGÍA**

## 3.1 **Procedimiento de simulación**

Para realizar la modelación hidráulica se debe proceder a seguir el siguiente esquema de modelación:

Figura 3.1 – Esquema de metodología.

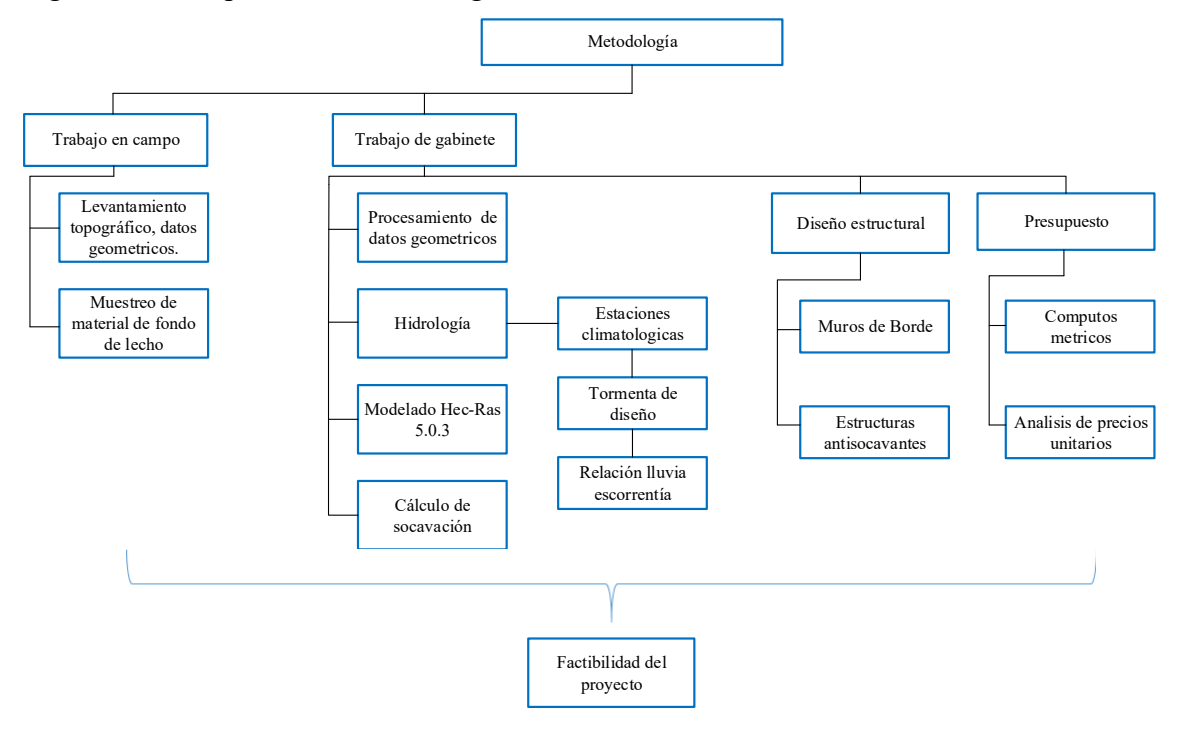

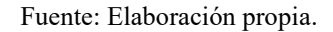

# 3.1.1 **Trabajo en campo**

En esta etapa, se procede a realizar la visita a la zona para verificar las áreas aledañas al tramo del curso principal y a la charla con los residentes del lugar, obteniendo datos de las máximas crecidas ocurridas en los últimos años y alguna señal visible que nos pueda indicar hasta nivel alcanza el agua en casos de máximas avenidas.

Posteriormente, se realiza el levantamiento topográfico de la zona. El fin de este trabajo es obtener datos fidedignos para la elaboración del relieve del curso principal de estudio y correcciones en el procesamiento de la base de datos o iteraciones en caso de ser necesario.

Si bien existen nuevos medios digitales como ser la aplicación de DEM (diseños de elevación digital) y son gratuitos y de libre acceso; se pierde muchos detalles del relieve de la zona.

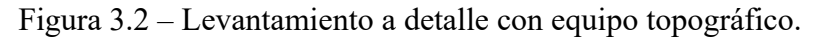

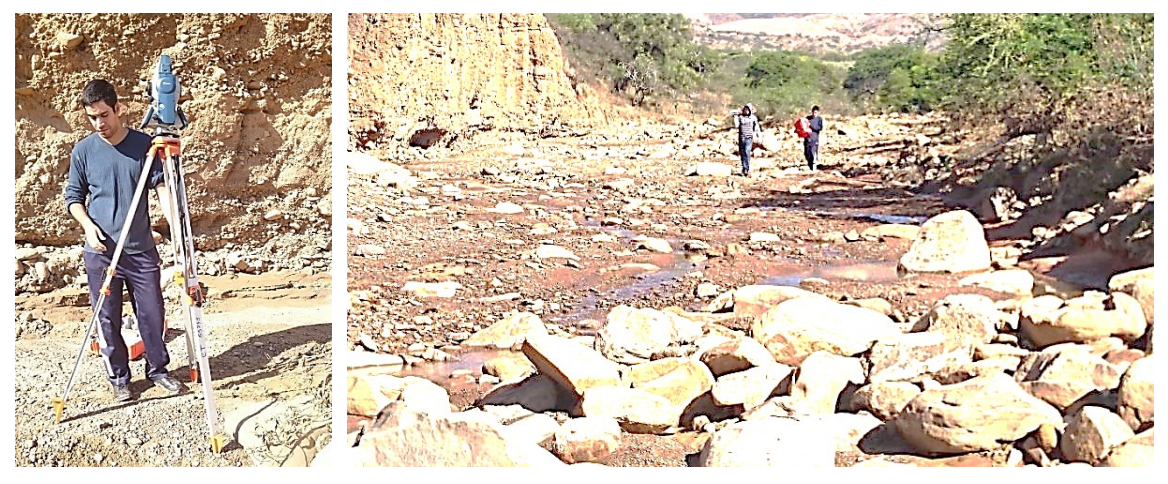

Para determinar las características de los lechos del rio, se procede a recoger datos de suelo para analizar en laboratorio las características geológicas y capacidad que tiene el suelo en la zona.

Figura 3.3 – Ensayo de suelos en la quebrada de Huayco Grande.

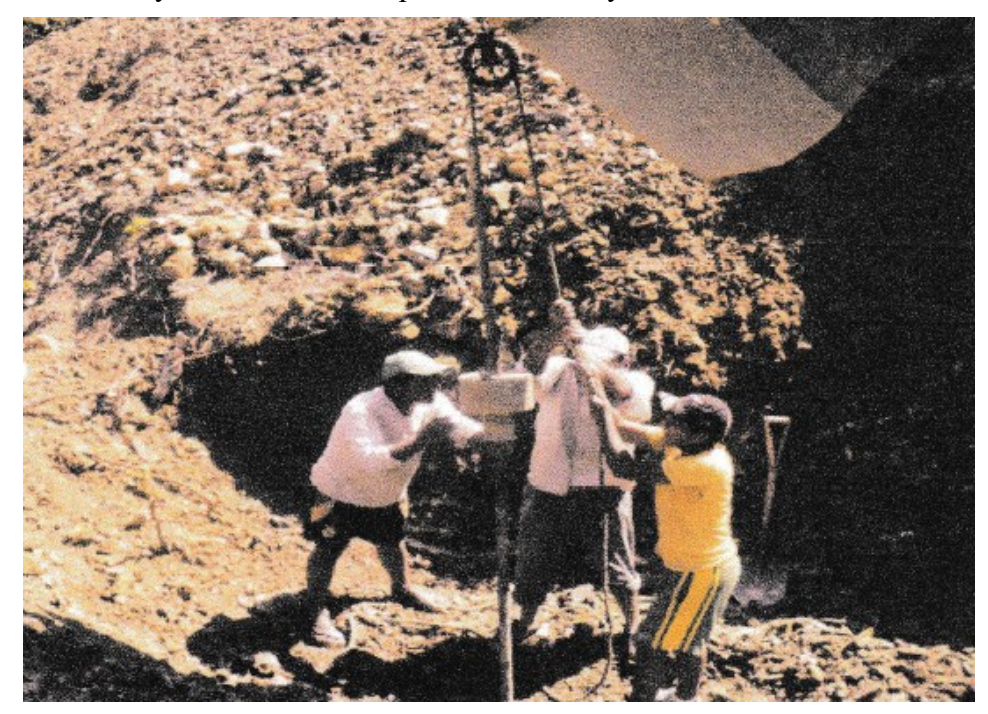

### 3.1.2 **Trabajo en Gabinete**

Con los datos de campo obtenidos se procede a realizar el trabajo de gabinete. En primera instancia se realiza el procesamiento de datos geométricos que se obtuvieron del levantamiento topográfico y posteriormente se realiza el procesamiento de los datos hidrológicos.

#### 3.1.2.1 **Procesamientos geométricos**

Se realiza el procesamiento de los datos obtenidos en campo, con ayuda de otros programas, en este caso, se realiza este proceso en el AutoCAD Civil 3D, una vez generada las curvas de nivel, en la barra de herramientas del programa existe la opción de exportar los datos topográficos al formato utilizado en el programa Hec-Ras. Como se puede apreciar en la Figura 3.4.

Figura 3.4 – Barra de herramientas AutoCAD Civil 3D.

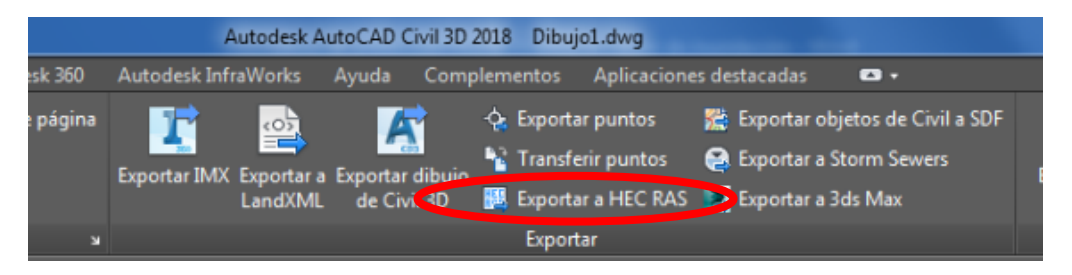

Posteriormente el programa solicita que se realice la delimitación de los ejes derecho izquierdo y eje central o puntos bajos del curso de agua. Como se aprecia en la Figura 3.5.

Figura 3.5 – Exportar datos a HEC RAS.

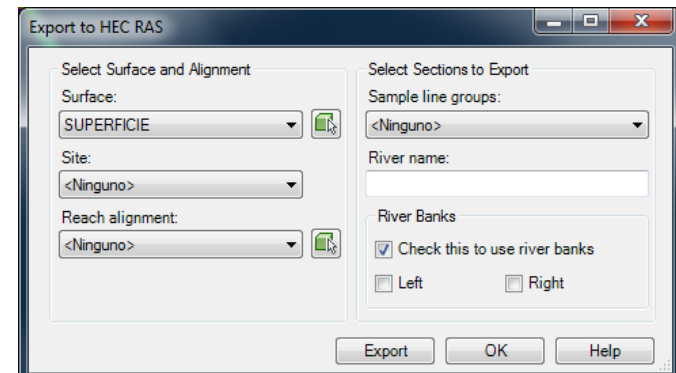

Con esto, se tiene el curso principal de la zona de estudio, secciones transversales, distancias entre secciones transversales, margen derecha y margen izquierda.
## 3.1.3 **Hidrología**

## 3.1.4 **Tiempo de concentración de la cuenca**

En base a la teoría explicada en el punto 2.2.1 la cuenca hidrográfica procedemos a estimar el tiempo de concentración de la cuenca. Se delimita la cuenca hidrográfica relacionado al tramo de estudio y se delimita las principales características como ser:

- Área de la cuenca.
- Cota máxima.
- Cota mínima
- Longitud del curso principal de agua.

Posteriormente, se aplica las fórmulas de Kirpich (2.2), California (2.3), Ventura y Heras (2.4) y Témez (2.5).

## 3.1.5 **Tormenta de diseño**

Para definir la tormenta de estudio, en primera instancia es necesario ubicar las estaciones climatológicas más cercanas a nuestra área de estudio.

Figura 3.6 – Ubicación de estaciones climatológicas cercanas al área de estudio.

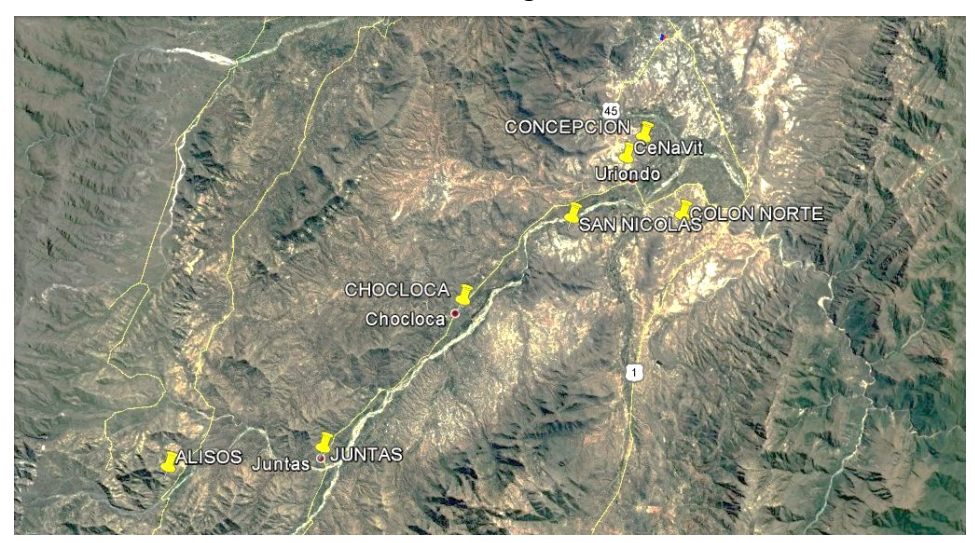

Dado que en el presente trabajo es necesario delimitar un máximo evento, en este caso una tormenta o evento climatológico, tomamos como válida la estación meteorológica próxima a la cuenca de estudio, siendo esta la Estación climatológica de Chocloca, además esta estación cuenca con una cantidad de 35 años de registro.

Por lo que, en primera instancia, se procede a determinar si la metodología propuesta, método de máximos eventos de Gumbel Tipo III, es necesario determinar si los datos se ajustan a lo planteado, por lo que se procede a realizar la prueba de bondad de ajuste de Smirnov - Kolmogorov. En caso de que los datos no se ajusten a la hipótesis tipo Gumbel tipo III, se debe cambiar la estación meteorológica u otro análisis de eventos máximos.

Para el análisis de la tormenta de diseño, que es un patrón de precipitación definido para utilizarse en el diseño de un sistema hidrológico, basado en información histórica de precipitaciones de la estación escogida, Chocloca.

Para la estimación de las lluvias máximas diarias procederemos utilizando la metodología de Gumbel para eventos hidrológicos máximos extremos. Para la determinación de una tormenta de diseño, seguimos el siguiente procedimiento:

- 1. Se escoge de las estaciones cercanas a nuestra cuenca, o en su defecto las que estén dentro de la cuenca de estudio, y las ordenamos en año hidrológico, en nuestro país comienza en septiembre y termina en agosto del siguiente año.
- 2. Se escoge las máximas precipitaciones una por cada año de registro para cumplir la independencia de eventos, que exige los análisis estadísticos.
- 3. Se calcula los valores característicos de cada una de las estaciones, la media y la desviación estándar.
- 4. Se calcula la moda, la característica de cada una de las estaciones, mediante las siguientes formulas:

$$
kd = \frac{Sd}{0.557 * Ed} \tag{3.1}
$$

$$
Ed = hd - 0.455 * S \tag{3.2}
$$

Dónde:

- $K_d$  = Característica de una muestra
- $E_d$  = Moda de una muestra.
- $h_d$  = Media de los datos.
- $S_d$  = Desviación estándar.

Para la estimación de alturas de la precipitación de lluvias máximas, es necesario la aplicación de la fórmula de Gumbel modificado para lluvias menores a 24 horas. Sin embargo, es necesario establecer ciertas dificultades que existe en esta metodología.

Para duraciones menores a dos horas, diferentes comparaciones entre los resultados obtenidos con esta metodología, comparados con los datos en campo, presentan incongruencia con datos sobre valorados. Por lo que se plantea el uso de un artificio bajo la siguiente hipótesis.

Para el inicio de la lluvia se considera un tiempo igual a 0, existe una precipitación pluvial igual a 0 mm, y el comportamiento de la lluvia en las dos primeras horas, tiene un comportamiento lineal, hasta llegar a la altura de precipitación correspondiente a la precipitación para dos horas, según el método de Gumbel modificado, por lo que, en el gráfico de altura de precipitación versus la duración de lluvia, se unen estos dos puntos. El planteamiento de esta hipótesis es considerado como válida, según varias aplicaciones realizadas en diferentes proyectos.

### 3.1.6 **Cálculo de Caudales**

Para la generación de caudales, se aplica las metodologías expuestas en el punto 2.3 Relación lluvia-escorrentía, por lo que procederemos a explicar cada una de las metodologías expuestas.

#### 3.1.6.1 **Método racional**

Para aplicar la fórmula del método racional, se delimitan los parámetros como ser, el área de la cuenca en Km<sup>2</sup>, que se obtiene de las cartas IGM o de los modelos de elevación digital (DEM), mediante programas informáticos como es el ArcGis.

Para el uso determinar el coeficiente de uniformidad (Cu), se aplica la fórmula (2.11), que está en función del tiempo de concentración de la cuenca, que ya fue definido en la sección anterior de hidrología.

Los valores de la intensidad son estimados de la altura de precipitación obtenida por la metodología de Gumbel modificado, dividiendo entre el tiempo de concentración de la cuenca que es de la misma duración de la tormenta.

Para la estimación del coeficiente de escurrimiento, procedemos a aplicar las tablas (2.4), (2.5), (2.6) y (2.7) correspondientes a los valores de los coeficientes de relieve, infiltración, cobertura vegetal y almacenamiento. Estos valores son adecuados en función a las características de la zona de análisis. Sin embargo, los valores establecidos en estas tablas son correspondientes para un periodo de retorno igual a 10 años, por lo que es necesario realizar una última mayoración en función para diferentes periodos de retorno, por lo que se mayoran con los valores como se expuso en la teoría.

#### 3.1.6.2 **Hidrograma Triangular**

El principal problema de este método es la estimación de la lámina de escorrentía que genera escurrimiento, es decir el hp<sup>e</sup> de la fórmula (2.12). Si bien se estimó la altura de precipitación para una duración igual al tiempo de concentración, este no refleja cómo se desarrolla la tormenta de diseño, por lo que es necesario la aplicación de la metodología del número de curva.

Para la aplicación del método del hidrograma unitario, se procede a realizar la estimación del hietograma de la tormenta que genera el caudal máximo para diferentes periodos de retorno. A continuación, se describe la metodología utilizada:

• Dividir la tormenta en 12 partes igual, con el valor igual al  $t_c/7$  (tiempo de concentración).

$$
D = 12 \frac{t_c}{7} \tag{3.3}
$$

Donde:

D = Duración de la tormenta de diseño. (h)

 $t_c$  = Tiempo de concentración (h)

- Se estima la altura de precipitación, correspondiente a cada una de las duraciones.
- Se calcula los incrementos de la altura de precipitación para cada una de las duraciones.
- Mediante la metodología de máximos alternos, se procede a ordenar la altura de precipitación para cada una de las duraciones.

Posteriormente procedemos a estimar la lámina de escorrentía para cada una de las alturas de precipitación de la tormenta según el siguiente análisis.

- En la columna (5), procedemos a acumular la precipitación.
- Estimación del potencial de retención potencial máxima del suelo "S" (mm), según la fórmula (2.29), en base al número de curva expuesta en la parte siguiente del anexo A, Método Numero de curva.
- En la columna (4), se realiza el cálculo de la lámina de escurrimiento mediante la siguiente fórmula:
- Si: Hpe  $> 0.2$  S entonces:

$$
Hpe = \frac{(P - 0.2S)^2}{(P + 0.8S)}
$$
(3.4)

Si, Hpe  $< 0.2$  S entonces Pe  $= 0$ 

Donde:

Hpe = Precipitación efectiva (mm)

P = Precipitación de la tormenta acumulada. (mm)

S = Retención potencial máxima del suelo. (mm)

Tabla 3.1 – Tabla para el cálculo de Hpe.

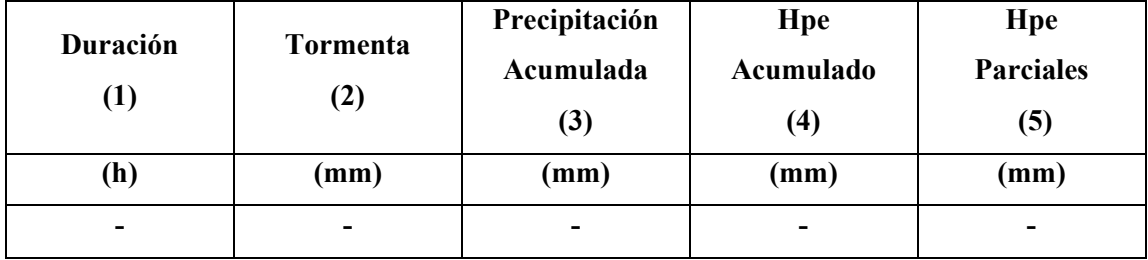

Para el cálculo del hidrograma de crecida, se realiza a partir del hidrograma unitario de duración igual al intervalo de tiempo de la tormenta de diseño para la cuenca de aporte, es decir  $t_c/7$ .

Para el cálculo del hidrograma de crecida se realiza a partir del hidrograma unitario, de duración igual al intervalo de la tormenta de diseño para la cuenca de aporte.

Aplicando las propiedades de linealidad y superposición se debe multiplicar el hidrograma unitario obtenido por cada incremento de escurrimiento y sumar dichos hidrogramas desfasándolos en el tiempo.

### 3.1.6.3 **Método número de curva**

Para la aplicación de este método lo realizaremos vía método digital, siendo la apliación de esta, el uso del programa HEC-HMS para la generación de los caudales.

Sin embargo, se debe realizar un pre proceso para la estimación de los parámetros correspondientes al número de curva. Por lo que se procede de la siguiente forma.

- Descargar un modelo de elevación digital o DEM, que se encuentra de manera gratuita en internet, para este análisis, se trabaja con el DEM del satélite Alos Palsar.
- Asimismo, de la página de la gobernación del departamento de Tarija, se encuentra el mapa de uso y tipo de suelos presentes en todo el departamento.
- En el programa ArcGis, se realiza la delimitación de la cueca correspondiente al punto de aforo de la cuenca, y extraemos el área de la información del uso y tipo de suelos.
- En función de la información del mapa de uso de suelos de cada una de las sub zonas que se generaron en el programa y asignamos un valor de número de curva a cada área.
- Posteriormente con los valores de áreas de las cuencas y número de curva asignados, procedemos a ponderar un valor único para toda la cuenca.
- El valor obtenido corresponde para condiciones normales. Sin embargo, el análisis que es necesario realizar en condiciones saturadas, por lo que se aplica la formula siguiente para condiciones húmedas.

$$
NC(III) = \frac{23 \cdot NC(II)}{10 + 0.13 NC(II)}
$$
\n(3.5)

- Se calcula el valor de potencial máximo "S", mediante la fórmula (2.29)
- Se calcula el valor de absorción inicial, mediante la fórmula (2.27)

• Se delimita las áreas impermeables, áreas urbanas y espejos de agua, como ser atajados o embalses en el interior de la cuenca, que corresponde al 5% del área total de la cuenca.

Todos estos datos son necesarios para el programa HEC-HMS, como se muestra a continuación:

Figura 3.7 – Interface programa HEC-HMS.

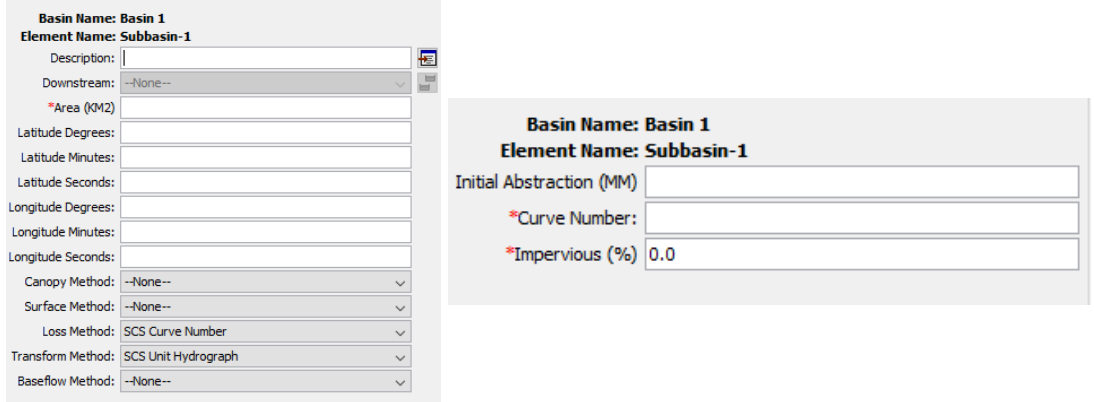

Para los datos pluviométrico necesarios, generamos el hietograma necesario, a partir de las alturas de precipitación obtenidas del método Gumbel modificado.

Ordenando las alturas de precipitación, mediante el método de máximos alternos, para posteriormente ingresar los datos al programa.

Con los datos de la cuenca y los datos pluviométricos se procede a realizar la simulación de generación de caudales mediante el método número de curva.

# 3.1.7 **Modelamiento hidráulico**

Una vez que tenemos todos los datos, se procede a cargar los datos al programa para realizar el modelado:

Figura 3.8 – Icono del programa HEC RAS 5.0.3.

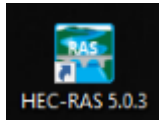

Figura 3.9 – Pantalla de inicio del Hec–Ras 5.0.3.

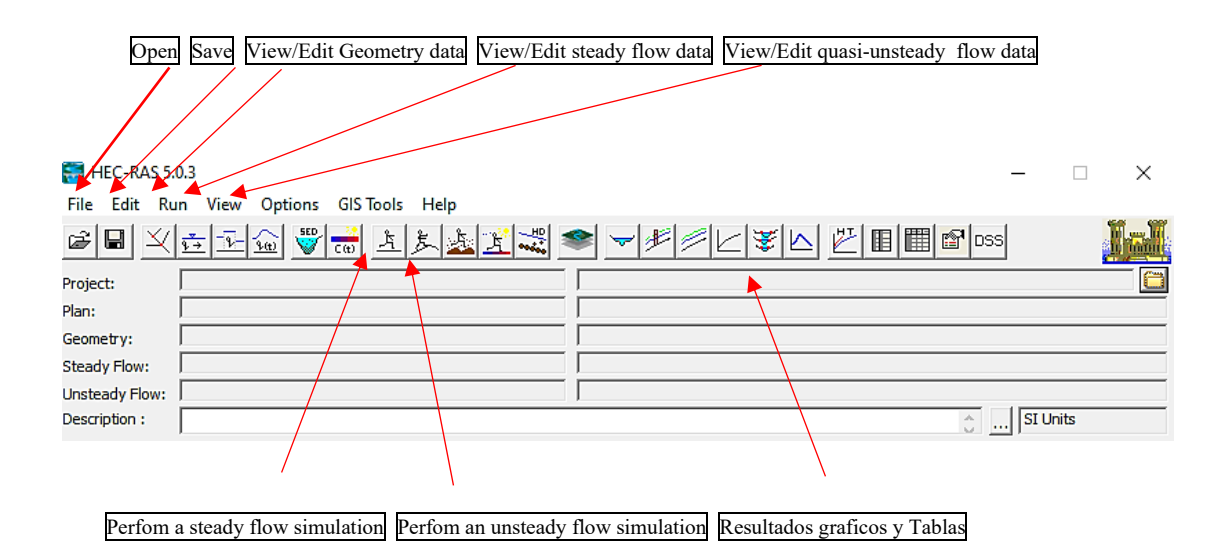

Se crea un archivo para guardar la información del modelado. Para ello se abre el menú "File">"New Project"> se ubica el directorio donde se desea guardar y colocamos el nombre del archivo del modelado.

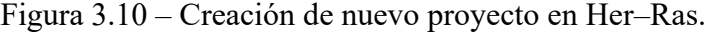

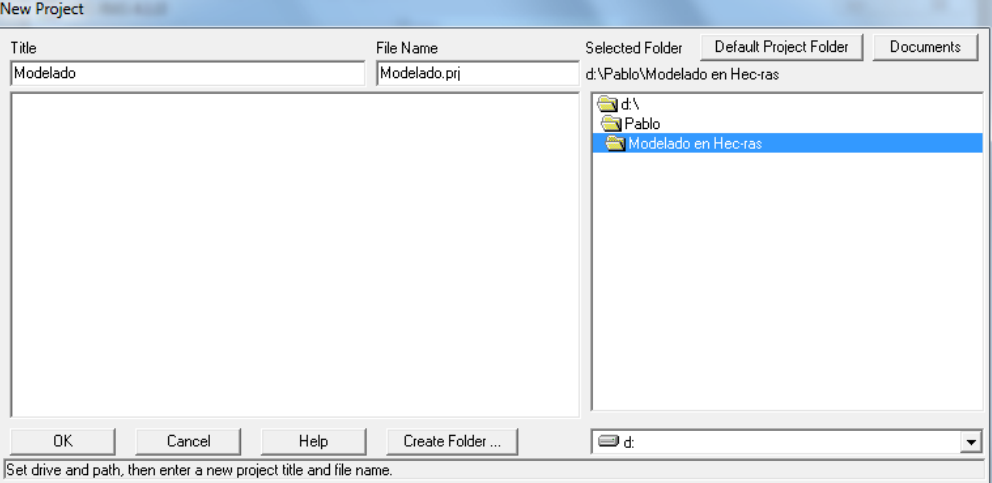

En primera instancia, se procede a cargar los datos topográficos. Estos fueron procesados de manera previa en un software para el procesamiento de puntos topográficos y generación de curvas topográficas, como es el AutoCad Civil 3D, del cual se debe definir de manera previa los bordes de la derecha e izquierda del canal del flujo de agua que se desea analizar.

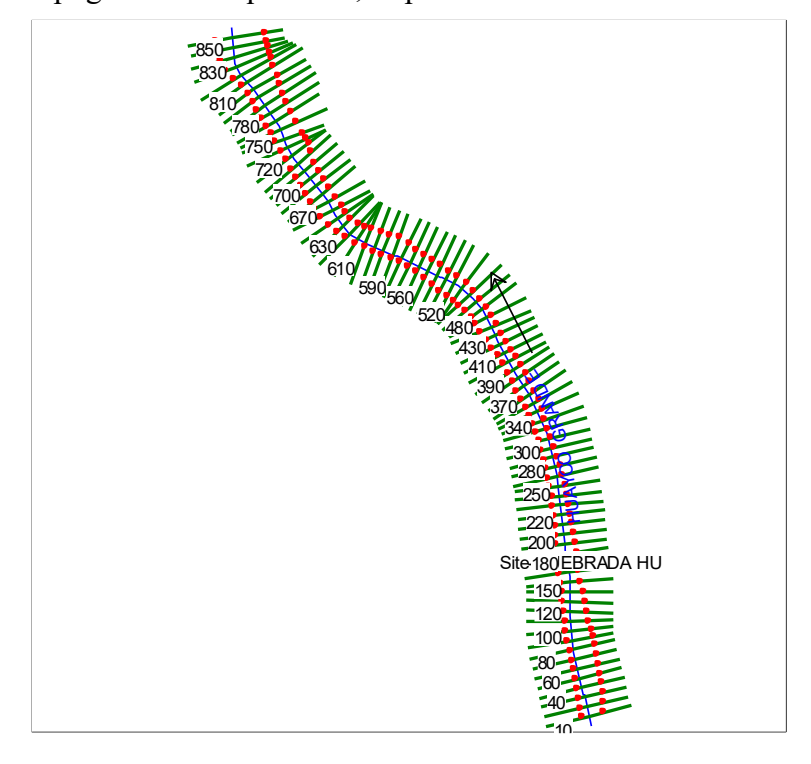

Figura 3.11 – Topografía de la quebrada, importada al Hec–Ras

Para delimitar los valores de coeficiente de Manning, requeridos en el programa, en base a los datos obtenidos en el estudio de suelos realizado y aplicando la fórmula.

$$
n = \frac{d^{1/6}}{26} \tag{3.6}
$$

Donde:

n = Coeficiente de Manning.

d = Diámetro del 90% del material que pasa por la curva granulométrica del rio o canal.

El valor de "d" es obtenido del análisis de suelos de la muestra obtenida del lecho del rio.

| Edit Manning's n or k Values                                                                                                    |                             |                 |                      |             |         |       |                  |  |
|----------------------------------------------------------------------------------------------------|-----------------------------|-----------------|----------------------|-------------|---------|-------|------------------|--|
| 半<br>■图 ■ 区 Edit Interpolated XS's<br>Channel n Values have<br>[All Rivers]<br>River:<br>$\overline{\phantom{a}}$<br>a light green |                             |                 |                      |             |         |       |                  |  |
| All Regions<br>background<br>Reach:<br>$\overline{\phantom{a}}$<br>$\overline{\phantom{a}}$                                        |                             |                 |                      |             |         |       |                  |  |
|                                                                                                    | Selected Area Edit Options: |                 |                      |             |         |       |                  |  |
|                                                                                                    | Add Constant                | Multiply Factor |                      | Set Values  | Replace |       | Reduce to L Ch R |  |
|                                                                                                    | River                       | Reach           | <b>River Station</b> | Freth [n/K] | n #1    | n #2  | n #3             |  |
|                                                                                                    | HUAYCO GR/                  | Site-QUEBRAI    | 850                  | n           | 0.04    | 0.023 | 0.04             |  |
| $\overline{c}$                                                                                                    | HUAYCO GR/                  | Site-QUEBRAI    | 840                  | n           | 0.04    | 0.023 | 0.04             |  |
| 3                                                                                                    | HUAYCO GR/                  | Site-QUEBRA     | 830                  | n           | 0.04    | 0.023 | 0.04             |  |
| 4                                                                                                    | HUAYCO GR/                  | Site-QUEBRA     | 820                  | n           | 0.04    | 0.023 | 0.04             |  |
| 5                                                                                                    | HUAYCO GR/I                 | Site-QUEBRA     | 810                  | n           | 0.04    | 0.023 | 0.04             |  |
| 6                                                                                                    | HUAYCO GR/I                 | Site-OUEBRA     | 800                  | n           | 0.04    | 0.023 | 0.04             |  |
| 7                                                                                                    | HUAYCO GR/                  | Site-QUEBRA     | 790                  | n           | n n4    | 0.023 | 0.04             |  |
| 8                                                                                                    | HUAYCO GR/                  | Site-QUEBRA     | 780                  | n           | 0.04    | 0.023 | 0.04             |  |
| $\overline{9}$                                                                                                    | HUAYCO GR/                  | Site-QUEBRA     | 770                  | n           | 0.04    | 0.023 | 0.04             |  |
| 10                                                                                                    | HUAYCO GR/                  | Site-QUEBRA     | 760                  | n           | 0.04    | 0.023 | 0.04             |  |
| 11                                                                                                    | HUAYCO GR/                  | Site-QUEBRA     | 750                  | n           | 0.04    | 0.023 | 0.04             |  |
| 12                                                                                                    | HUAYCO GR/                  | Site-QUEBRA     | 740                  | n           | 0.04    | 0.023 | 0.04             |  |
| 13                                                                                                    | HUAYCO GR/                  | Site-QUEBRA     | 730                  | n           | 0.04    | 0.023 | 0.04             |  |
|                                                                                                    | 0K.                         |                 |                      | Cancel      |         |       | Help             |  |

Figura 3.12 – Tabla de coeficiente de Manning adoptados.

Hay que recordar que para el programa de Hec–Ras, nombra las secciones trasversales de aguas abajo hacia aguas arriba, siendo el de menor numeración la sección con menor altura, y las progresivas altas serán las que se encuentran con mayor altura.

En caso de que se necesiten editar algunas secciones transversales, podemos entrar en el icono de "Cross Section" [Section]<br>cuando se ingresa la topografía. Las secciones transversales que importamos están separadas del eje de la quebrada por 10 metros entres sección a sección.

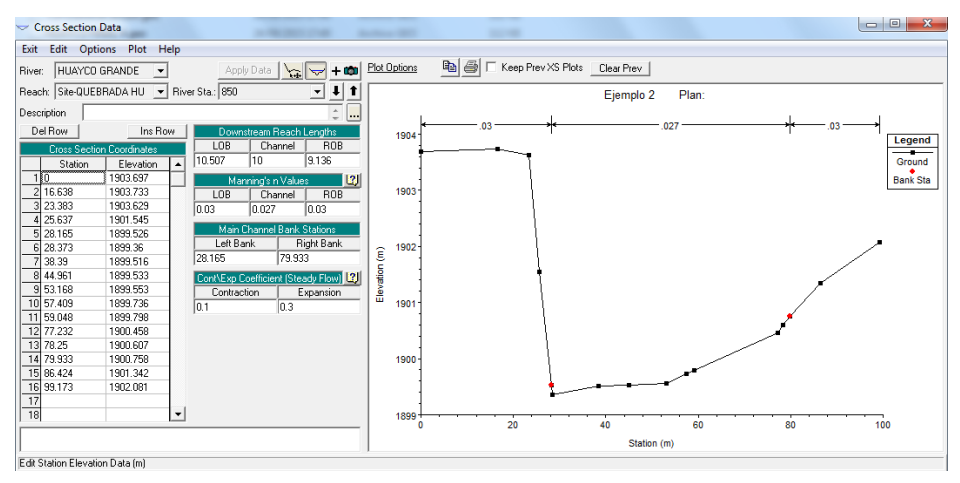

Figura 3.13 – Pantalla de edición de secciones trasversales.

Teniendo la topografía cargada, se procede a cargar los datos de caudales previamente calculado en y definidos. Para cargar los datos se ingresa en la barra de herramientas a "Edit./Enter steavy flow data", siendo que nos estamos manejando en un flujo permanente, o al icono  $\frac{\sqrt[3]{2}}{2}$ .

Figura 3.14 – Edit/Steady flow data.

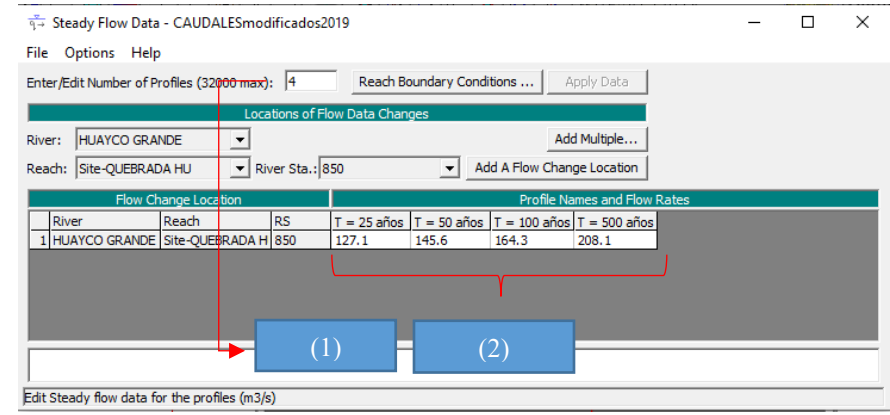

En esta nueva ventana se procede a colocar el número de perfiles o casos a evaluar, para el presente análisis 4, para ello ingresamos en el punto (1) señalado en Figura 3.14. Posteriormente, se carga los datos de los caudales en el punto (2).

Por último, en la pestaña de "Reach Boundary Conditions" procedemos a cargar las condiciones de contorno o de borde, el cual tenemos cuatro opciones en la introducir los datos iniciales, que son altura conocida del tirante de agua o "Known W.S.", pendiente crítica "Critical Depth", pendiente normal o "Normal Depth" y por ultimo "Rating Curve".

Esto indicara si trabajamos en un sistema con un flujo subcrítico, si introducimos datos aguas arriba o "Upstream". Caso contrario si consideramos como flujo supercrítico procedemos a cargar datos en "Downstream".

Figura 3.15 – Steady Flow Boundary Conditions.

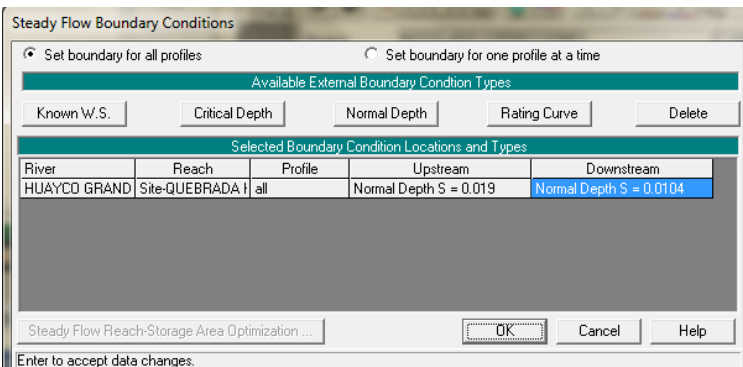

De la topografía se obtienen los datos de la pendiente aguas arriba ( $S_1 = 0.0190$  m/m) y aguas abajo ( $S_2 = 0.0104$ ) del levantamiento topográfico realizado que son necesarios para realizar la modelación del tramo.

Con estos datos se procede a realizar la simulación. Por lo que se ingresa en la barra de

herramientas a "Run/Steady Flow Analysis ..." o a la pestaña que aparece en la ventana principal del programa.

Figura 3.16 – Steady Flow Analysis.

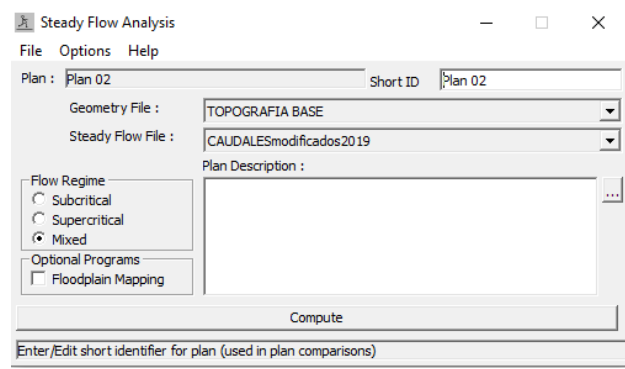

Para el tipo de régimen del a analizar o "Flow Regime" señalamos que el cálculo lo realizaremos de forma mixta, tanto en flujo crítico como subcrítico, y para posteriormente realizar el computo la corrida del modelo, por lo que se procede a dar la pestaña "Compute".

Figura 3.17 – Ventana de simulación de flujos.

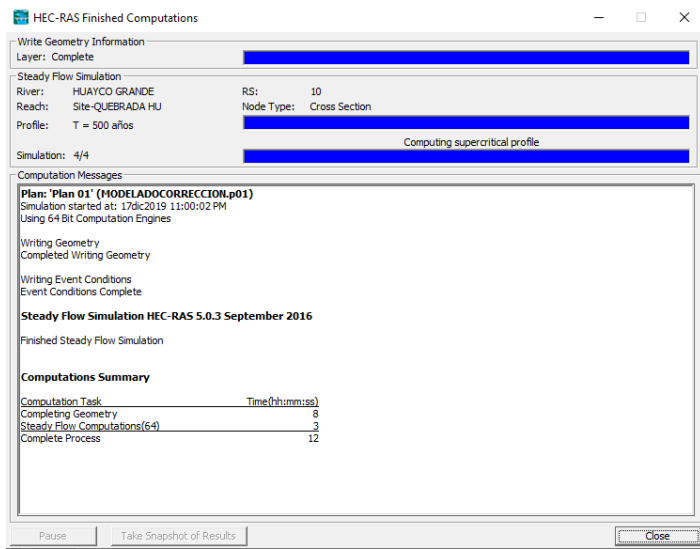

En caso de que existiera algún error al realizar la simulación, la ventana mostrara una advertencia y en cuál de los perfiles presenta el error. Para la presente simulación no existen ningún tipo de error, por lo que procedemos a verificar los resultados de la simulación

## 3.1.8 **Resultados de la modelación**

Una vez que el programa ha ejecutado la simulación, el programa Hec–Ras pose diferentes métodos de salida de los resultados obtenidos, que son apreciados a continuación:

Figura 3.18 – Iconos de resultados.

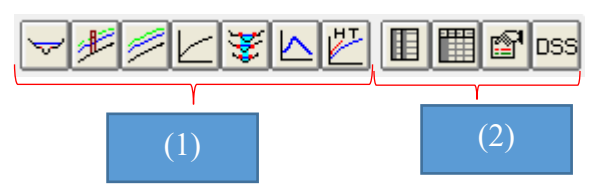

En esta se puede dividir en dos grupos de tipos de datos de salida, resultados gráficos (1) y tablas (2).

## 3.2 **Modelación con obras de estructurales**

Para ello se procede a determinar el alineamiento de las estructuras que colocaremos para proteger los terrenos aledaños a la quebrada. Esto se realiza de manera con ayuda de fotos digitales, y el manejo del AutoCAD Civil 3D.

### 3.2.1 **Primera iteración**

Con el dato de la alineación, procedemos al colocado de niveles o "levels" dentro del programa, esta opción se encuentra en la barra de opciones Edit/Enter geometric data>Cross Section > Opcions > levels, el cual actúa como una pantalla que no deja pasar el agua. Esto lo colocamos sobre el sector del alineamiento donde prevemos el colocado de las estructuras.

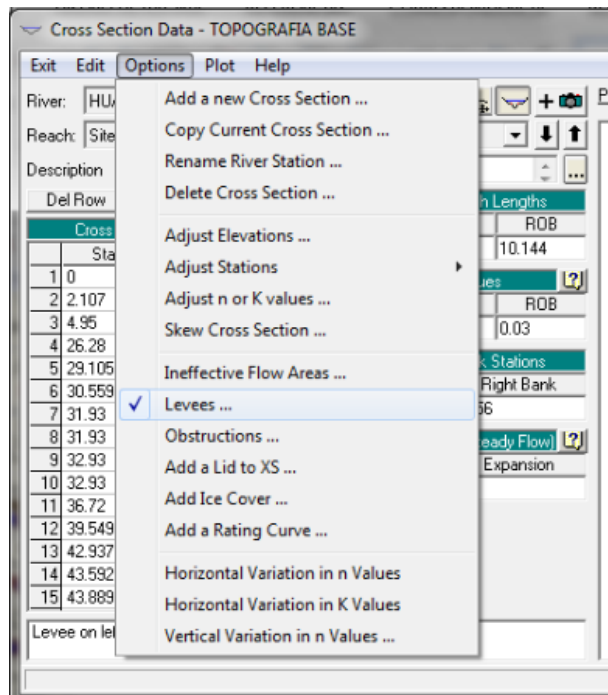

Figura 3.19 – Inserción de los "levels" en las secciones transversales.

Se realiza la primera simulación con los niveles definidos para encontrar los nuevos tirantes de agua.

## 3.2.2 **Segunda y tercera iteración**

Una vez que se tiene los nuevos tirantes, se procede adecuar topografía de las secciones transversales, de acuerdo a las dimensiones previstas para las estructuras, y se realiza una nueva iteración, para determinar los tirantes finales.

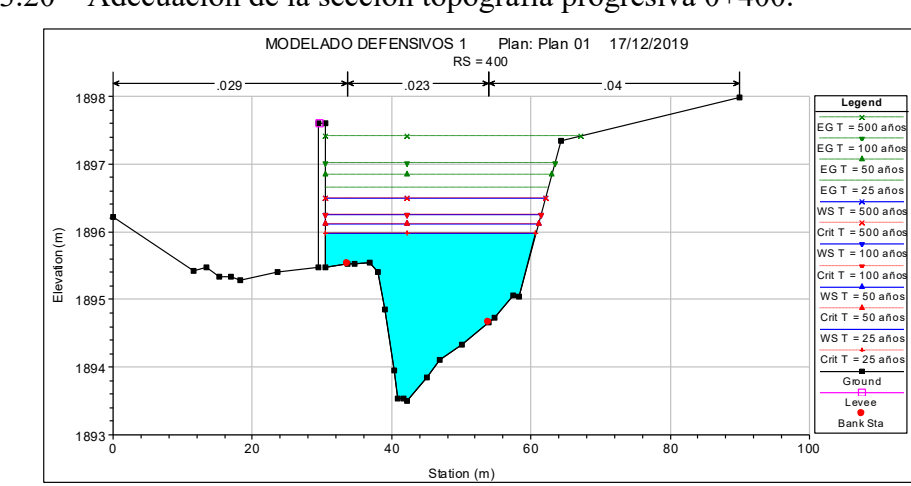

Figura 3.20 – Adecuación de la sección topografía progresiva 0+400.

#### 3.2.3 **Cálculo de socavación**

Una vez obtenido los resultados de la simulación en los escenarios propuestos, es decir, un en las condiciones actuales y las condiciones con la implementación de las obras estructurales de protección, se procede al cálculo de la socavación, dato en la cual necesario para la estimación de las obras para protección contra la socavación para las obras propuestas.

Para ello se aplicará las metodologías propuestas en el punto 2.5 (La socavación)

## 3.2.4 **Calculo estructural**

Dentro de las fuerzas que interactuaran dentro del muro podemos identificar:

- Peso propio de la estructura *W.*
- Empuje activo de la tierra hacia el muro de contención *Ea,* que los desglosamos en una carga horizontal y otra vertical.
- Una carga distribuida "Q", que viene a ser una carga de servicio, en caso de que pasen animales por la parte superior del terreno de relleno.  $(Q = 200 \text{ kg/m})$ .

Para el cálculo estructural de los muros de gavión tenemos los siguientes datos en función al tipo de tramo que trabajaremos:

- Base del muro en m. (B)
- Altura del muro en m. (H)
- Área de la sección del muro, en largo unitario, m<sup>2</sup>/m. (A)
- Punto alrededor puede girar. (G)
- Altura sobre la cual se realiza el empuje del terreno.  $(H_{E_a})$
- Peso específico de la estructura (Material de relleno  $\gamma_{G} = 2430 \text{ kg/m}^3$ ).
- Porosidad: 30%

Características del terreno:

- Angulo de rozamiento interno del terreno, según el estudio de suelos realizado φ  $= 31$  ° (véase en anexos)
- Angulo de inclinación del relleno de aproximación,  $i = 0^\circ$
- Inclinación del muro,  $\beta = 0^{\circ}$
- Angulo del paramento con respecto a la horizontal, en grados ( $\alpha$ =90°)
- Peso específico del terreno γs = 1.800 kg/m3

Con los resultados de la modelación hidráulica, procedemos a realizar la modelación de las estructuras hidráulicas necesarias para mantener el paso del caudal de diseño dentro del curso de agua.

Por lo anterior expuesto y los resultados del análisis de suelos en la zona, y la inspección realizada previamente, implementaremos el uso de gaviones.

Se plantea diferentes hipótesis de funcionamiento de la estructura, siendo las siguientes:

• Hipótesis 1: Estructura seca, o nivel freático por debajo de la fundación de la estructura.

Figura 3.21 – Primera hipótesis de carga al muro de gavión.

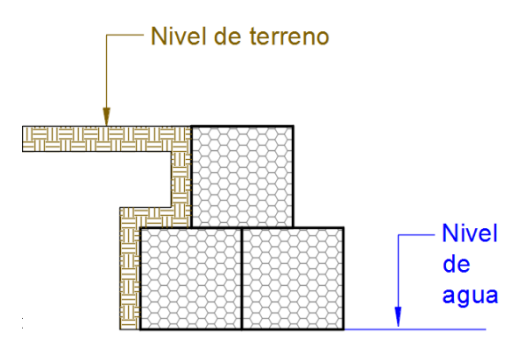

• Hipótesis 2: estructura totalmente sumergida, cuando el nivel máximo de aguas sobrepasa la cota máxima de la estructura.

Figura 3.22 – Segunda hipótesis de carga al muro de gavión.

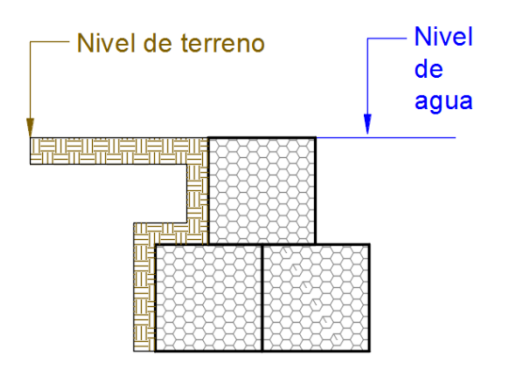

• Hipótesis 3: Estructura sumergida, y adicionalmente, la estructura no posee relleno en la parte posterior de la estructura gavionada.

Figura 3.23 – Tercera hipótesis de carga al muro de gavión.

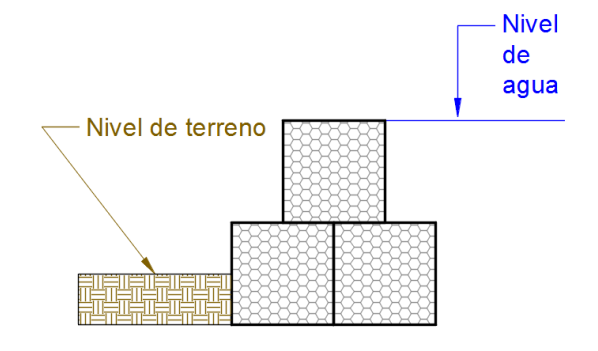

Adicionalmente en cada una de estas hipótesis de carga, se plantea, tres tipos de disposiciones de estructuras, siendo un total de nueve trazos alternativos que se analizaran. Lo que se debe cumplir en estas hipótesis, es que se cumpla con los factores de seguridad contra desplazamiento y vuelco,

## 3.2.4.1 **Verificación contra vuelco**

No se producirá el volcamiento de la estructura si se cumple la siguiente expresión:

$$
F_{sv} = \frac{M_{est}}{M_{volc}} \ge 1.5\tag{3.7}
$$

Dónde:

 $F_{\rm sv}$  = Factor de verificación a momento estabilizante

 $M_{\text{est}}$  = Sumatoria de momento estabilizante (kg\*m)

 $M_{\text{volc}}$  = Sumatoria de momento volcantes (kg\*m).

#### 3.2.4.2 **Verificación contra el deslizamiento**

La estructura no se deslizará en la base si cumple con la siguiente expresión:

$$
F_{sd} = \frac{R_{FV}}{R_{Fh}} \ge 1.5\tag{3.8}
$$

Donde:

 $F_{sd}$  = Factor de verificación al deslizamiento.

 $R_{\text{FV}}$  = Resultante de las fuerzas verticales.

 $R_{FH}$  = Resultante de las fuerzas horizontales.

## 3.2.4.3 **Condición del tercio central**

La resultante de las fuerzas que están aplicados sobre el tercio central de la base, no genera esfuerzos a tracción en la base que afecte la estabilidad de la estructura. En tal caso debemos determinar la excentricidad con la relación (3.9).

$$
exc = \frac{B}{2} - \left(\frac{M_{est} - M_{volc}}{R_{FV}}\right) < \frac{B}{6} \tag{3.9}
$$

Dónde:

exc = Excentricidad desde el centro de la estructura (m)

B = Base de la estructura (m).

 $R_{\rm FV}$  = Resultante de las fuerzas verticales (kg)

 $M_{est}$  = Momentos estabilizantes (kg\*m).

 $M_{\text{vol}}$  = Momentos volcantes (kg\*m)

Si exc < b/6, se cumple con la condición de tercio central

#### 3.2.4.4 **Verificaciones de las tensiones en la fundación**

Las tenciones sobre el terreno, suponiendo que se distribuyen de forma lineal:

$$
\sigma_1 = \frac{R_{FV}}{B} * \left(1 + \frac{6 \, \text{exc}}{B}\right) \tag{3.10}
$$

$$
\sigma_2 = \frac{R_{FV}}{B} * \left(1 - \frac{6 \, exc}{B}\right) \tag{3.11}
$$

Las tenciones encontradas deben ser menores que las tensiones admisibles del terreno.

#### 3.2.5 **Diseño del colchón**

El diseño del colchón involucre la verificación de las siguientes condiciones:

• Comparación de la velocidad real (V) respecto de la velocidad crítica de arrastre  $(V_c)$ .

- Valoración y comparación de las tensiones de arrastre critico  $(\tau_c)$ , la tensión tangencial en los márgenes  $(\tau_m)$  y la tensión tangencial crítica en los márgenes  $(\tau_{\rm cm})$ .
- Verificación de la velocidad del flujo debajo de la colchoneta.

# 3.2.5.1 **Longitud colchón anti socavante**

El colchón anti socavante colocando al pie de protección tiene la finalidad de proteger al muro de la socavación que se generarán al pie de la estructura. Diferentes estudios recomiendan que para la longitud L proyectada para la estructura se recomienda la siguiente expresión:

$$
L \ge 1.5 \ a \ 2 \ e \tag{3.12}
$$

Donde

 $L =$ Longitud del colchón antisocavante  $(m)$ 

e = Espesor de la socavación. (m)

# 3.2.6 **Diseño de geotextiles**

El diseño de geotextiles para control de erosión se basa en dos funciones principales: la permeabilidad o facilidad para permitir el paso del agua y la capacidad de retención de las partículas mientras se permite el flujo.

La calidad de los filtros de geotextil se analiza con relación al tamaño equivalente de orificios,  $O_{90}$  que corresponde a los tamaños más grandes de poro del geotextil.

Figura 3.24 – Geotextiles no tejidos en sistema de drenaje en torrentera.

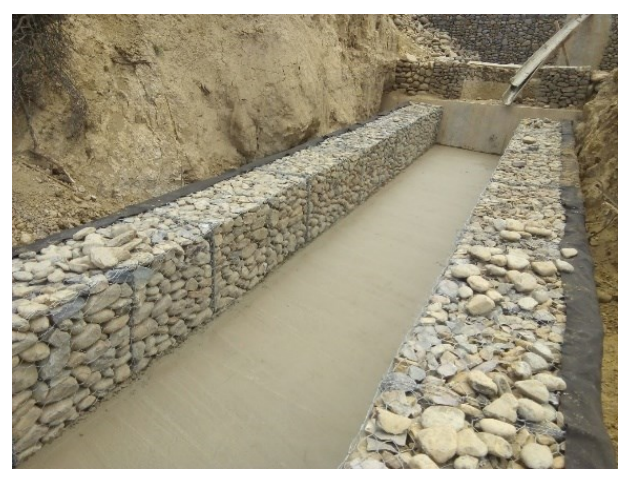

#### 3.2.6.1 **Criterio de permeabilidad**

Para poder satisfacer el criterio de permeabilidad es necesario que el geotextil tenga una permeabilidad más alta que el suelo por debajo de ella. Para textiles tejidos se exige que la permeabilidad del geotextil debe ser 10 veces superior a la del suelo y para geotextiles no tejidos 50 veces. Para garantizar el criterio de permeabilidad se exige cumplir con el siguiente requisito:

$$
O_{90} \ge D_{15} \tag{3.13}
$$

#### 3.2.6.2 **Criterio de retención**

Para satisfacer el criterio de retención se exige que los huecos grandes presentes en el geotextil no sean lo suficientemente grandes para permitir el paso de las partículas.

Para garantizar el criterio de retención generalmente se exige cumplir con las siguientes reglas.

Para geotextiles tejidos:

$$
O_{90} \ge 2{,}5D_{90} \tag{3.14}
$$

Para geotextiles no tejidos:

$$
O_{90} \ge 5 * D_{90} \tag{3.15}
$$

La experiencia ha demostrado que los geotextiles no tejidos son más efectivos como filtros que los tejidos, debido a que ellos proveen un mayor rango de tamaños de poros.

### 3.2.7 **Cómputos métricos**

#### 3.2.7.1 **Principios generales para realizar el cómputo**

**1.** *Estudiar la documentación.* Mediante esta operación, se tiene primera idea sobre la marcha del cómputo, la interpretación de un plano no puede lograrse si no se tiene la visión del conjunto de la obra. La revisión de los planos deberá ser hecha en forma conjunta con el pliego de especificaciones.

**2.** *Respetar los Planos.* La medición debe corresponder con la obra, el cómputo se hará siguiendo la instrucción de los planos y pliegos. Durante el cómputo se pone en evidencia los errores y omisiones obtenidos del dibujo, de donde resulta que el calculista es un eficaz colaborador del proyectista.

**3.** *Medir con Exactitud.* Dentro los límites razonables de tolerancia se deben lograr un grado de exactitud, tanto mayor cuanto mayor sea el rubro que se estudia. Por ejemplo, no es lo mismo despreciar 1 m<sup>2</sup> de revoque, que 1 m<sup>2</sup> de revestimiento de mármol. Por pequeño que sea su costo no deben ser despreciados los ítems que forman parte de una construcción.

## 3.2.8 **Análisis de precios unitarios**

Se realizará el análisis de precios unitarios en función de las especificaciones técnicas y en base a las normativas que reglamentan en nuestro país, siendo este el Decreto Supremo N°181 de Normas Básicas del Sistema de Administración de Bienes y Servicios.

## 3.2.9 **Costos**

El costo del proyecto, es la multiplicación del cómputo métrico y el precio unitario correspondiente. Este se realiza para cada uno de los ítems.

La sumatoria de todos los ítems previstos da como resultado el precio del proyecto.

# 3.2.10 **Evaluación Económica-Financiera**

Para realizar la evaluación económica y financiera, se realiza las siguientes evaluaciones:

- Costo de operación estimado por hectárea de producción de los productos que se elaboran en la zona de análisis.
- Rendimientos y precios de costos con proyecto y sin proyecto.
- Valor neto de producción con y sin proyecto.
- Calculo del valor de la mano de obra generada.
- Evaluación económica.

# **CAPÍTULO IV – APLICACIÓN PRÁCTICA**

# 4.1 **Datos Geométricos**

Procesados los datos geométricos con ayuda de paquetes informáticos se tiene los siguientes resultados de la cuenca.

Figura 4.1 – Delimitación de la cuenca.

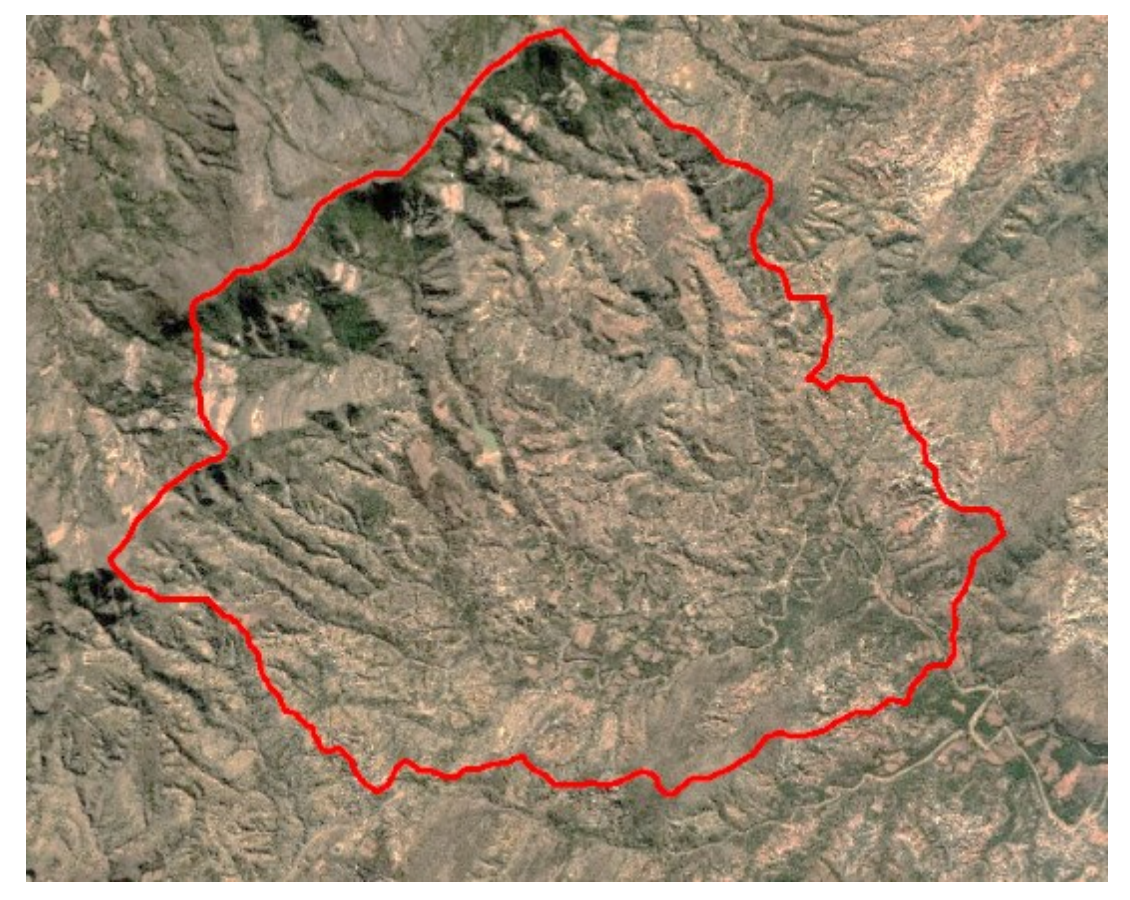

Fuente: Elaboración propia.

Área de la cuenca =  $18,76$  km<sup>2</sup>

Perímetro de la cuenca = 19,23 km

La longitud del rio principal =  $6,90$  km.

La pendiente media del cauce = 0,049 m/m

Cota de mayor altura = 2.163 m.s.n.m.

Cota del punto de control = 1.821 m.s.n.m.

Del estudio de suelos se tiene que: "El terreno en estudio está conformado por pie de bordo de quebrada constituido por material aluvial de textura gravo arenoso a las profundidades de sondeo. Para diseño se sugiere los valores de tensión de tensión admisible ángulo de fricción interna tabulados a la profundidad respectiva."

Esto se puede observar en la clasificación de suelos que se realizó en los dos puntos de muestreo:

| Sondeo<br>S.P.T. | Profundidad<br>Ensavo (m) | Humedad<br>Natural $(\% )$ | Tipo de suelo encontrado (AASHTO) (a<br>profundidad de ensayo)   |
|------------------|---------------------------|----------------------------|------------------------------------------------------------------|
| Punto 01         | $1.00 - 1.45$             | 3.26                       | Suelo granular gravo arenoso con plasticidad<br>media $A-2-4(0)$ |
| Punto 02         | $1.50 - 1.95$             | 7.45                       | Suelo granular gravo arenoso con plasticidad<br>media $A-2-4(0)$ |

Tabla 4.1 – Características de los sondeos S.P.T. y tipos de suelo.

Fuente: Ensayo normalizado de carga "SPT INFORME Y RESUMEN TECNICO"

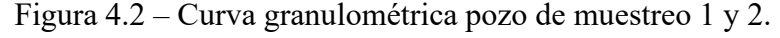

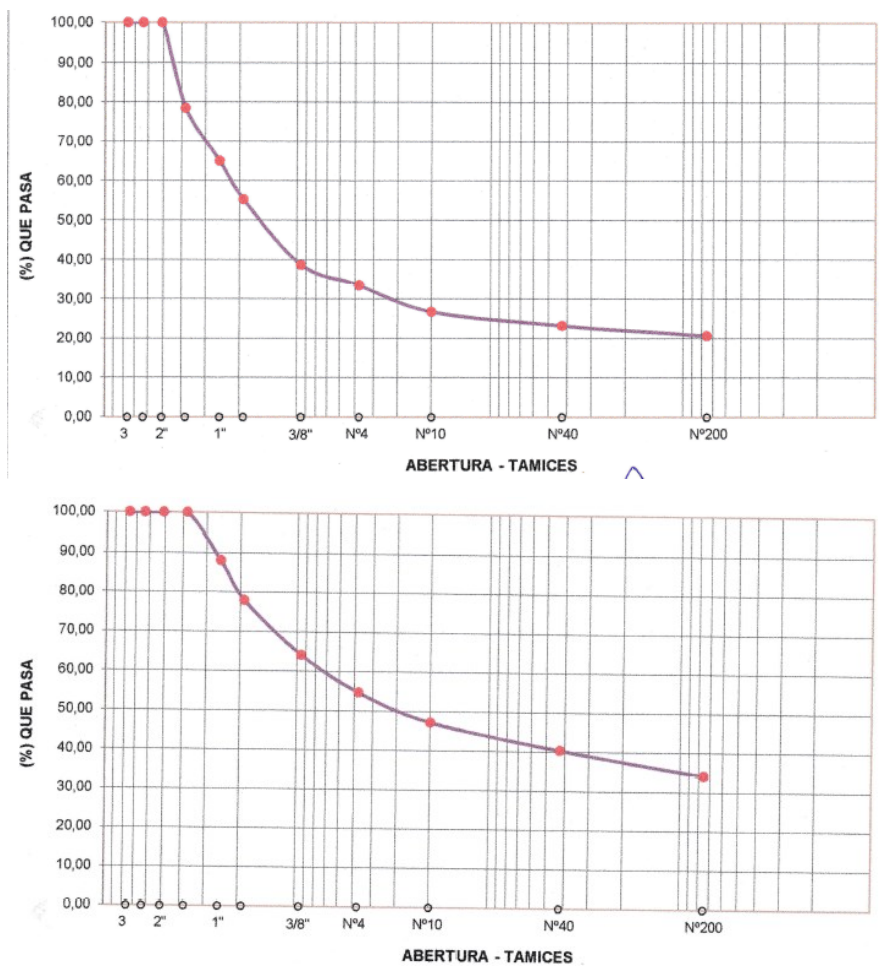

|                                                                 | Sondeo   | Prof. $(m)$   | Nro. De<br>golpes | $\sigma_{\rm N}$<br>$\text{kg/cm}^2$ ) | $\sigma_{\rm adm}$<br>(kg/cm <sup>2</sup> ) | Angulo de fricción interna |  |
|-----------------------------------------------------------------|----------|---------------|-------------------|----------------------------------------|---------------------------------------------|----------------------------|--|
|                                                                 | Punto 01 | $6.50 - 6.95$ |                   | 1.10                                   | 0.95                                        | 3 U                        |  |
|                                                                 | Punto 02 | $2.20 - 2.50$ |                   |                                        | .00.                                        | າ ^<br>. ) Z               |  |
| $\ell$ and ninch in it no at a form and $\alpha$ it $\alpha$ of |          |               |                   |                                        |                                             |                            |  |

Tabla 4.2 – Capacidad portante en relación a N del ensayo de penetración normal.

Fuente: Ensayo normalizado de carga "SPT INFORME Y RESUMEN TECNICO"

### 4.2 **Hidrología**

#### 4.2.1 **Tiempo de concentración de la cuenca**

El desarrollo de cada una de las ecuaciones para la estimación del tiempo de concentración de la cuenca se encuentra en el Anexo A – Estudio hidrológico. En la tabla 4.3 se muestra el resultado las metodologías planteadas en el capítulo II.

Tabla 4.3 – Tiempo de concentración de la Cuenca.

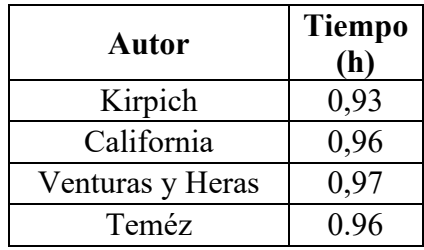

Fuente: Elaboración propia.

Realizando el análisis de los resultados procedemos a tomar como tiempo de concentración de la cuenca igual a **1,00 horas** por facilidades de cálculo.

## 4.2.2 **Tormenta de diseño, método Gumbel**

Para las lluvias máximas diarias, implementamos la fórmula de Gumbel, teniendo como resultado la siguiente tabla.

Tabla 4.4 – Altura de precipitación máxima para diferentes periodos de retorno.

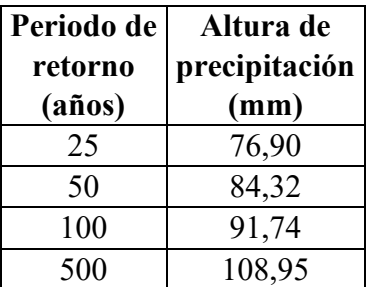

Fuente: Elaboración propia.

Para lluvias máximas horarias se implementa la fórmula de Gumbel modificado.

| Periodo de        | Duración de lluvias (h) |        |       |                         |        |                                            |       |                          |        |        |        |
|-------------------|-------------------------|--------|-------|-------------------------|--------|--------------------------------------------|-------|--------------------------|--------|--------|--------|
| retorno<br>(años) | 0,00                    | 2.00   | 3,00  | 4,00                    | 5,00   | 6,00                                       | 7.00  | 8,00                     | 9,00   | 10,00  | 12,00  |
| 25                | 0.00                    | 76.90  | 83.40 | 88,34                   | 92.37  | 95,80                                      | 98,80 | 101.48                   | 103,90 | 106,11 | 110.05 |
| 50                | 0.00                    | 84.32  | 91.44 | 96.86                   | 101.28 | 105.04                                     |       | 108,33   111,26   113,91 |        | 116.34 | 120.66 |
| 100               | 0.00                    | 91.74  | 99.48 |                         |        | 105,38   110,19   114,28   117,86   121,05 |       |                          | 123.93 | 126.57 | 131.27 |
| 500               | 0.00                    | 108.95 |       | 118, 16 125, 15 130, 87 |        | 135,73                                     |       | 139,98 143,76 147,19     |        | 150.33 | 155.91 |

Tabla 4.5 – Altura de precipitación máxima (mm).

Fuente: Elaboración propia.

Figura 4.3 – Precipitación vs Duración.

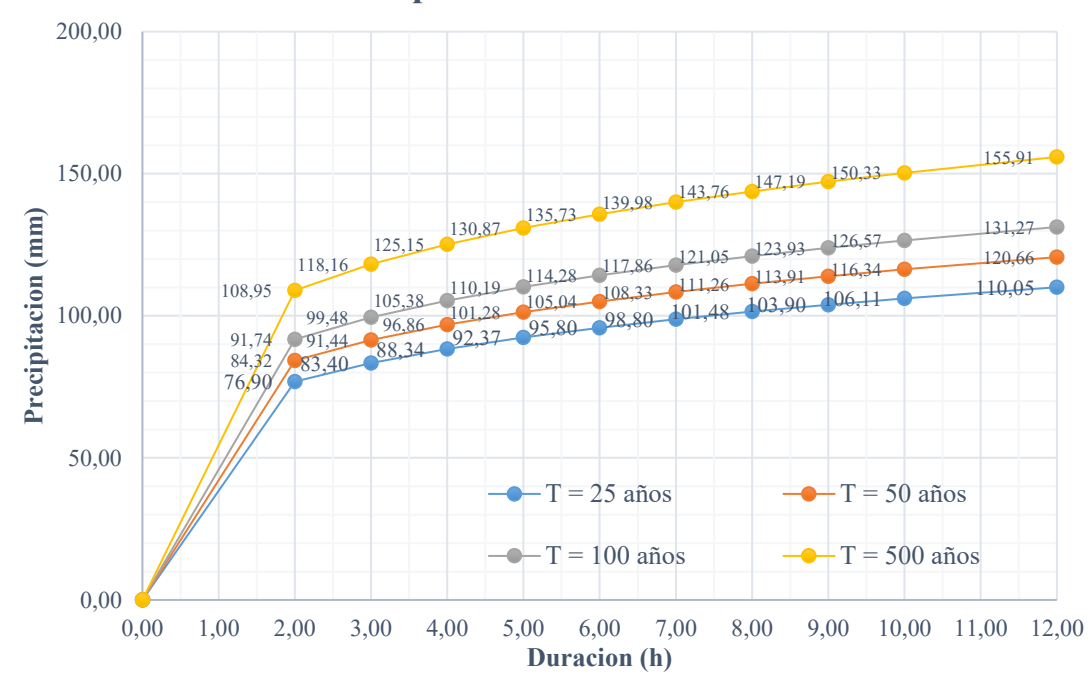

**Precipitación vs Duración**

Fuente: Elaboración propia.

Dentro de las limitaciones que explica Gumbel, para lluvias máximas menores a dos horas, el método planteado no presenta resultados coherentes. Sin embargo, se plantea la adecuación del método para este tipo de situaciones, en el cual, se une con una línea recta desde el origen hasta la duración la lluvia que se presenta a las dos horas de iniciada la obra. Esto significa que la lluvia incrementa en su duración de forma lineal, hasta dos horas. Bajo este planteamiento se procede a delimitar las alturas de precipitación para diferentes periodos de retorno como se muestra en la siguiente tabla.

Tabla 4.6 – Alturas de precipitacion.

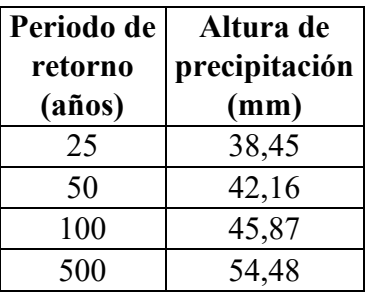

Fuente: Elaboración propia.

# 4.3 **Cálculo de Caudales**

# 4.3.1 **Método Racional**

Delimitando la metodología y con ayuda de los cuadros expuestos para esta metodología, procedemos a delimitar los valores del método racional.

| T<br>(años) | Cu    | $C_1+C_2+C_3+C_4$ | <b>Mayoración</b><br>por tiempo<br>de retorno | $\mathbf C$ | (mm/h) | $(m^3/s)$ |
|-------------|-------|-------------------|-----------------------------------------------|-------------|--------|-----------|
| 25          | 1,067 | 0,37              | 1,10                                          | 0,407       | 38,45  | 87,01     |
| 50          | 1,067 | 0,37              | 1,20                                          | 0,444       | 42,16  | 104,08    |
| 100         | 1,067 | 0,37              | 1,25                                          | 0,462       | 45,87  | 117,96    |
| 500         | 1,067 | 0,37              | 1,30                                          | 0,481       | 54,48  | 145,71    |

Tabla 4.7 – Caudales generados por el método racional.

Fuente: Elaboración propia.

# 4.3.2 **Hidrograma triangular**

Para esta metodología, procedemos a realizar la metodología expuesta en el capítulo 3, por lo que se estima el hietograma de entrada para una duración de dos horas.

Figura 4.4 – Hietograma de entrada para un  $T = 25$  años.

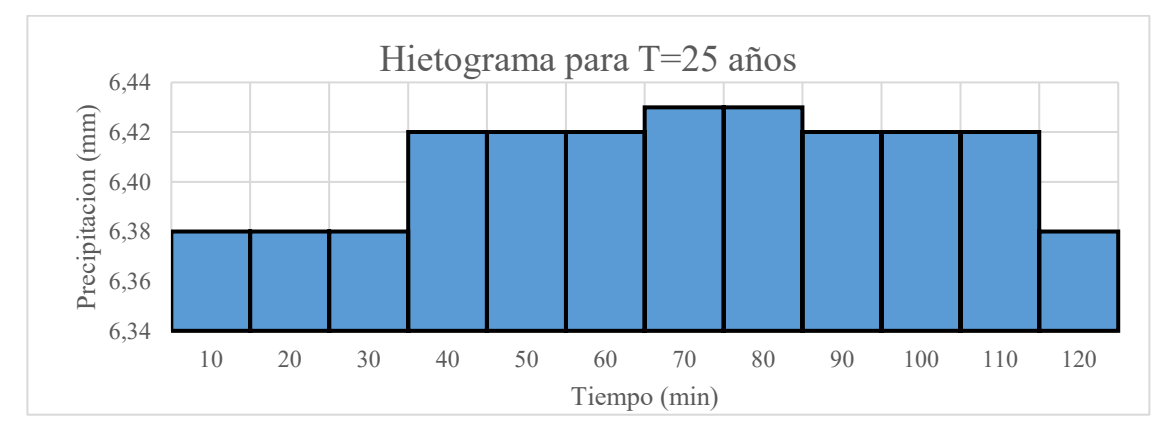

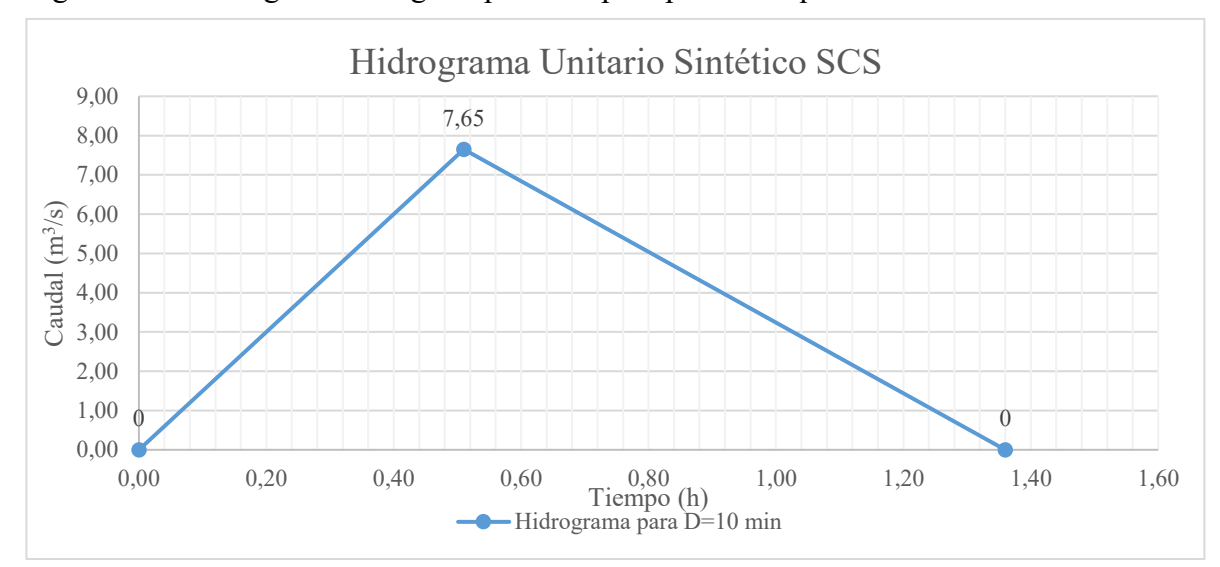

Figura 4.5 – Hidrograma triangular para una precipitación equivalente a 10 min.

Por principio de superposición de hidrogramas, se estima el hidrograma resultante para diferentes periodos de retorno, en la siguiente figura se muestra el hidrograma resultante un periodo de retorno igual a 25 años. El resto de hidrogramas de salida y la metodología paso a paso, se encuentra en los anexos.

Figura 4.6 – Hidrograma resultante para un periodo de retorno igual a 25 años

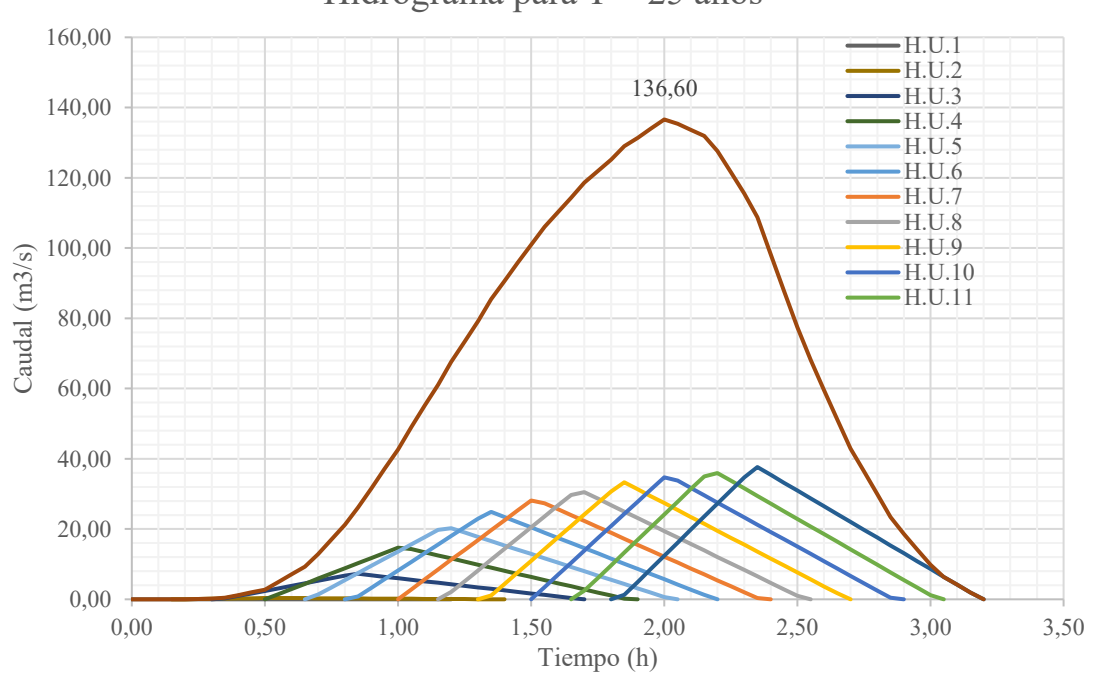

Hidrograma para  $T = 25$  años

Fuente: Elaboración propia.

Realizada la misma operación para cada periodo de retorno, se tiene la siguiente tabla.

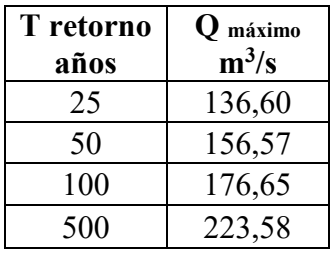

Tabla 4.8 – Caudales máximos, método Hidrograma triangular.

Fuente: Elaboración propia.

## 4.3.3 **Método número de curva**

Para el método número de curva en esta aplicación, procedemos a delimitar el área de la cuenca y sus diferentes áreas en función del uso y tipo de suelo, esto fue gracias a poseer una base de datos completa que tenga este tipo de datos.

Figura 4.7 – Delimitación de las usos y tipo de suelo.

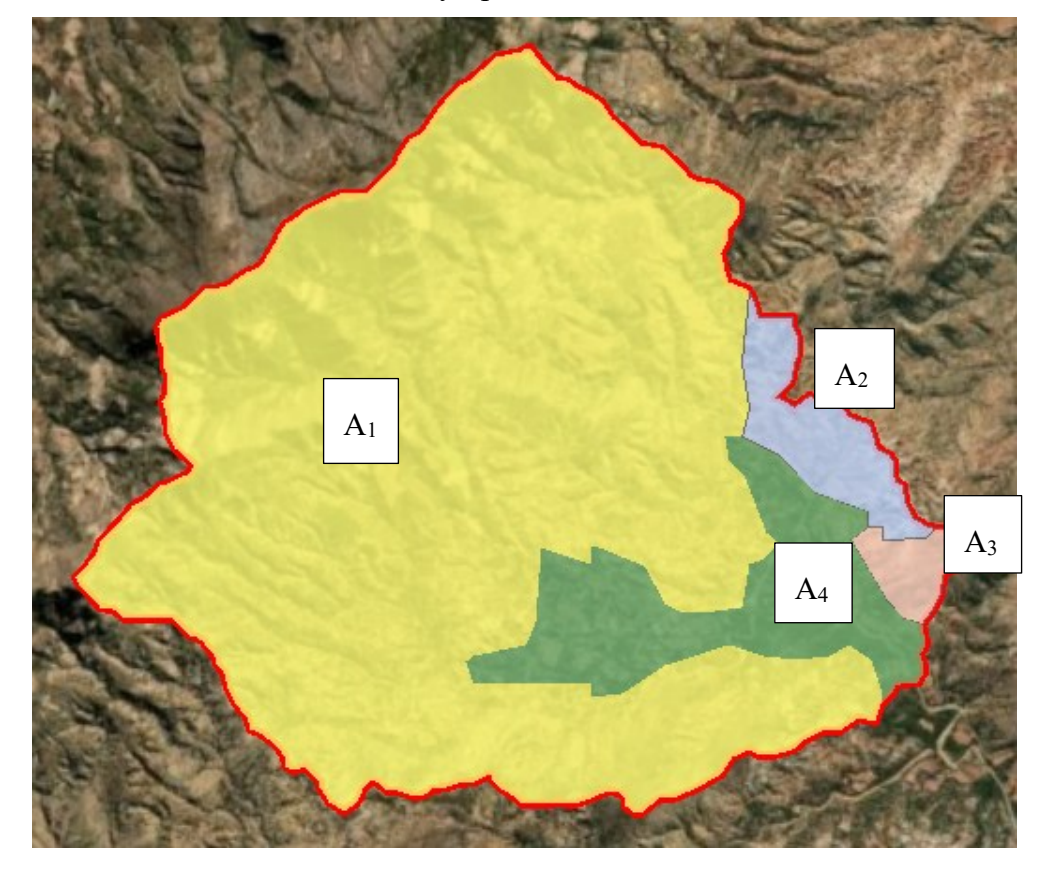

Fuente: Elaboración propia.

En base a esta información, se delimita el área de cada uno de los sectores, en el cual podemos definir claramente que existen cuatro áreas dentro de nuestra cuenca.

| N              | Area<br>(km <sup>2</sup> ) | Tipo de<br>suelo | Uso                                                                                    |
|----------------|----------------------------|------------------|----------------------------------------------------------------------------------------|
| A <sub>1</sub> | 15,60                      |                  | Agrosilvopastoril en matorrales con caprinos, ovinos y cultivos anuales                |
| A <sub>2</sub> | 0.76                       | $\mathcal{C}$    | Agropecuario extensivo con caprinos, ovinos y cultivos anuales. Uso<br>secundario      |
| $A_3$          | 0,30                       |                  | Agrosilvopastoril en matorrales con caprinos, ovinos y cultivos anuales                |
| A <sub>4</sub> | 2,10                       |                  | Agropecuario extensivo con cultivos anuales y perennes y vacunos,<br>ovinos y caprinos |

Tabla 4.9 – Tipo y uso de suelo para diferentes sectores de la cuenta.

Fuente: Elaboración propia.

Ponderación del número de curva de la cuenca.

Tabla 4.10 – Ponderación del número de curva.

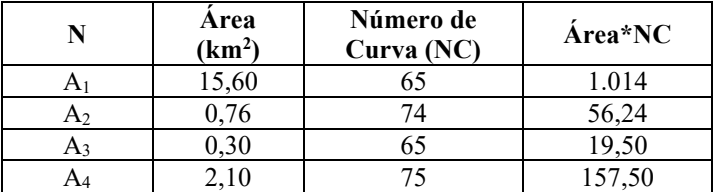

 $NC_{ponderado} =$ 1.247,24  $\frac{127}{18,76}$  = 66,48

Cálculo del Número de curva para diferentes condiciones:

Numero de curva en condiciones secas, NC(I) = 45,44

Numero de curva en condiciones normales,  $NC(II) = 66,48$ 

Número de curva en condiciones húmedas NC(III) = 82,02

Cálculo del Potencial Máximo de retención de agua:  $S = \frac{1000}{CN}$  $\frac{1000}{CN}$  – 10

Tabla 4.11 – Potencial máximo.

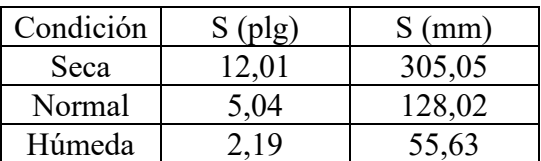

Cálculo de absorción inicial:  $I_a = 0.2 * S$ 

Tabla 4.12 – Absorción inicial.

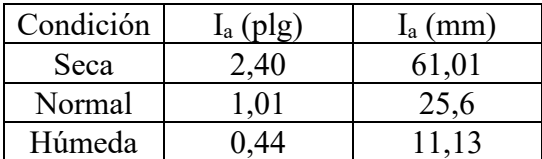

Mediante la metodología de máximos alternos, procedemos a estimar el hietograma de la tormenta en análisis para cada periodo de retorno. Datos necesarios para la generación de caudales máximos para el programa HEC HMS.

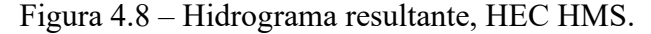

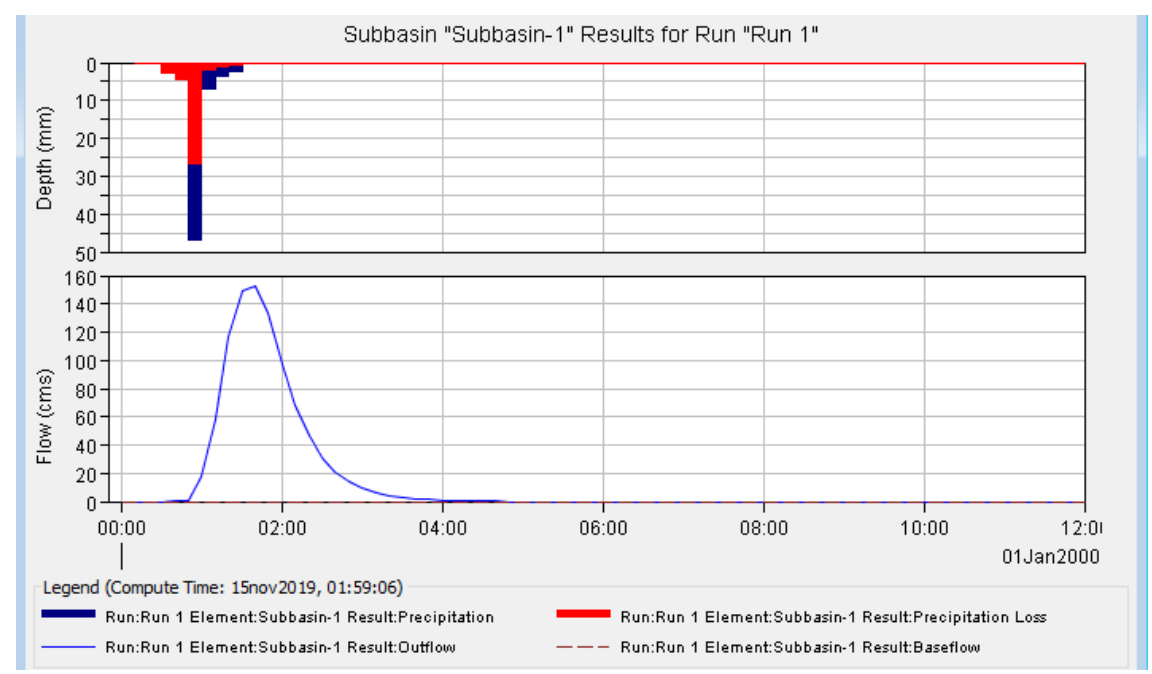

Ese mismo procedimiento se realiza para cada uno de los periodos de retorno, con diferentes alturas de precipitación. Teniendo como resultado la siguiente tabla.

Tabla 4.13 – Caudales máximos, HEC-HMS.

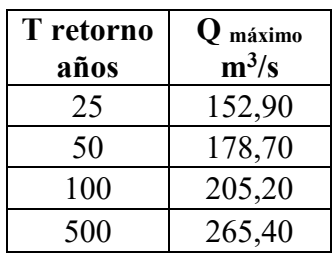

Fuente: Elaboración propia.

## 4.3.4 **Análisis de resultados: Caudal de diseño**

El procedimiento del cálculo de cada uno de los métodos se detalla en el Anexo A – Estudio Hidrológico del que se extrae el siguiente resumen:

| Tiempo de<br>retorno (años) | <b>Método Racional</b><br>Modificado<br>$(m^3/s)$ | Método<br>Hidrograma<br>Triangular $(m^3/s)$ | <b>HEC HMS</b><br>$(m^3/s)$ |
|-----------------------------|---------------------------------------------------|----------------------------------------------|-----------------------------|
| 25                          | 87,01                                             | 136,60                                       | 127,10                      |
| 50                          | 104,08                                            | 156,57                                       | 145,60                      |
| 100                         | 117,96                                            | 176,65                                       | 164,30                      |
| 500                         | 145,69                                            | 223,58                                       | 208,10                      |

Tabla 4.14 – Resumen de caudales máximos para diferentes periodos de retorno

Fuente: Elaboración propia.

En la tabla se observa los caudales generados para diferentes periodos de retorno y por diferentes métodos. Si bien cada uno de los métodos planteados obtuvimos valores diferentes, el método del SCS, plantea además de la precipitación, como la principal variable, el uso de las características de las pendientes, vegetación y el uso y tipo de suelo. Por ello se escoge esta metodología como válida para realizar la modelación hidráulica para la quebrada de Huayco Grande.

Tabla 4.15 – Caudales para modelación hidráulica.

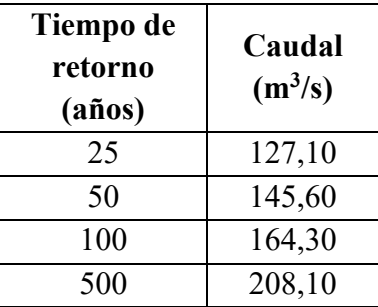

Fuente: Elaboración propia.

## 4.4 **Modelamiento hidráulico**

Analizando los datos de la modelación y en base a la estimación del periodo de retorno para mantener dentro del curso de agua de la tabla 2.2. de las que se tiene identificado 3 zonas de inundación.

• Zona 1: De la progresiva 0+840 a la progresiva 0+610, al margen izquierdo de la quebrada.

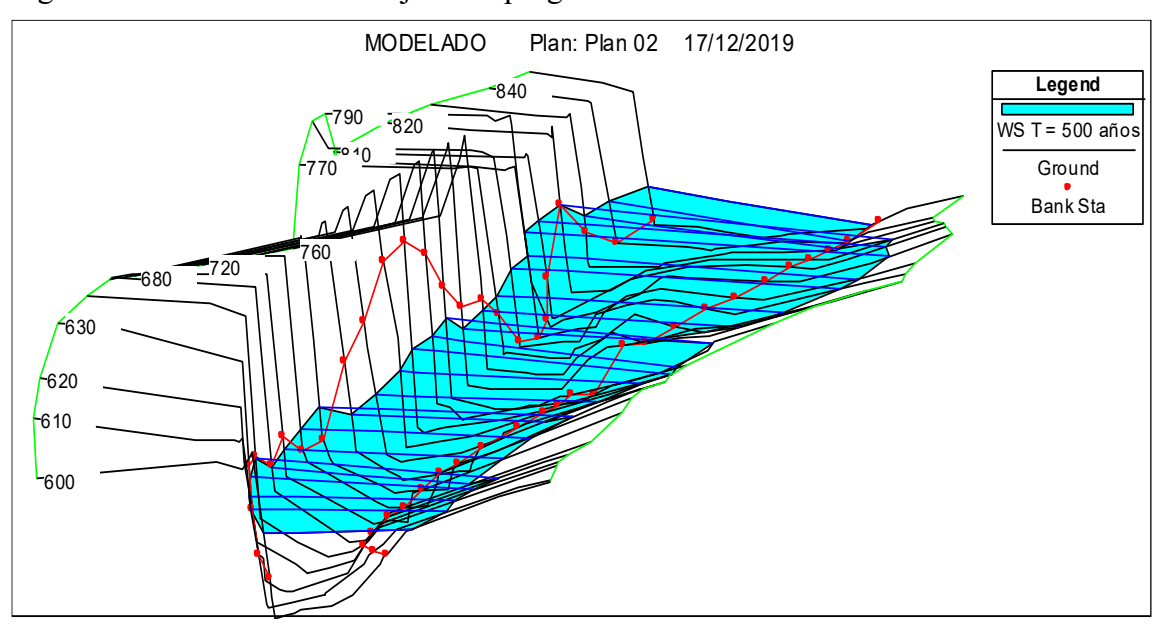

Figura 4.9 – Simulación de flujo de la progresiva 0+840 a 0+610.

• Zona 2: De la progresiva 0+500 a la progresiva 0+210, a la margen derecha de la quebrada.

Figura 4.10 – Simulación de flujo de la progresiva 0+500 a 0+210.

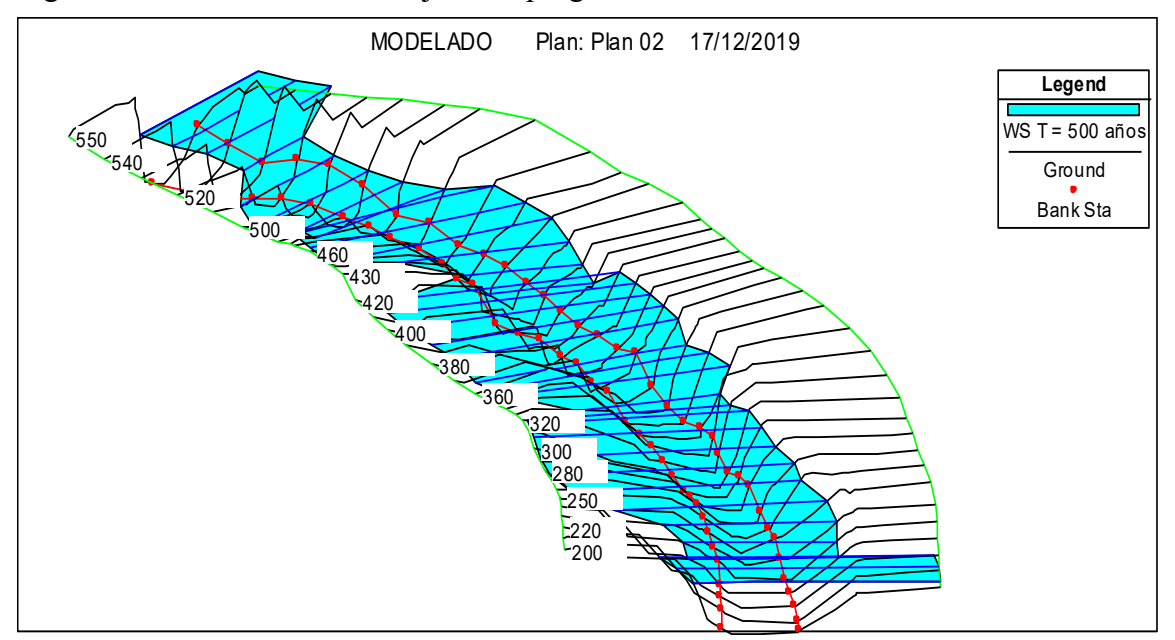

• Zona 3: De la progresiva 0+270 a la progresiva 0+010, al margen izquierdo de la quebrada.

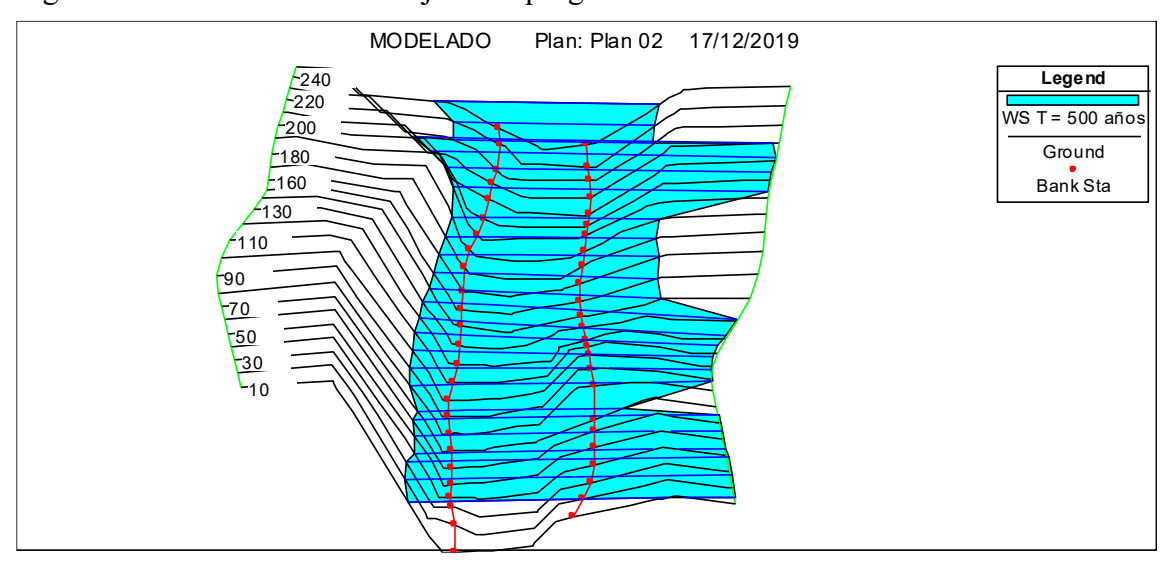

Figura 4.11 – Simulación de flujo de la progresiva 0+270 a 0+010.

Una vez identificada las playas de inundación procedemos a realizar el cálculo de las posibles alturas de los muros de protección de la rivera.

Llevando estos resultados a un mapa satelital se tiene el siguiente resultado

Figura 4.12 – Vista satelital área de inundación,  $T = 25$  años.

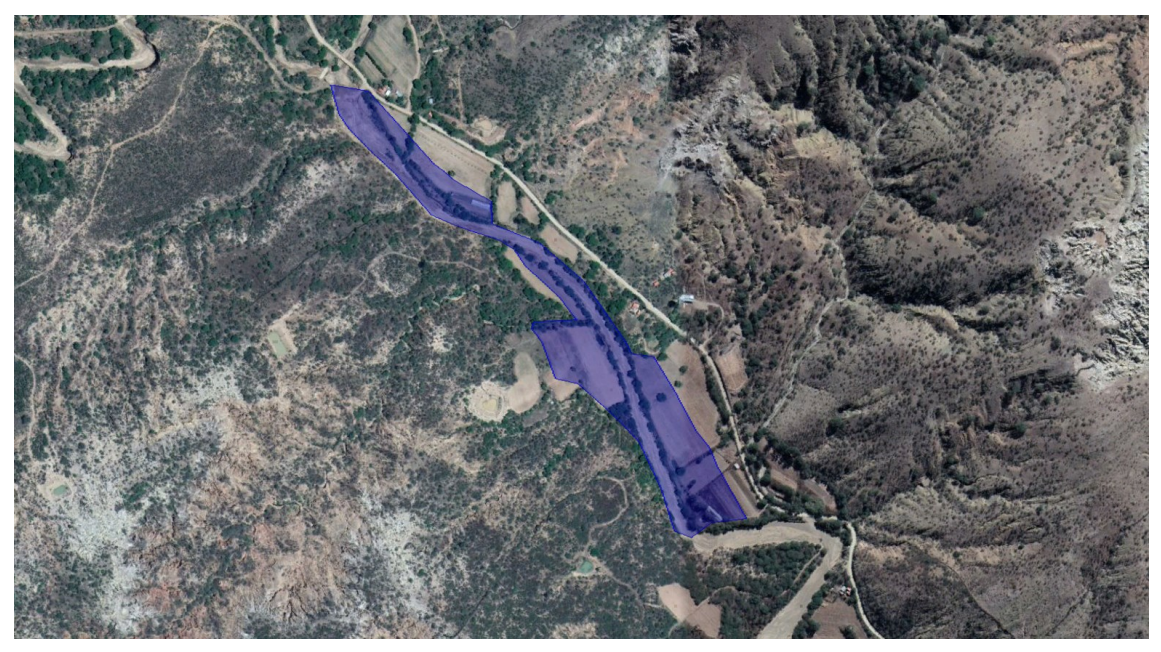

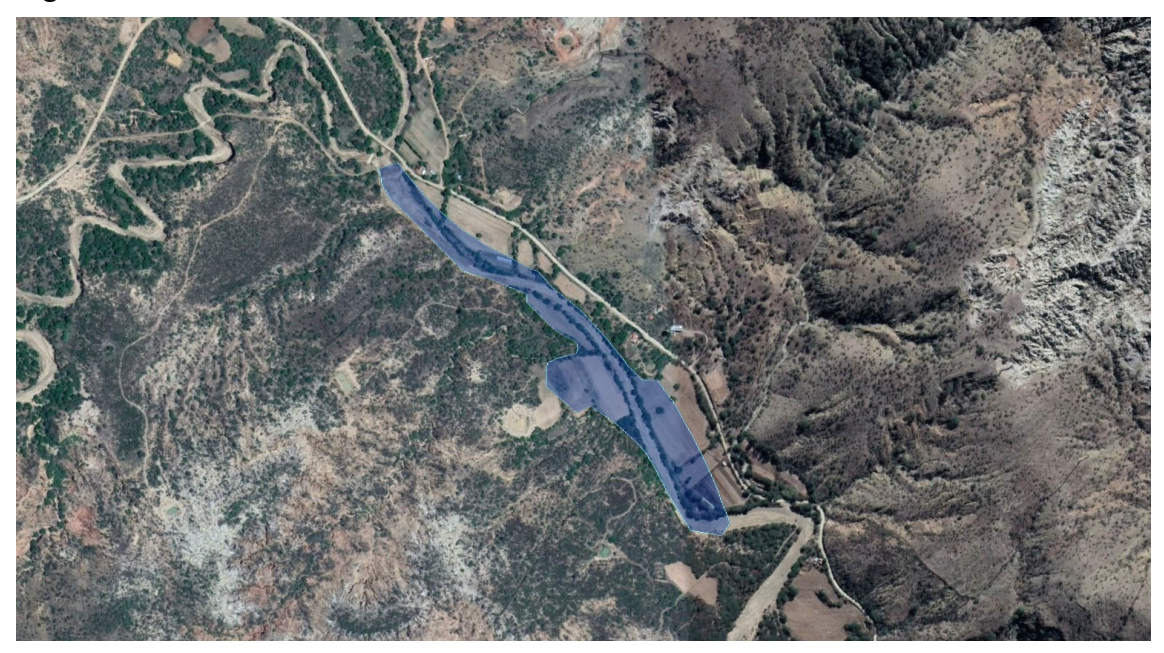

Figura 4.13 – Vista satelital área de inundación,  $T = 50$  años.

Figura 4.14 – Vista satelital área de inundación, T = 500 años.

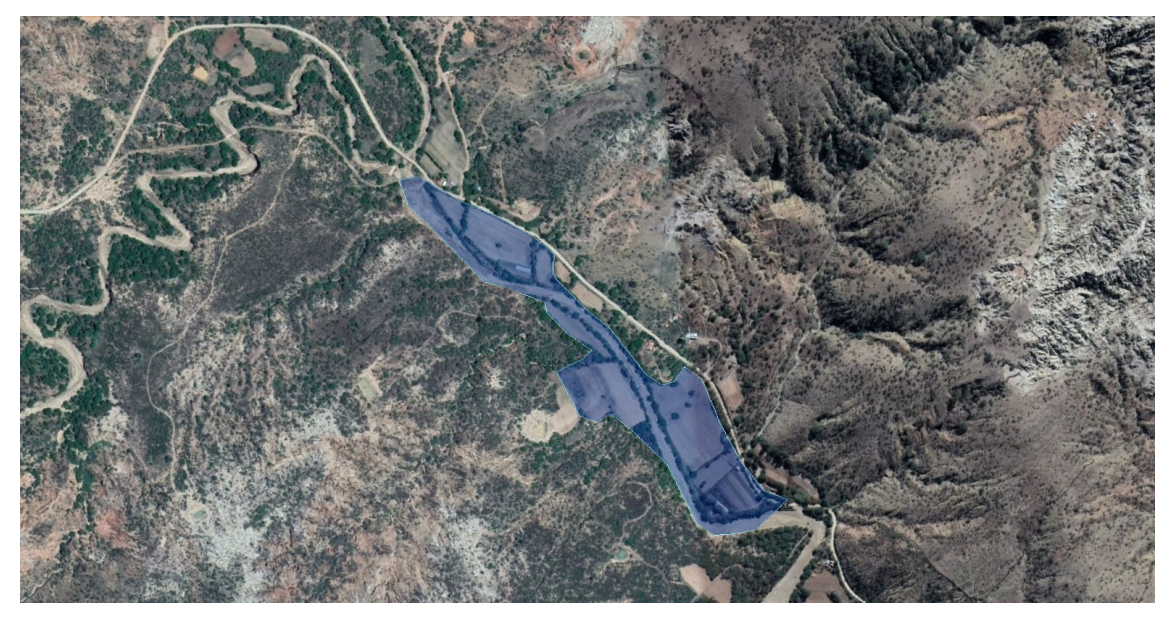

Se realiza la modelación con la primera, segunda, y tercera iteración como se explicó en el capítulo III, con lo que calculó las alturas de estructuras necesarias para mantener la crecida dentro del curso de agua principal.

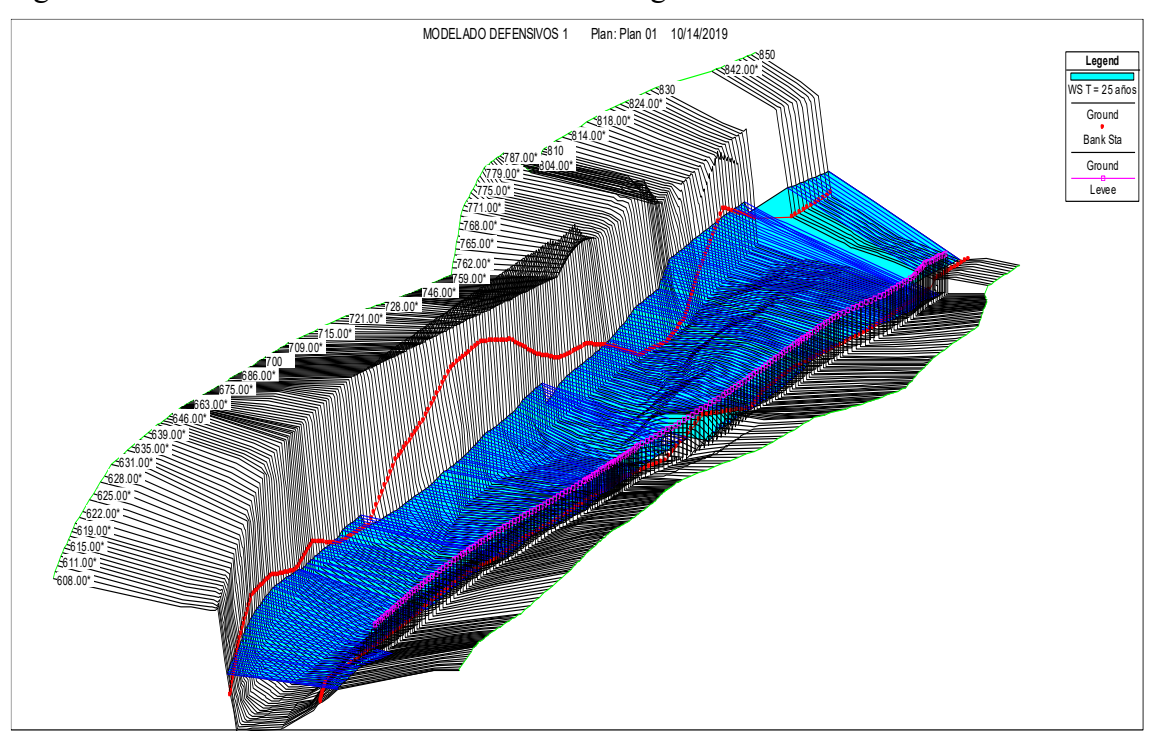

Figura 4.15 – Vista en XYZ del sector 1 donde se generaban inundaciones.

Figura 4.16 – Vista en XYZ del sector 2 donde se generaban inundaciones.

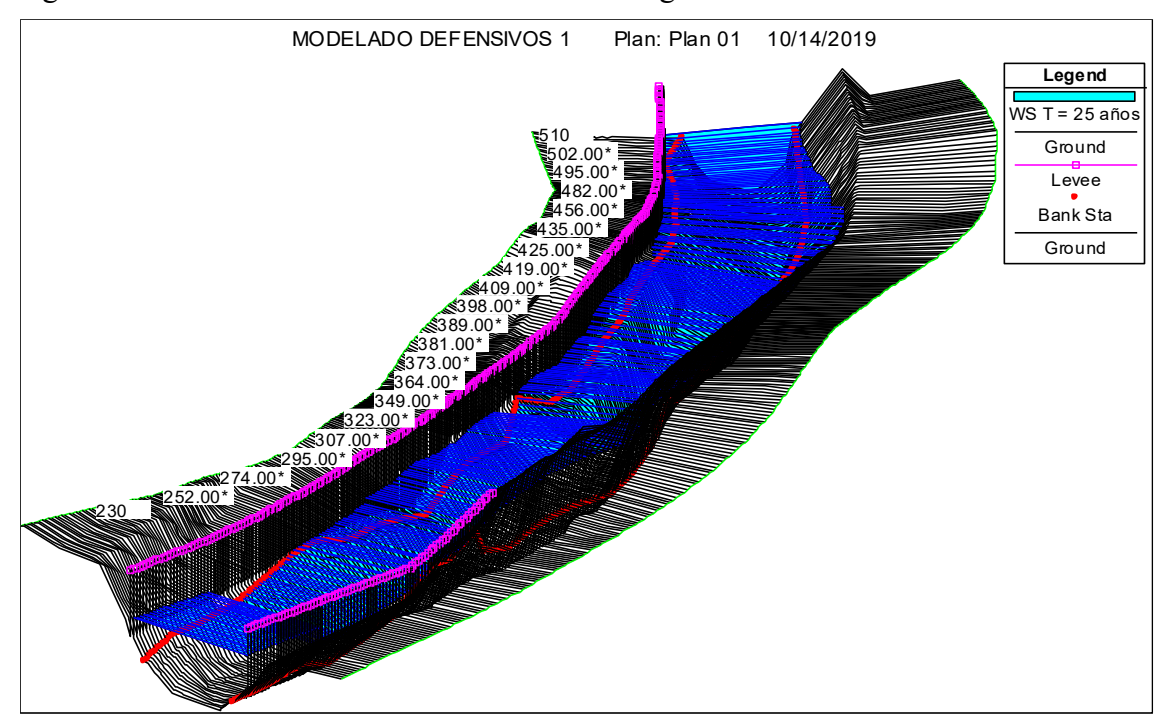

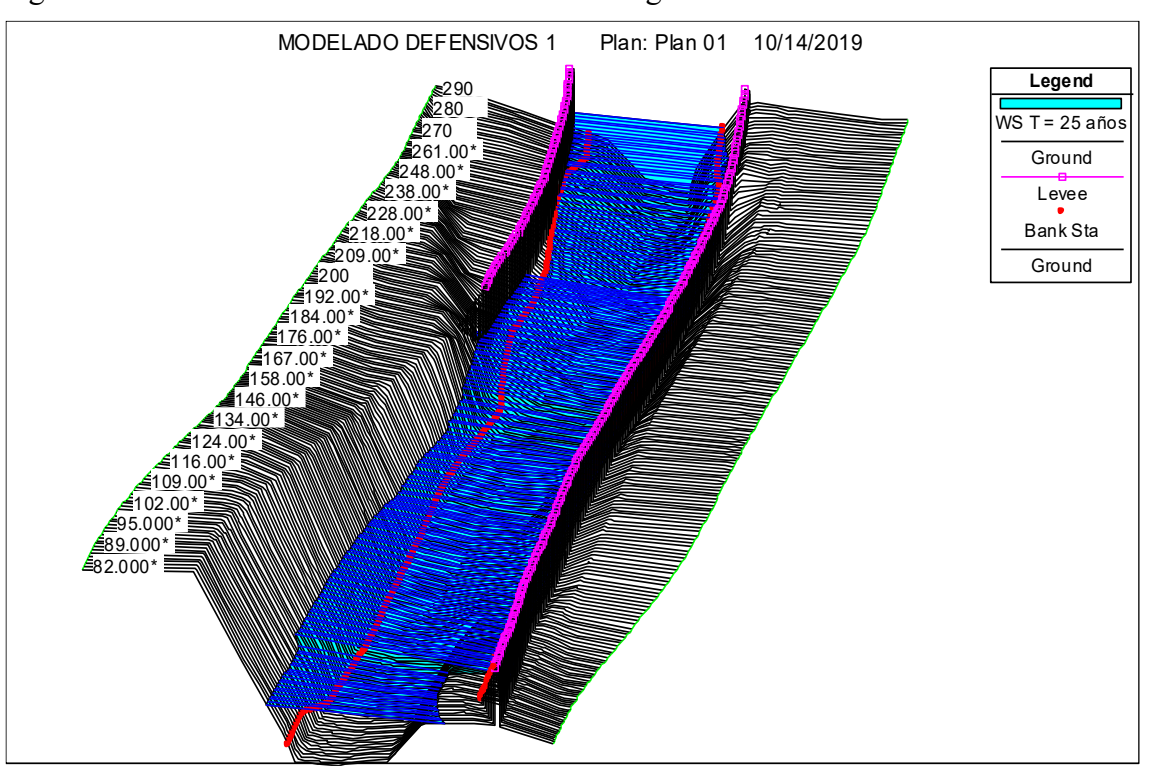

Figura 4.17 – Vista en XYZ del sector 3 donde se generaban inundaciones.

Las planillas que se usaron para la iteración de los niveles de la quebrada, se encuentran en los Anexos B – Estudio Hidráulico.

En las planillas se encuentran los tres tramos que se considera necesario el uso de defensivos.

| <b>Inicio</b> | Fin       | <b>Margen</b> | Altura adoptada (m) |
|---------------|-----------|---------------|---------------------|
| $0 + 830$     | $0+630$   | Izquierda     | 2,00                |
| $0+510$       | $0+430$   | Derecha       | 2,00                |
| $0+430$       | $0+210$   | Derecha       | 2,50                |
| $0+290$       | $0+250$   | Izquierda     | 2,00                |
| $0+250$       | $0 + 010$ | Izquierda     | 2,50                |

Tabla 4.16 – Resumen de detalles de alturas de defensivos adoptados.

Fuente: Elaboración propia.

Las alturas son desde el nivel de fundación, hasta la solera de la estructura.

# 4.5 **Cálculo de socavación**

Se considera la teoría expuesta en el capítulo II, se tiene las siguientes profundidades de socavación, el cálculo paso a paso se encuentra en los Anexos B – Estudio Hidráulico.
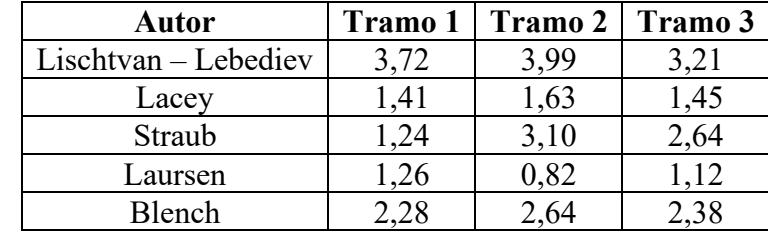

Tabla 4.17 – Resumen de profundidad de socavación.

Fuente: Elaboración propia.

## 4.6 **Cálculo estructural**

Se realiza el cálculo de los factores de seguridad según las hipótesis de carga y las alturas de protección necesarias para mantener la máxima crecida dentro del curso de agua como se definió en la modelación hidráulica.

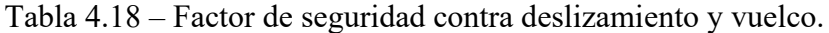

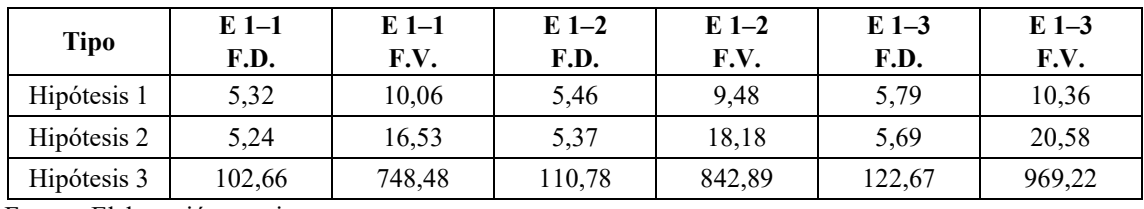

Fuente: Elaboración propia

| $E2-1$<br><b>F.S.</b> | $E2-1$<br>F.V. | $E2-2$<br>F.S. | $E2-2$<br>F.V. | $E2-3$<br>F.S. | $E2-3$<br>F.V. |
|-----------------------|----------------|----------------|----------------|----------------|----------------|
| 5,31                  | 9.91           | 5,27           | 9,60           | 5,70           | 10,17          |
| 5,29                  | 9,65           | 6,61           | 11,89          | 5,67           | 9,89           |
| 65,24                 | 499.17         | 86,66          | 659,85         | 82,26          | 621,48         |
|                       | $\cdot$ ,      |                |                |                |                |

Tabla 4.19 – Factor de seguridad contra deslizamiento y vuelco.

Fuente: Elaboración propia

Para cualquiera de las disposiciones tanto el factor de seguridad contra el vuelco como el deslizamiento cumplen de manera efectiva. Por lo que se realiza un análisis de los esfuerzos generados en la base de la estructura tenemos el siguiente detalle:

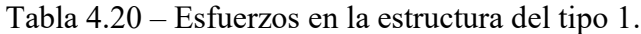

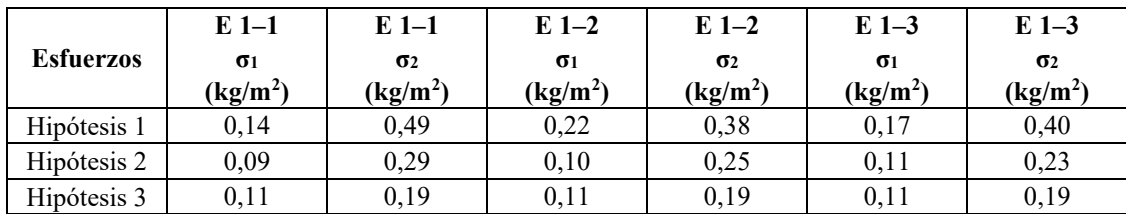

Fuente: Elaboración propia

| <b>Esfuerzos</b> | $E2-1$                             | $E2-1$                                        | $E2-2$                             | $E2-2$                             | $E2-3$                             | $E2-3$                                        |
|------------------|------------------------------------|-----------------------------------------------|------------------------------------|------------------------------------|------------------------------------|-----------------------------------------------|
|                  | $\sigma_1$<br>(kg/m <sup>2</sup> ) | $\sigma$ <sub>2</sub><br>(kg/m <sup>2</sup> ) | $\sigma_1$<br>(kg/m <sup>2</sup> ) | $\sigma$ 2<br>(kg/m <sup>2</sup> ) | $\sigma_1$<br>(kg/m <sup>2</sup> ) | $\sigma$ <sub>2</sub><br>(kg/m <sup>2</sup> ) |
| Hipótesis 1      | 0,37                               | 0,31                                          | 0,36                               | 0,26                               | 0,34                               | 0,23                                          |
| Hipótesis 2      | 0,22                               | 0,18                                          | 0,20                               | 0,18                               | 0.20                               | 0,13                                          |
| Hipótesis 3      | 0.14                               | 0,16                                          | 0,15                               | 0,16                               | 0,15                               | 0,15                                          |

Tabla 4.21 – Esfuerzos en la estructura del tipo 2.

Fuente: Elaboración propia

Cualquiera de las disposiciones planteadas, no sobrepasa al esfuerzo máximo admisible del suelo, por lo que procedemos a seleccionar en ambos casos de disposición, la estructura tipo piramidal. Para la estructura de 1,5 metros de altura y 2 metros de base, se plantea utilizar la misma disposición piramidal.

### 4.6.1 **Diseño de Colchonetas**

El diseño del colchón involucre la verificación de las siguientes condiciones:

• Comparación de la velocidad real (V) respecto de la velocidad crítica de arrastre  $(V_c)$ .

De la figura 2.19 se obtiene que la velocidad critica comparada para un espesor de 0,17 m, comparada con la velocidad media de en los bordes en el modelado hidráulico, se tiene que esta es positiva. Vc =  $5,60$  m/s  $>$  V =  $5,01$  m/s

• Valoración y comparación de las tensiones de arrastre critico  $(\tau_c)$ , la tensión tangencial en los márgenes  $(\tau_m)$  y la tensión tangencial crítica en los márgenes  $(\tau_{\rm cm})$ .

 $\tau_{\rm b} = 20{,}58 \text{ kg/m}^2$   $\tau_{\rm c} = 21{,}56 \text{ kg/m}^2$   $\tau_{\rm m} = 15{,}44 \text{ kg/m}^2$   $\tau_{\rm s} = 21{,}41 \text{ kg/m}^2$ 

Como  $\tau_b < \tau_c$  y  $\tau_m < \tau_s$  no es necesario realizar el cálculo de las deformaciones para caudales de crecida superiores a la de diseño.

• Verificación de la velocidad del flujo debajo de la colchoneta.

De la figura 2.21 se obtiene el valor de la curva a, para arcilla arenosa, que es nuestro tipo de suelo, teniendo:  $V_e = 1,30$  m/s.

Aplicando la formula (2.89) se tiene que  $V_b = 0.86$  m/s.

Como  $V_b < V_e$  no es necesario colocar un filtro por debajo de la colchoneta, sin embargo, se prevé la instalación de un geotextil para garantizar que no ocurra la perdida de finos

### 4.6.1.1 **Dimensiones**

Las dimensiones de la colchoneta son de 0,17 m de altura y un espesor igual a 1,5 veces la profundidad de socavación asumiendo una socavación:

Figura 4.18 – Dimensiones de colchonetas de gavión.

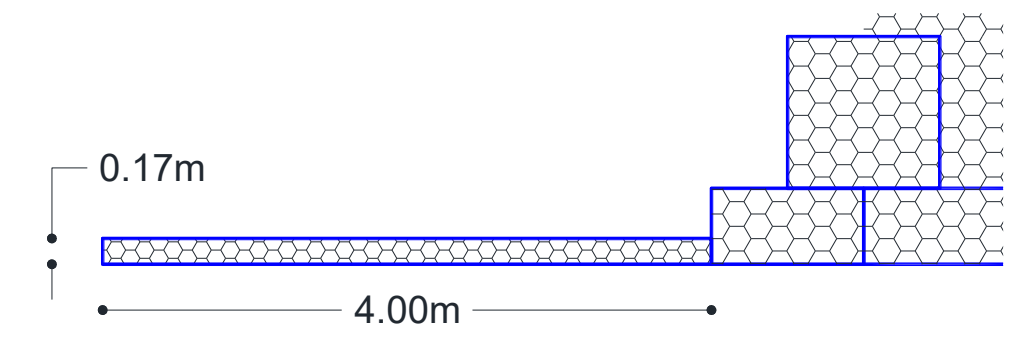

## 4.7 **Cómputos métricos**

En base a los ítems identificados se realiza el computo métrico de los diferentes ítems, del que se extrae el siguiente resumen:

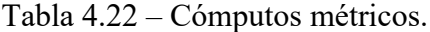

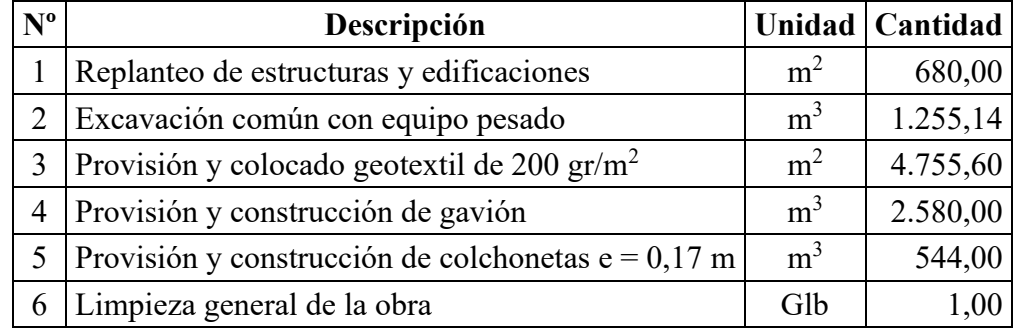

Fuente: Elaboración propia

#### 4.8 **Análisis de precios unitarios**

En base a la normativa vigente para contrataciones y las especificaciones técnicas se elaboran los precios unitarios correspondientes ítems:

### Tabla 4.23 – Precios unitarios.

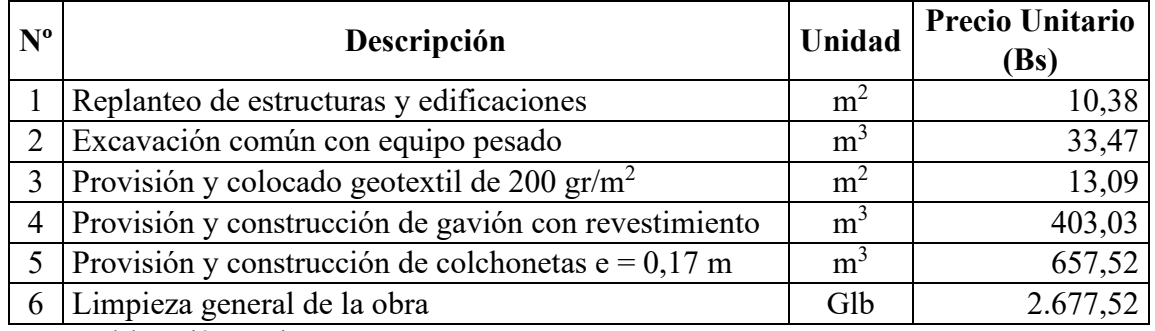

Fuente: Elaboración propia

# 4.9 **Costos**

En base al cómputo métrico y los precios unitarios previstos se realiza el cálculo del costo del proyecto.

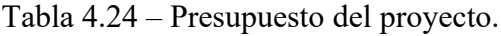

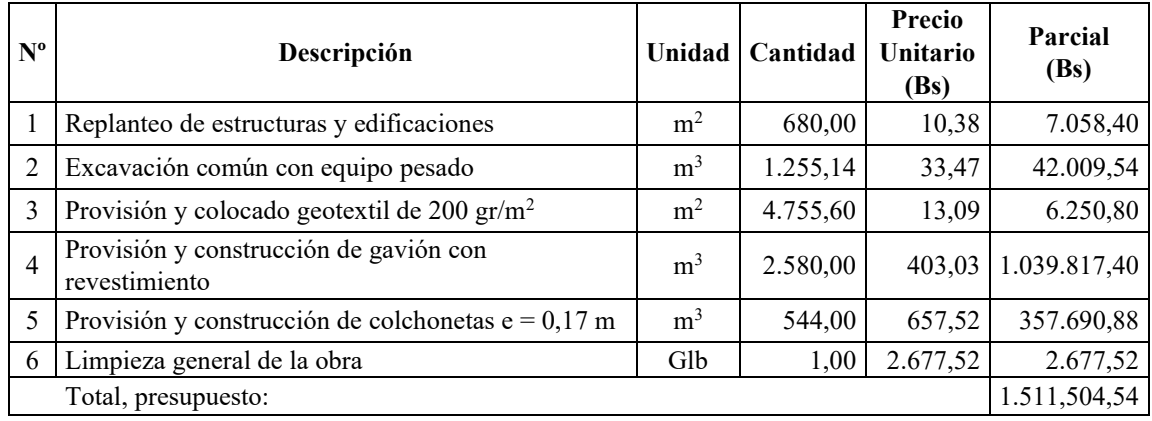

Fuente: Elaboración propia

# 4.10 **Evaluación Económica-Financiera**

La evaluación económica y financiera del proyecto presenta los siguientes indicadores socioeconómicos, las mismas que han sido determinados a partir de los costos de producción de los cultivos

La Tasa Interna de Retorno (TIR) económico igual a 13,18 % y el VAN económico es de \$us 347.674,81. a una tasa de descuento al 10%.

La relación beneficio costo corresponde a un valor de 1,07 para el tiempo útil del proyecto, por lo que desde este análisis es factible el proyecto.

#### **CONCLUSIONES**

En base a los objetivos planteados, se tiene las siguientes conclusiones:

Con la aplicación del proyecto se están protegiendo un total de  $37.770 \text{ m}^2$ , a lo largo del curso de agua principal, teniendo en la margen izquierda un área de 24.478 m<sup>2</sup> y a la margen derecha de 13.292 m<sup>2</sup> para un periodo de retorno de 25 años.

Se plantea la construcción de muros longitudinales de gavión teniendo un total de 770 m, a la margen izquierda se prevé un total de 480 m y a la margen derecha de 290 m. Para el primer tramo del lado izquierdo, con estructuras de 2 m de altura en una longitud de 200 m. Para el tramo de derecho se tiene previsto dos estructuras de 2 m, en una longitud de 90 m, y de 2,5 m altura en una longitud de 200 m. Para el tercer y último tramo del lado izquierdo se tiene previsto estructuras de 2,0 m de altura en una longitud de 40 m, y de 2,5 m de altura en una longitud de 240 m.

Para garantizar la estabilidad de estas estructuras se plantea el uso de colchonetas de 0,17 metros de espesor y 4 metros de profundidad para evitar la socavación en la base de los gaviones.

Estas actividades plantean un presupuesto de Bs. 1.511.504,54 (Un Millón Quinientos Once Mil Quinientos Cuatro 54/100 Bolivianos).

Se plantearon tres metodologías para la estimación de caudales máximos los cuales se resumen en el siguiente cuadro.

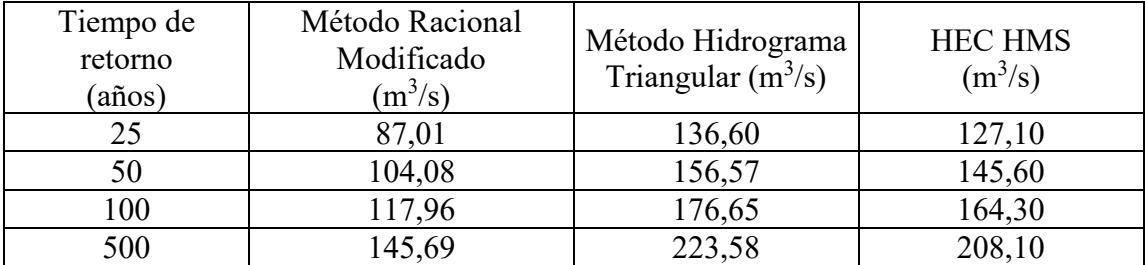

De las metodologías planteadas y realizada la evaluación correspondiente, se opta por considerar como caudal de para la modelación hidráulica, al caudal obtenido por el programa HEC HMS, debido a que esta metodología, además de tomar en cuenta las características de las meteorológicas de la zona de estudio, considera las características de uso de suelo y el tipo de suelo.

Dentro de la topografía, se realizó el levantamiento topográfico de la zona de estudio, dado que si bien se cuenta con datos de libre acceso como son los diseños de elevación digital o DEM, estos aun presentan ciertas variaciones por la diferencia de manera significativa, con las características encontradas en campo, sin embargo, estas pueden ser tomadas como válidas si es que no se tuvieran otro tipo de levantamiento topográfico de la zona.

El modelado hidráulico demostró que, para crecidas de la magnitud de 25 años de periodo de retorno, 37.770 m<sup>2</sup> que son afectados por inundación. Una vez realizado el emplazamiento de las estructuras, crecidas mayores del margen de 100 años de periodo de retorno, no genera el desborde del curso principal de agua, por lo que el área a recuperar es mayor.

La Tasa Interna de Retorno (TIR) económico igual a 13,18 % y el VAN económico es de \$us 347,674.81. a una tasa de descuento al 10%.

La relación beneficio costo corresponde a un valor de 1,07 por lo que es factible la ejecución del proyecto.

#### **RECOMENDACIONES**

Dentro de las recomendaciones podemos mencionar:

- La falta de estaciones que cuenten con datos de caudales fue uno de los principales problemas para determinar si los caudales calculados están dentro de los parámetros de coherentes.
- La posibilidad de realizar levantamientos topográficos a detalle cómo puede ser adquiridos con drones, se obtienen datos de mayor calidad y precisión, para determinar una mayor apreciación del panorama actual de la cuenca, dado que, con una estación total, presenta mayor dificultad.
- Con este tipo de levantamientos topográficos con drones es posible realizar modelados hidráulicos en dos dimensiones, los cuales presentar con mayor detalle la situación real de las áreas de inundación, las diferentes velocidades que se presentan en diferentes tramos, y las zonas con daños en la cuenca.
- Si bien el modelado hidráulico muestra como niveles constantes las diferentes secciones trasversales del curso de agua de estudio, no muestra la onda cinética de crecida, y el oleaje de crecida.
- Los métodos de modelación en dos dimensiones, con los datos que se cuentan en la actualidad, han demostrado que no se obtienen resultados coherentes, por lo que para este tipo de modelados es recomendable usar modelos hidráulicos de una dimensión.